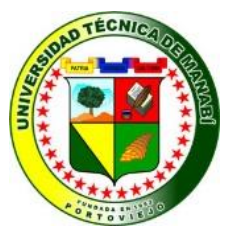

# **UNIVERSIDAD TÉCNICA DE MANABÍ FACULTAD DE CIENCIAS MATEMÁTICAS FÍSICAS Y QUÍMICAS**

# **CARRERA DE INGENIERÍA CIVIL**

**"ESTUDIO DE LAS VARIACIONES DE PRESIÓN EN REDES DE DISTRIBUCIÓN DE AGUA POTABLE POR PÉRDIDAS DE FRICCIÓN, APLICADA EN EL DIMENSIONAMIENTO DE LAS REDES DE LA COMUNIDAD CHACRAS ADENTRO DE LA PARROQUIA RURAL RIOCHICO."**

**TRABAJO DE TITULACIÓN**

**PREVIA A LA OBTENCIÓN DEL TITULO DE INGENIERO CIVIL**

**MODALIDAD: INVESTIGACIÓN DIAGNÓSTICA O PROPOSITIVA**

# **AUTORES:**

**MENÉNDEZ GARCÍA DIANA CAROLINA VELÁSQUEZ RODRÍGUEZ MANUEL ARTURO TUTOR:**

**ING. SANTIAGO QUIROZ FERNANDEZ Mg. Aa**

# **PORTOVIEJO-MANABÍ-ECUADOR**

I

# **DEDICATORIA**

El logro de este triunfo se lo dedico a mis padres, porque en su sacrificio diario encontré la fuerza que necesitaba para seguir adelante con mis estudios, ese empujoncito que hace falta cuando ya no puedes más y quieres dar el brazo a torcer, sin su ejemplo, dedicación y confianza nada de esto sería posible.

A mis hermanas quienes de una u otra manera me brindaron su apoyo en todo momento y por las que quise superarme para ser un ejemplo en sus vidas.

A mi compañero de tesis, mi amigo incondicional quien sin esperar nada a cambio compartió sus conocimiento, alegrías y tristezas, me motivo a seguir adelante diciéndome siempre que yo si podía que juntos lograríamos terminar con éxito nuestra formación profesional

Sobre todo quisiera agradecer a todas aquellas personas que durante estos 5 años estuvieron a mi lado apoyándome, confiando en mis capacidades y que de una u otra manera contribuyeron a mi superación y lograron que este sueño se haga realidad

*Diana Carolina Menéndez García*

#### **DEDICATORIA**

La concepción de este proyecto está dedicada a mi MAMÁ, pilar fundamental en mi vida que con su tenacidad y lucha diaria han hecho de ellos el gran ejemplo a seguir y destacar, este logro jamás hubiese sido posible sin el gran apoyo que me brindó y se lo dedico sobre todo por haberme seguido apoyando cuando quise emprender esta nueva etapa en mi vida y que pese a todas las dificultades continuó brindándome su apoyo incondicional.

También quiero dedicarle este logro a mi abuelita que en paz descanse que cuando me veía me preguntaba si ya me gradué y que ahora por fin puedo decirle que sí y sé que desde arriba también estará muy feliz.

Y no puedo dejar de mencionar a la persona con la que ahora estoy culminado esta etapa, esa persona con la que durante todos estos años de estudio compartí tantos proyectos, tantas malas noches de trabajo y estudio, esa compañera inseparable de cada jornada con la que tuve el privilegio de trabajar y alcanzar esta meta.

*Manuel Arturo Velásquez Rodríguez* 

# **AGRADECIMIENTO**

Una vez que hemos concluido este proyecto de titulación es grato para nosotros poder agradecer a todas esas personas que estuvieron allí dándonos el apoyo para cumplir con nuestra tan anhelada meta, es por esto que no podemos dejar pasar este logro sin antes agradecer a:

A nuestras familias por ser el motor que nos impulsaba día a día para cumplir nuestros sueños, ellos que hicieron tantos sacrificios para que lleguemos a donde hoy hemos llegado y que con sus palabras nos levantaron cuando sentíamos que no podíamos más.

Al Ing. Santiago Quiroz Fernández tutor de nuestro trabajo de titulación que desde el inicio del desarrollo de nuestro proyecto nos brindó su apoyo, experiencia y conocimientos que lo convirtió en la guía necesaria para poder cumplir con éxito el cierre de nuestra carrera universitaria. Agradecerle también porque a través de su ejemplo nos enseñó que siempre se deben hacer las cosas de la forma correcta manteniendo una ética profesional intachable.

A los profesores que estuvieron durante nuestra formación y que nos brindaron enseñanzas valiosas no solo en el aspecto técnico sino también en el aspecto ético y moral que con lleva trabajar en el campo de la ingeniería civil, en especial debemos agradecer a docentes como el Ing. Xavier Valencia que nos enseñó que la ingeniería no solo es cálculos sino también una valiosa herramienta para solucionar los problemas sociales, y al Ing. Carlos Villacreses que siempre nos motivó a nunca quedarnos con los conocimientos que tenemos y buscar seguir aprendiendo

A la Universidad Técnica de Manabí y sobre todo a la Facultad de Ciencias Matemáticas Físicas y Químicas por brindarnos los conocimientos que nos formaron como profesionales en la rama de la ingeniería civil a través de estos años de carrera.

> *Diana Carolina Menéndez García Manuel Arturo Velásquez Rodríguez*

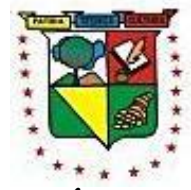

# **UNIVERSIDAD TÉCNICA DE MANABÍ FACULTAD DE CIENCIAS MATEMÁTICAS FÍSICAS Y QUÍMICAS CARRERA DE INGENIERÍA CIVIL**

# **CERTIFICACIÓN**

Quien suscribe la presente señor Ing. Santiago Quiroz Fernández, Docente de la Universidad Técnica de Manabí, de la Facultad de Ciencias Matemáticas Físicas y Química; en mi calidad de Tutor del trabajo de titulación "**ESTUDIO DE LAS VARIACIONES DE PRESIÓN DE REDES DE DISTRIBUCIÓN DE AGUA POTABLE POR PÉRDIDAS DE FRICCIÓN, APLICADA EN EL DIMENSIONAMIENTO DE LAS REDES DE LA COMUNIDAD CHACRAS ADENTRO DE LA PARROQUIA RURAL RIOCHICO**" desarrollada por los señores: **Menéndez García Diana Carolina** y **Velásquez Rodríguez Manuel Arturo**; en este contexto, tengo a bien extender la presente certificación en base a lo determinado en el Art. 8 del reglamento de titulación en vigencia, habiendo cumplido con los siguientes procesos:

- Se verificó que el trabajo desarrollado por los profesionistas cumple con el diseño metodológico y rigor científico según la modalidad de titulación aprobada.
- Se asesoró oportunamente a los estudiantes en el desarrollo del trabajo de titulación.
- Presentaron el informe del avance del trabajo de titulación a la Comisión de Titulación Especial de la Facultad.
- Se confirmó la originalidad del trabajo de titulación.
- Se entregó al revisor una certificación de haber concluido el trabajo de titulación.

Cabe mencionar que durante el desarrollo del trabajo de titulación los profesionistas pusieron mucho interés en el desarrollo de cada una de las actividades de acuerdo al cronograma trazado.

Particular que certifico para los fines pertinentes

Ing. Santiago Quiroz Fernández Mg. Aa **TUTOR DEL TRABAJO DE TITULACIÓN**

\_\_\_\_\_\_\_\_\_\_\_\_\_\_\_\_\_\_\_\_\_\_\_\_

# **INFORME DEL TRABAJO DE TITULACIÓN**

Luego de haber revisado el trabajo de titulación, en la Modalidad de Proyecto de Investigación y que lleva por tema: "**ESTUDIO DE LAS VARIACIONES DE PRESIÓN DE REDES DE DSTRIBUCIÓN DE AGUA POTABLE POR PÉRDIDAS DE FRICCIÓN, APLICADA EN EL DIMENSIONAMIENTO DE LAS REDES DE LA COMUNIDAD CHACRAS ADENTRO DE LA PARROQUIA RURAL RIOCHICO**" desarrollado por los señores: **Menéndez García Diana Carolina** con C.I. 131424814-5 y **Velásquez Rodríguez Manuel Arturo** con C.I. 131079691-5 previo a la obtención del Título de INGENIERO CIVIL, bajo la tutoría y control del **Ing. Santiago Quiroz Fernández** y cumpliendo con todos los requisitos del nuevo **REGLAMENTO DE LA UNIDAD DE TITULACIÓN ESPECIAL DE LA UNIVERSIDAD TÉCNICA DE MANABÍ**, aprobada por el Honorable Consejo Universitario el 09 de Junio del 2015, cumplo con informar que en la ejecución del mencionado Trabajo de Titulación su autor:

- 1. Ha respetado los derechos de autor correspondiente a tener menos del 10% de similitud con otros documentos existentes en el repositorio.
- 2. Aplicó correctamente el Manual de Estilos de la Universidad Andina Simón Bolívar del Ecuador.
- 3. Las conclusiones guardan estrecha relación con los objetivos planteados.
- 4. El trabajo posee suficiente argumentación técnica-científica, evidenciada en el contenido bibliográfico consultado, y
- 5. Mantiene rigor científico en las diferentes etapas de su desarrollo.

Sin más que informar suscribo este documento no vinculante para fines legales pertinentes.

**Ing. Irene Caballero Giler REVISOR DEL TRABAJO DE TITULACIÓN**

\_\_\_\_\_\_\_\_\_\_\_\_\_\_\_\_\_\_\_\_\_\_\_\_\_\_\_\_\_\_\_\_\_\_\_\_

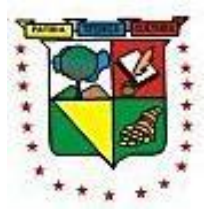

# **UNIVERSIDAD TÉCNICA DE MANABÍ FACULTAD DE CIENCIAS MATEMÁTICAS, FÍSICAS Y QUÍMICAS**

# **DECLARACIÓN SOBRE LOS DERECHOS DE AUTOR**

Nosotros estudiantes de la Facultad de Ciencias Matemáticas, Físicas y Químicas de la Carrera de Ingeniería Civil de la Universidad Técnica de Manabí declaramos en forma libre y voluntaria que el presente Trabajo de Titulación, que versa sobre: "ESTUDIO DE LAS VARIACIONES DE PRESIÓN DE REDES DE DISTRIBUCIÓN DE AGUA POTABLE POR PÉRDIDAS DE FRICCIÓN, APLICADA EN EL DIMENSIONAMIENTO DE LAS REDES DE LA COMUNIDAD CHACRAS ADENTRO DE LA PARROQUIA RURAL RIOCHICO", así como las expresiones vertidas en el mismo son de autoría de los comparecientes.

En consecuencia asumimos la responsabilidad de la originalidad de la misma y el cuidado respectivo a remitirse a las fuentes bibliográficas respectivas para fundamentar el contenido expuesto.

\_\_\_\_\_\_\_\_\_\_\_\_\_\_\_\_\_\_\_\_\_\_\_\_\_\_\_\_ \_\_\_\_\_\_\_\_\_\_\_\_\_\_\_\_\_\_\_\_\_\_\_\_\_\_\_\_\_\_

Atentamente,

Diana Carolina Menéndez García Manuel Arturo Velásquez Rodríguez

# ÍNDICE

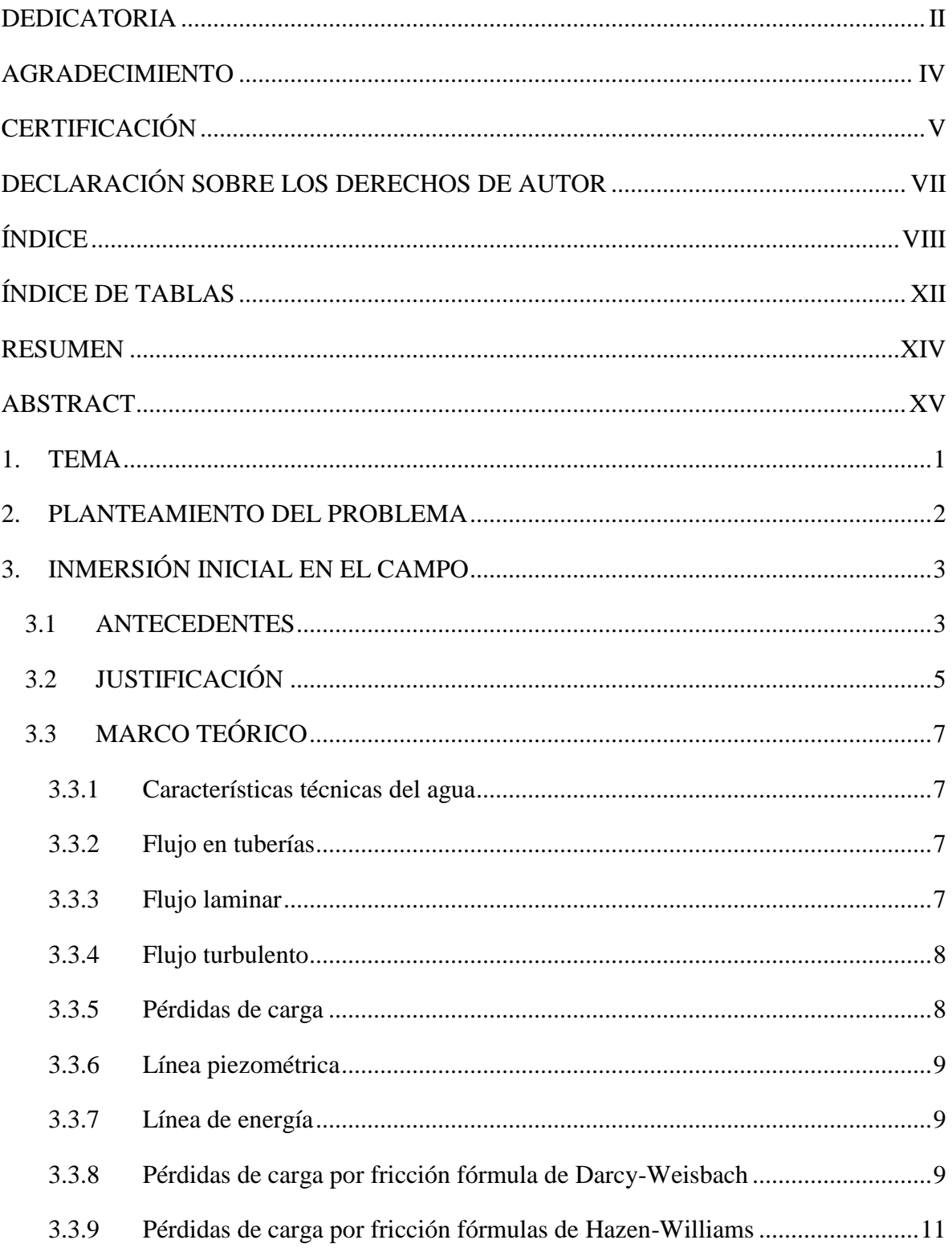

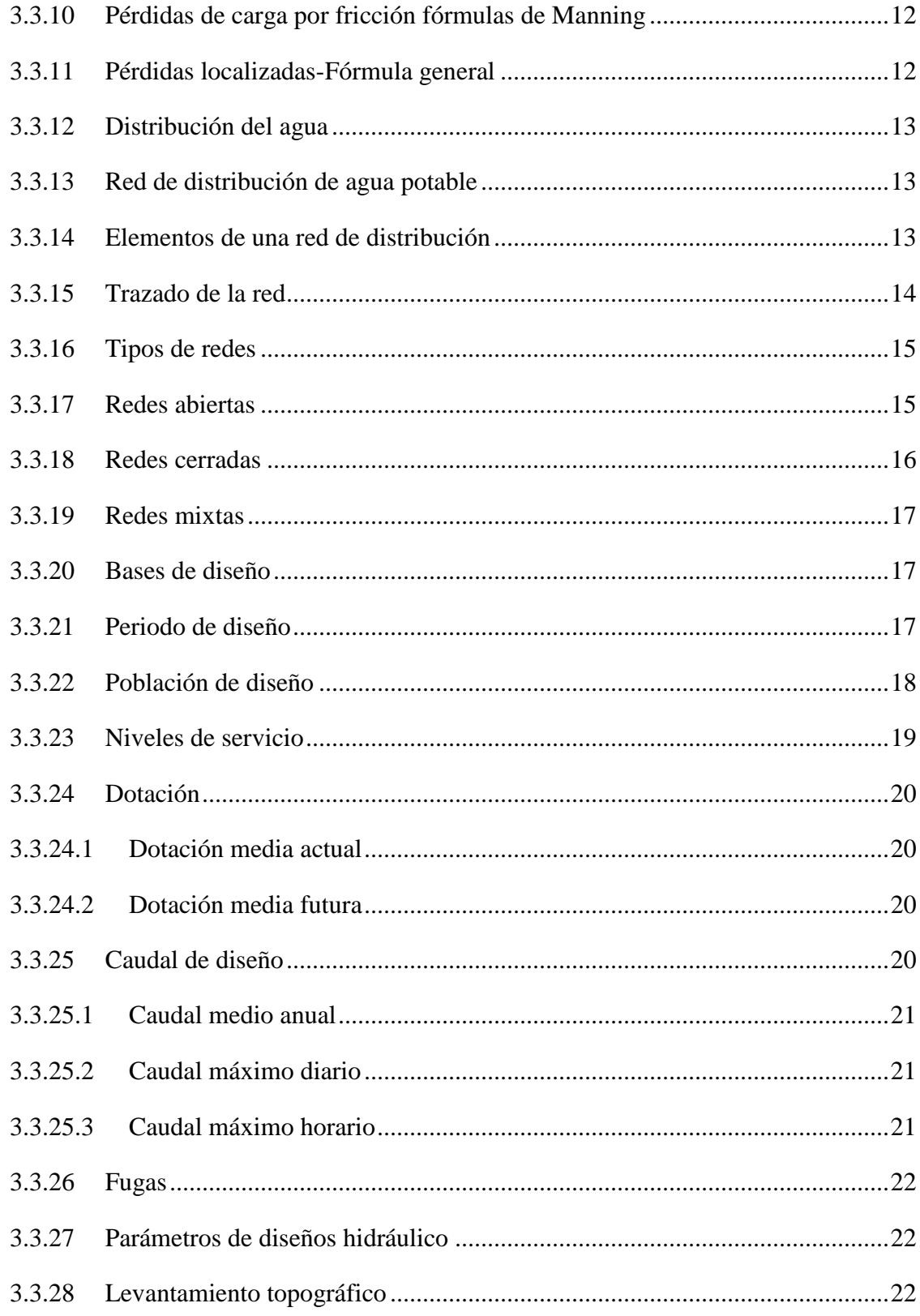

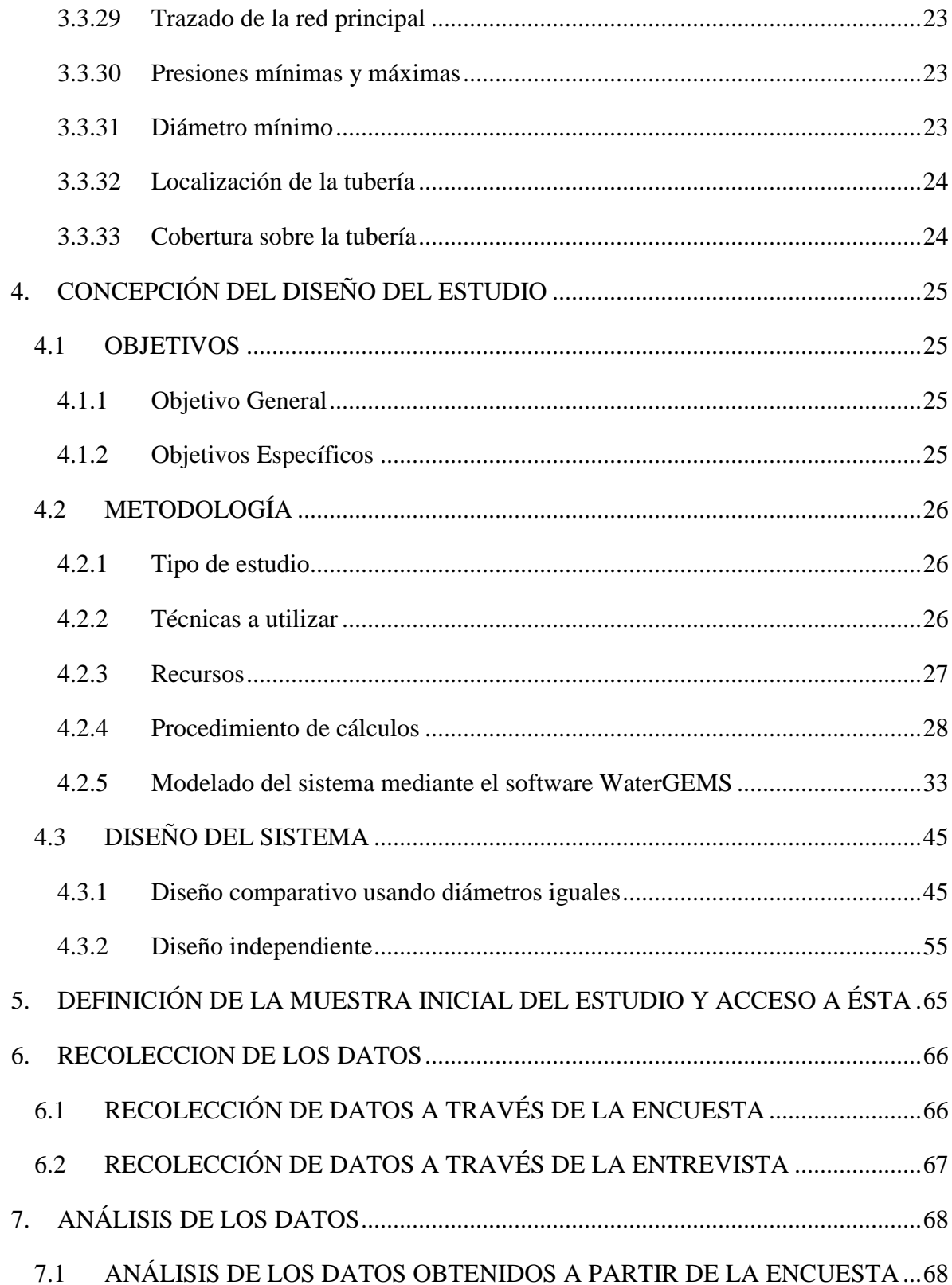

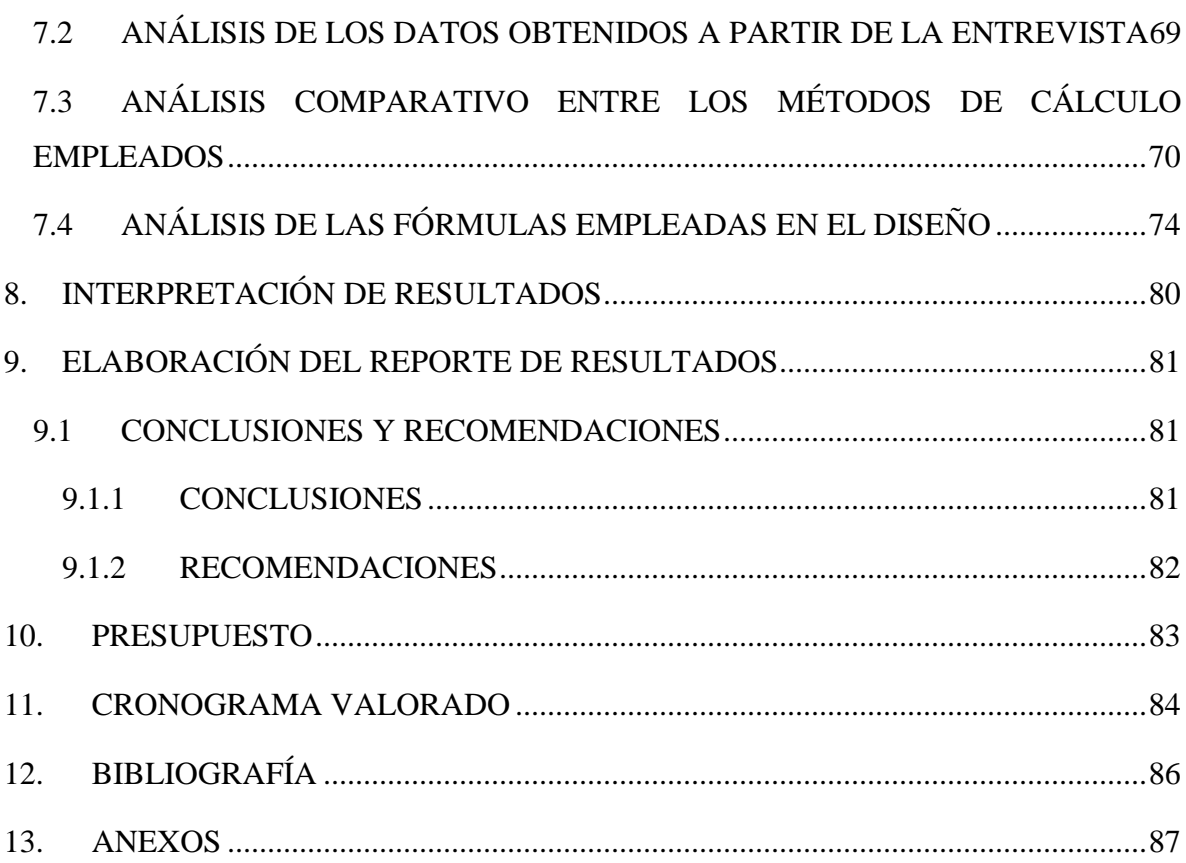

# **ÍNDICE DE TABLAS**

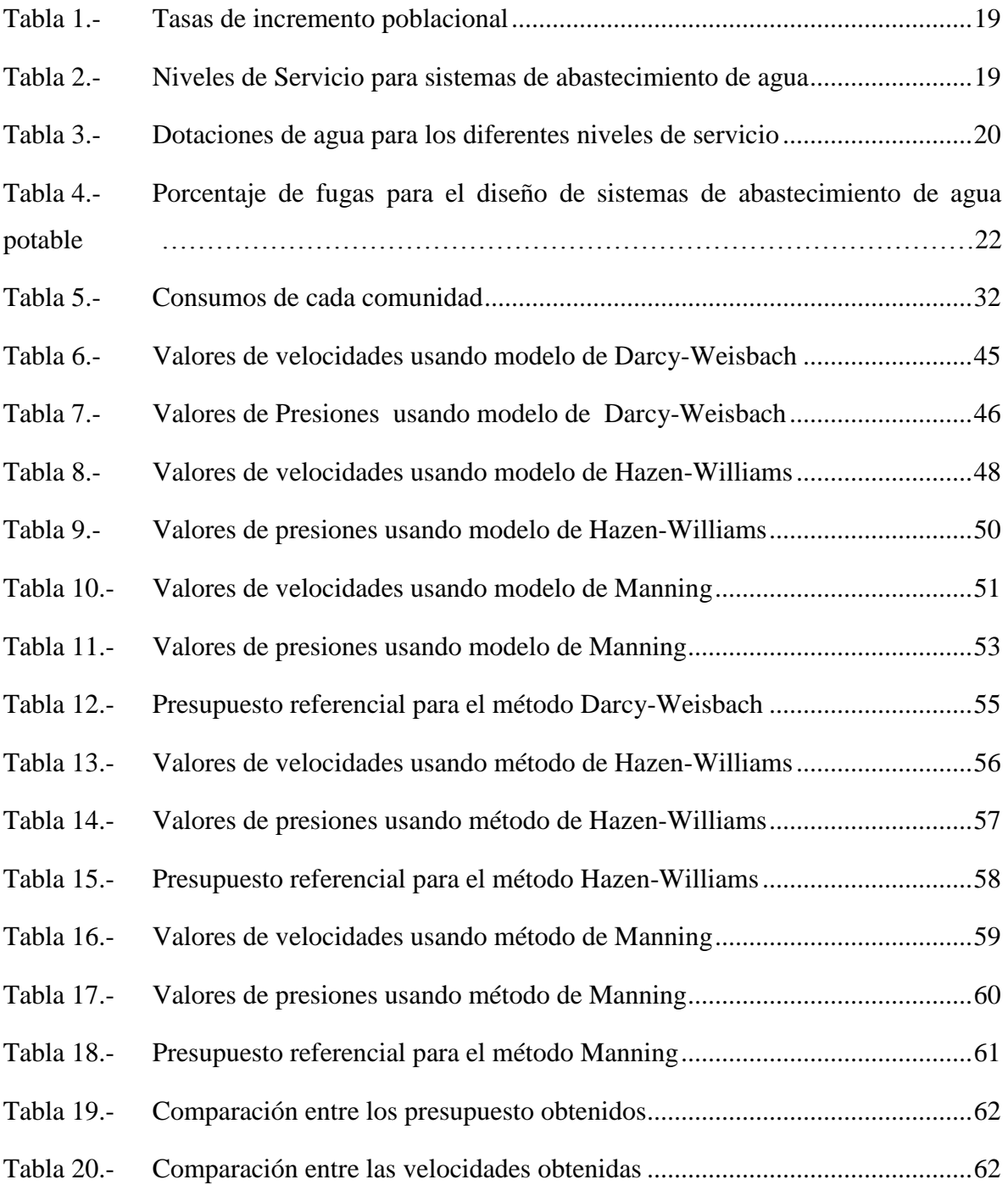

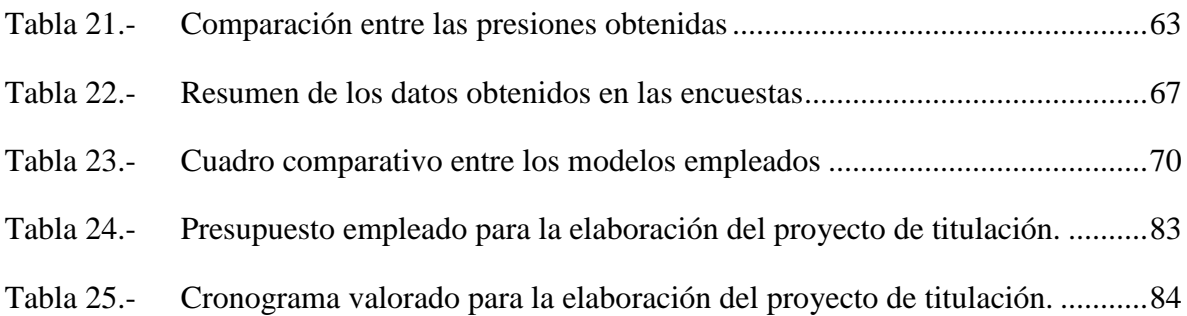

# **RESUMEN**

El presente trabajo de investigación desarrolla el diseño de las redes de distribución de agua potable de la comunidad Chacras Adentro de la parroquia rural Riochico, en el cual se realiza un análisis comparativo de los resultados mediante la aplicación de los modelos de Darcy-Weisbach, Hazen-Williams y Manning con el fin de establecer las variaciones que se producen en la presión del sistema por pérdidas de fricción que se presentan respecto al modelo de cálculo empleado.

Previo al diseño de este sistema se recolectó información mediante entrevistas, realizadas al presidente de la comunidad y a profesionales con conocimiento del tema, así como también encuestas aplicadas a los habitantes de la comunidad para establecer el nivel socioeconómico de la población en general.

Mediante el empleo del software WaterGems se diseñan cada una de las alternativas que involucra el estudio y diseño de la red de distribución de agua potable de la comunidad Chacras Adentro.

Los resultados generados por el software de diseño se analizan a través de tablas y gráficos comparativos donde se describen las variaciones de presión que sufren las tuberías frente a la aplicación de uno u otro modelo de cálculo. De igual forma se realiza un diseño independiente por cada método, con la finalidad de identificar si la elección de algún de ellos implica variaciones en los costos por concepto de tuberías, para lo cual se adjunta el presupuesto referencial.

En los resultados se establece que el modelo de Darcy-Weisbach es más eficiente en el aspecto económico e hidráulico y esto se da principalmente porque en la aplicación de la fórmula no existe restricción respecto al flujo como si ocurre con el método de Hazen-Williams que está limitado a ser usado en diámetros iguales o superiores a 75mm y ya que en los sistemas de agua potable se trabaja con diámetro menores, implica errores en sus resultados.

# **ABSTRACT**

This research develops the design of the distribution networks of drinking water Chacras Adentro community Riochico rural parish where a comparative analysis of the results is done by applying models of Darcy-Weisbach, Hazen -Williams and Manning in order to determine changes that occur in the system pressure by frictional losses that arise regarding the model employed.

Prior to the design of this system information was collected through interviews, made the president of the community and professionals familiar with the matter, as well as surveys of people in the community to establish the socioeconomic status of the population in general.

By using the software they are designed WaterGEMS each of the alternatives involving the study and design of the distribution network of drinking water Chacras Adentro community.

The results generated by the software design are analyzed through comparative tables and graphs where pressure variations suffering pipes against the application of either calculation model are described. Likewise an independent design is performed by each method, in order to identify whether the choice of any of them involves variations in costs for pipes, for which the reference budget is attached method.

The results set the model Darcy-Weisbach is more efficient in economic and hydraulic aspect and this is mainly because there is no restriction on the application of the formula to the flow as if it occurs with the method of Hazen-Williams is limited to be used in equal or greater than 75mm in diameter and as potable water works with smaller diameter, involves errors in their results.

**1. TEMA**

"ESTUDIO DE LAS VARIACIONES DE PRESIÓN DE REDES DE DISTRIBUCIÓN DE AGUA POTABLE POR PÉRDIDAS DE FRICCIÓN, APLICADA EN EL DIMENSIONAMIENTO DE LAS REDES DE LA COMUNIDAD CHACRAS ADENTRO DE LA PARROQUIA RURAL RIOCHICO"

# **2. PLANTEAMIENTO DEL PROBLEMA**

Según el código ecuatoriano para el diseño de la construcción de obras sanitarias<sup>1</sup>, el cálculo de las presiones en las tuberías de redes de distribución de agua potable se la hará utilizando fórmulas generalmente aceptadas como la de Hazen-Williams, Darcy-Weisbach, Manning entre otras. Sin embargo no exige una comparación entre ellas a fin de buscar la mejor alternativa, es por esto que este estudio trata de identificar el grado de variación entre la elección de un método u otro y determinar si representa un valor significativo en el diseño ya que algún método utilizado podría sobredimensionar diámetros de tubería para cumplir con presiones y velocidades mínimas.

En este estudio además se aprovecha para contribuir con la comunidad Chacras Adentro mediante el dimensionamiento de su red de distribución de agua potable ya que la cobertura de agua a través de una red pública en el Ecuador abarca el 75,3% según la Secretaria Nacional de Planificación y Desarrollo (SEMPLADES) en base a la encuesta nacional de Empleo, Desempleo y Subempleo Urbano y Rural del año 2013, y ese porcentaje es resultado del promedio nacional ya que debemos considerar que el área urbana representa el 92% mientras que la cobertura en la zona rural es tan solo del 38,8%. En el caso de Manabí la cobertura de agua potable es del 52,4%, un porcentaje muy por debajo del promedio nacional. Para el caso de Portoviejo la cobertura de agua potable es de 62,7% de la cual el mayor porcentaje de cobertura es en su área urbana dejando a un lado varias de sus parroquias rurales cuyo porcentaje es bastante bajo y en el caso concreto de la comunidad Chacras Adentro de la parroquia rural Riochico no existe cobertura de agua potable y lo cual representa un gran problema para la población ya que deben buscar los medios para poder contratar el servicio de abastecimiento de agua por medio de tanqueros, servicio que es muy irregular debido a la mala predisposición de estos vehículos que no quieren entrar hasta la comunidad por el estado de sus caminos sobretodo en época invernal.

 $\overline{a}$ 

<sup>&</sup>lt;sup>1</sup> Manual, "Código Ecuatoriano para el Diseño de la Construcción de Obras Sanitarias", NORMA CO 10.7-601, Captación y conducción para proyectos de abastecimiento de agua potable, Disposiciones específicas, Tuberías de Presión, 5.2.4.41.

# **3. INMERSIÓN INICIAL EN EL CAMPO**

#### **3.1 ANTECEDENTES**

 $\overline{a}$ 

De acuerdo con Sotelo Ávila Gilberto<sup>2</sup>, cuando un líquido circula por un tubo sufre pérdidas en su energía; estas pérdidas se deben a las siguientes causas:

- o Pérdidas por rozamiento o fricción y,
- o Pérdidas menores o localizadas por obstrucción en la línea de tubería.

Estas pérdidas se producen debido a que el líquido que fluye a través de las tuberías siempre está acompañado por el rozamiento de las partículas del fluido entre sí, y por la fricción que el fluido experimenta al estar en contacto con las paredes rugosas internas del tubo. Del mismo modo se producen pérdidas ocasionadas por una serie de accesorios que en algunos casos pueden estar presentes o no en la tubería, como lo son los codos, tés, válvulas, entre otros.

Generalmente las pérdidas más importantes son las que se producen debido a la fricción, aunque en ciertos casos las perdidas menores o localizadas pueden ser de importancia como en una estación de bombeo, y en otros casos puede considerarse a esta última como despreciable.

Partiendo de la teoría que según Trueba Coronel<sup>3</sup>, nos indica que para un flujo permanente en un tubo de diámetro constante, la línea de cargas piezométricas es la paralela a la línea de energía e inclinada en la dirección del movimiento, se dedujeron varias fórmulas para calcular en un tubo las pérdidas por fricción, por ejemplo el método de Hazen Williams (1905), Manning (1890), la fórmula de Darcy-Weisbach (1875), entre otras, siendo estas las más empleadas en los cálculos ingenieriles respecto a sistemas de distribución de redes de agua potable.

Por lo tanto resulta conveniente realizar este estudio para tener una idea clara de las variaciones de presión que se producen en las redes de distribución de agua potable por pérdidas de fricción según el modelo de cálculo empleado, además este estudio se aprovecha

<sup>2</sup>**Sotelo Ávila Gilberto**, "Hidráulica General", Vol. 1, (México: Editorial Limusa S.A.,1976)

<sup>3</sup>**Trueba Coronel Samuel,** "Hidráulica",(México: Compañía Editorial Continental S.A.,1978)

en el dimensionamiento de las redes de la comunidad Chacras Adentro, perteneciente a la parroquia rural Riochico del cantón Portoviejo, ya que este sector se ha visto desatendido por las autoridades de turno locales, que han dejado a un lado un aspecto de vital importancia de cualquier población como es el disponer de agua potable en cualquier momento, sin embargo por acciones emprendidas por la comunidad, se ha conseguido que sea considerada para que se realice el diseño de la red de distribución de agua potable.

# **3.2 JUSTIFICACIÓN**

El presente tema ha sido propuesto con la finalidad de contar con un estudio que compare el diseño de las redes de distribución por varios métodos de cálculo, además se lo podría tomar como referencia en el dimensionamiento de las mismas ya que se brindará una idea clara que permita escoger el método más confiable en el diseño, dejando al descubierto las falencias de un método en comparación al otro.

Para cuyo estudio se ha tomado la fórmula de Hazen-Williams ya que es sencilla y su cálculo es simple debido a que el coeficiente de rugosidad "C" no se lo calcula, siendo además muy útil en el cálculo de pérdidas de carga para redes de distribución de diversos materiales. También se lo diseña mediante el método de Manning que es ampliamente aplicada para canales abiertos pero que también se la aplica en el dimensionamiento de conductos cerrados a presión.

Por otro lado se tiene la fórmula de Darcy-Weisbach que es una de las fórmulas más exactas para cálculos hidráulicos, sin embargo por su complejidad en la determinación del coeficiente "f" de fricción ha caído en desuso.

Al aplicar de manera real estos métodos de cálculo para pérdidas de carga por fricción en el diseño de una red de distribución de agua potable, no solo se puede mencionar que un método prevalece frente al otro por su complejidad o exactitud en el cálculo, sino también, con este estudio se identifica el grado de variación entre la elección de un método u otro y si representa un valor significativo en el diseño de la red.

Además este estudio se aprovecha en el dimensionamiento de las redes de la comunidad Chacras Adentro ya que en este sector el abastecimiento de agua se lo realiza de dos maneras la primera es mediante pozos, cuya agua no es consumida debido a que según los moradores es muy salada y la segunda forma de abastecimiento es por medio de tanqueros y pomas de agua potable que compran en comunidades vecinas lo cual representa un gasto económico que está alrededor de los 35 dólares mensuales cifra que es muy representativa en la economía de la comunidad.

La falta de poder de gestión, ha influido para que la comunidad no haya progresado en aspectos básicos como abastecimiento de agua potable. Por tal razón, reconocen que es necesario emprender varias acciones y buscar alternativas posibles con la finalidad de proveer de este servicio básico a los domicilios, una de estas alternativas es buscar el apoyo de la Universidad Técnica de Manabí para que a través de sus estudiantes se realicen estudios y diseños de los sistemas de abastecimiento de agua potable para la comunidad.

Por todo lo antes expuesto resulta necesaria la realización de los estudios de las variaciones de presión por fricción en redes de distribución de agua potable ya que es una referencia importante y además se contribuye con la comunidad para la consecución de tan anhelada obra.

# **3.3 MARCO TEÓRICO**

#### **3.3.1 Características técnicas del agua**

#### **3.3.2 Flujo en tuberías**

Es el transporte de fluidos a través de conductos cerrados, se considera un parámetro importante en la fabricación de las líneas de flujo en tuberías de agua potable, ya que a medida que el agua circula por una tubería ocurren perdidas de energía debido a la fricción, al diámetro de la tubería y por la presencia de accesorios presentes en las líneas de flujo. Y dichas pérdidas traen como resultado la disminución de la presión entre dos puntos de la tubería.

Según V. Giles Ronald,<sup>4</sup> El flujo del agua en tuberías, queda regida por varias leyes. En el movimiento de estas partículas pueden suceder dos casos:

- 1. Que tengan un movimiento dirigido en igual dirección que el eje del tubo es decir paralelo, llamado flujo laminar.
- 2. Que tenga un movimiento en dirección indefinida o turbulenta.

#### **3.3.3 Flujo laminar**

 $\overline{a}$ 

Se conoce como flujo laminar al movimiento que tienen las partículas de un fluido al desplazarse en una trayectoria paralela sin alteraciones o perturbaciones en su velocidad. Al seguir las partículas una trayectoria paralela hace que formen un conjunto de capas o láminas de ahí su nombre.

En este caso el fluido se mueve sin que haya mezclas significativas de las partículas, estas se mezclan solo a escala molecular, siguiendo una trayectoria paralela bajo la acción de la viscosidad llamada línea de corriente. En el flujo laminar es típico encontrarlo en velocidades bajas o viscosidades altas.

En la práctica, el flujo laminar se produce cuando el número de Reynolds no excede los valores de 1.500 a 2.000.

**<sup>4</sup> V. Giles Ronald,** "Mecánica de los fluidos e hidráulica", (México: Editorial McGraw-Hill, 1991), 96, 97.

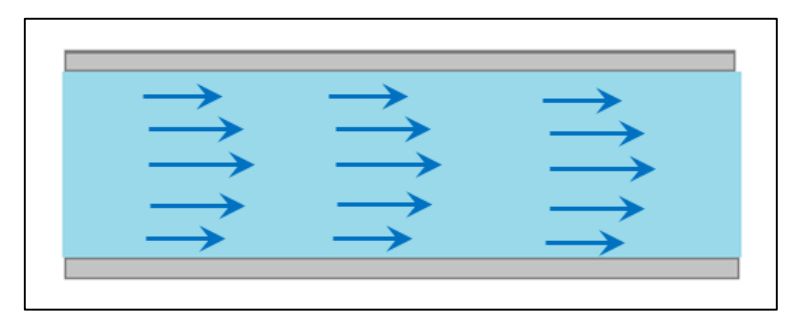

Fig. 1.-Esquema del flujo laminar Fuente: Autores de Tesis

# **3.3.4 Flujo turbulento**

En el flujo turbulento las partículas del fluido se mezclan a escala molar, de modo que durante el movimiento se produce un intercambio de cantidad de movimiento entre partículas adyacentes, haciendo que se muevan desordenadamente, ocasionando una rápida y continua agitación y mezcla en el centro del fluido.

La trayectoria del fluido en este caso se encuentra formando pequeños remolinos periódicos, con movimientos caóticos generados a cierta velocidad crítica.

En la práctica el flujo turbulento se produce para números de Reynolds por encima de valores entre 6.000 a 10.000.

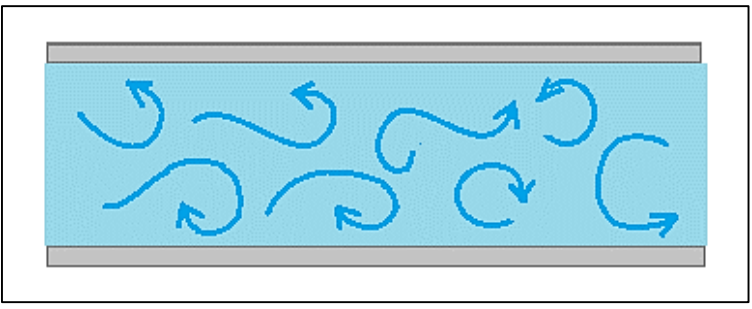

Fig. 2.-Esquema del flujo turbulento Fuente: Autores de Tesis

# **3.3.5 Pérdidas de carga**

También es llamada pérdida de energía, y es la pérdida de presión que presentan los líquidos que fluyen en tuberías y canales abiertos debido a la fricción que hay entre las partículas del fluido y las paredes de la tubería. Es la energía requerida en el flujo turbulento para vencer los efectos del rozamiento.

Son consideradas también perdidas de cargas, las pérdidas de energías localizadas en las turbulencias debido a diferentes causas, como un estrechamiento, modificación en el sentido del flujo, la colocación de piezas especiales como válvulas y los accesorios que se utilizan en tuberías y canales.

#### **3.3.6 Línea piezométrica**

La línea piezométrica es una medida que representa la altura de presión hidrostática a la cual un líquido podría ascender si se colocan tubos piezométricas a lo largo de una tubería o canal abierto y la línea que une los puntos a los que el líquido asciende es lo que se conoce como línea piezométrica.

#### **3.3.7 Línea de energía**

Se la define como la energía total del flujo yes la línea que representa la altura de la carga total del mismo, respecto a un plano de referencia determinado.

Es la suma de la altura geométrica o de elevación **(***Z)***,** la altura piezométrica o de carga  $(y)$ , y la altura cinética o de presión dinámica  $(V^2/2g)$ .

La línea de carga puede mantenerse horizontalmente al no presentar pérdidas de energía, aun cuando exista diferencia en la distribución de la energía entre las alturas geométrica, piezométrica y cinética, sin embargo en la vida práctica en todos los casos se producen pérdidas de energía por el roce entre el fluido y las paredes del conducto, esta línea de carga resultante es inclinada y la pendiente de esta línea se define como el "gradiente de energía".

#### **3.3.8 Pérdidas de carga por fricción fórmula de Darcy-Weisbach**

Henry Darcy, Julius Weisbach en 1850 a partir de investigaciones llegaron a deducir una fórmula para determinar las pérdidas de carga por fricción en conductos a partir de los resultados de experimentos realizados con diversas tuberías. La fórmula ahora conocida como ecuación de Darcy-Weisbach para tuberías circulares es:

$$
hf = f \frac{L*V^2}{D^2 * g}
$$

Dónde:

 $hf =$  pérdida de carga.

 $f$  = coeficiente de rozamiento.

 $L =$  longitud de la tubería.

 $V =$  velocidad media.

 $D =$  diámetro de la tubería.

 $g =$  aceleración de la gravedad.

 $Q = \text{caudal}.$ 

El factor f según comprobaciones varía según el número de Reynolds N<sub>R</sub>, la rugosidad y tamaño de la tubería y otros factores.

Esta ecuación puede ser aplicada para diferentes tipos de flujos, fluidos y tuberías por su naturaleza semi empírica.

#### **3.3.8.1 Número de Reynolds**

Al fluir un líquido a través de un conducto se originan diferentes regímenes de flujo a los cuales se le asignaron valores numéricos, mismos que fueron dados a conocer en 1883 por Osborne Reynolds.

Las investigaciones de Reynolds se basaron en observar que el tipo de flujo que fluye en el interior de una tubería es dependiente de la velocidad del líquido, el diámetro de la tubería y de algunas propiedades físicas del fluido.

Siendo el número de Reynolds un número adimensional que relaciona las características físicas del fluido, su velocidad y la geometría del conducto por el que circula y está dado por:

$$
Re = \frac{D * v * \rho}{\mu}
$$

Dónde:

Re = Número de Reynolds

 $D =$ Diámetro del ducto

 $v =$  Velocidad promedio del líquido

 $\rho$  = Densidad del líquido

#### $\mu$  = Viscosidad del líquido

La forma en que Reynolds llegó a determinar su ecuación fue mediante un experimento en el cual inyecto tinta en un flujo de un líquido en una tubería, y pudo observar que a medida que la velocidad del flujo se incrementaba, el movimiento en el seno del líquido se volvía cada vez más irregular. Reynolds observó que cuando la relación adimensional ∗∗  $\frac{\partial^2 \mathcal{L}^2}{\partial \mu}$  del fluido permanecía por debajo de 2000, el flujo era laminar y Para un flujo con un número de Reynolds mucho mayor a 2000, la velocidad en el mismo punto varía significativamente.

Cuando el fluido presenta números de Reynolds levemente superiores a 2000, nos encontramos con breves periodos de flujo laminar alternados con periodos turbulentos, lo que nos indica que el cambio que hay de un flujo laminar a un flujo turbulento no es abrupto sino más bien una transición progresiva conocido como periodo de transición.

#### **3.3.9 Pérdidas de carga por fricción fórmulas de Hazen-Williams**

Debido a su simplicidad la fórmula de Hazen-Williams ha sido la más empleada en lo que se refiere a tuberías de agua potable y aguas residuales, formulada en el año de 1902, como un tipo de formula exponencial aplicable al flujo de agua en tuberías

La fórmula de Hazen-Williams es:

$$
hf = 10,674 \left( \frac{Q^{1,852}}{C^{1,852} * D^{4,871}} \right) * L
$$

Donde

hf = Pérdida de carga por fricción

 $Q =$ Caudal, m $3/s$ .

 $C = Coeficiente$  de rugosidad (C decrece al aumentar la rugosidad)

 $L =$ Longitud de la tubería (m)

#### D=Diámetro

Al ser una fórmula empírica su aplicación se ha restringido únicamente al flujo de agua bajo ciertas condiciones como temperaturas normales, velocidades inferiores a 3m/s. y diámetros superiores o iguales a 75mm. Entre sus ventajas tiene el que relaciona el

coeficiente de rugosidad relativa de la tubería es decir el material de la misma y el tiempo de uso que esta lleva.

#### **3.3.10 Pérdidas de carga por fricción fórmulas de Manning**

La fórmula de Manning es empleada en cálculo de canales y en cuanto a tuberías es válida si su forma es circular y se encuentra parcial o totalmente llena, y cuando la tubería presenta gran diámetro. El principal inconveniente de la fórmula es que solo toma en cuenta un coeficiente de rugosidad (n) obtenido empíricamente, y no mediante las respectivas variaciones de viscosidad con la temperatura

La expresión que define a la fórmula de Manning es la siguiente:

$$
hf = 10.3 * n^2 * \left(\frac{Q^2}{D^{5,33}}\right) * L
$$

En donde:

- $hf = P$ érdida de carga o de energía (m)
- $n =$ Coeficiente de rugosidad (adimensional)
- : Diámetro interno de la tubería (m)

 $Q:$  Caudal  $(m3/s)$ 

: Longitud de la tubería (m)

#### **3.3.11 Pérdidas localizadas-Fórmula general**

Además de las pérdidas de carga por fricción en los conductos se presentan otro tipo de pérdidas las mismas que se originan en determinados puntos de las tuberías debido a los fenómenos de turbulencia como son los cambios de dirección en el flujo, la colocación de codos y juntas en la tubería.

La suma de las pérdidas de carga localizadas más las pérdidas que se generan por la fricción en un conducto es lo que se conoce como perdidas de cargas totales.

Las pérdidas de carga localizadas solo pueden ser determinadas de forma experimental salvo en casos excepcionales, y debido a que son generadas por una disipación de energía producidas por las turbulencia, pueden expresarse en función de la altura cinética corregida mediante un coeficiente empírico (K):

$$
hl = K\left(\frac{V^2}{2g}\right)
$$

En donde:

hl =pérdida de carga o de energía (m)  $K =$  coeficiente empírico (adimensional)  $V =$  velocidad media del flujo  $(m/s)$  $g =$  gravedad (m/s<sup>2</sup>)

#### **3.3.12 Distribución del agua**

#### **3.3.13 Red de distribución de agua potable**

Se denomina red de distribución de agua potable al componente del sistema que se encarga de abastecer de agua potable a los habitantes de una ciudad o zona rural parcialmente densa en condiciones de cantidad y calidad aceptables.

La red de distribución está compuesta por un conjunto de tuberías que tiene como función transportar el agua a los consumidores de la localidad, la misma que debe ser permanente, segura y eficiente, es decir que el abastecimiento del líquido debe ser constante ininterrumpido y duradero.

El agua transportada hasta el punto de entrada de la redes se lo hace a través de una conducción denominada "línea matriz que es la unión entre el tanque que almacena el agua y la red de distribución.

El diseño de la red de distribución está en función del caudal, el trazado de la red y las presiones de las tuberías, las mismas que podría ser tuberías de relleno (conexiones domiciliarias) o tuberías principales (distribuyen el agua potable a lo largo del sector).

#### **3.3.14 Elementos de una red de distribución**

Una red de distribución de agua potable permite brindar de este servicio a un sector determinado, y para cumplir ese objetivo, las redes poseen varios componentes que los podemos clasificar de la siguiente manera:

- Elemento.- Se considera elementos de la red a aquellos componentes como una bomba o una válvula que me permiten operar el sistema.
- Línea.- Es el conjunto de tuberías conectadas una después de la otra, localizada entre dos puntos de la red.
- Nudo.- Es el punto de la red donde se conectan dos o más líneas.

Los nudos se los puede clasificar como:

- o Nudos fuente: es el punto en el que se abastece la red al recibir un aporte externo de caudal.
- o Nudos de consumo: en este punto se realizan extracciones de caudal.
- o Nudo de conexión: aquí solo existe la transferencia de caudal entre dos o más líneas

### **3.3.15 Trazado de la red**

 $\overline{a}$ 

La forma que se adoptará en el trazado de la red de distribución va a ser determinada por la forma como se encuentre dispersa la población.

Previo al diseño de la red de distribución de agua potable, hay que determinar y definir el trazado de la misma en planta, así como las condiciones topográficas del sector, la distribución de la calles, las zonas prevista para el crecimiento poblacional a del periodo de diseño entre otras.

Según Ricardo López Cualla<sup>5</sup> En términos de hidráulica, se establecen las redes; abiertas, cerradas o mixtas y se rigen mediante las siguientes consideraciones:

**De mayor a menor diámetro:** Se lo utiliza para poblaciones pequeñas donde por lo general no existe más de una calle principal, tiene una forma alargada e irregular y el cálculo se lo hace como una red abierta.

<sup>5</sup>**Ricardo Alfredo López Cualla,** "Elementos de diseño para acueductos y alcantarillados", 2da edición, (Colombia: Editorial Escuela Colombiana de Ingeniería, 2003)

**En árbol:** Hay una tubería principal de donde se desprenden varias ramificaciones, en este tipo el diseño hidráulico se lo considera como una red abierta.

**En parrilla:** la tubería principal forma una malla y de ella se desprenden varios ramales, y en el centro se conforma una red cerrada y perimetralmente se tienen además ramales abiertos, es decir que es un diseño de red mixta.

**En mallas:** Esta forma es la más usual en redes de distribución, está formada por varias cuadriculas o mallas, se le llama también red cerrada.

#### **3.3.16 Tipos de redes**

En las redes de distribución podemos distinguir tres tipos de redes que son abiertas, cerradas y mixtas.

#### **3.3.17 Redes abiertas**

Las redes abiertas son conductos ramificados que se alimentan desde uno o varios suministros y conducen el agua entre ellos o desde ellos y los extremos finales por un único recorrido posible.

La característica de este tipo de redes es que constan de una tubería principal de distribución, la misma que es la de mayor diámetro y desde la cual se derivan ramales hasta los puntos donde fuera necesario lo que implica que no se conecten con otras tuberías de la misma red.

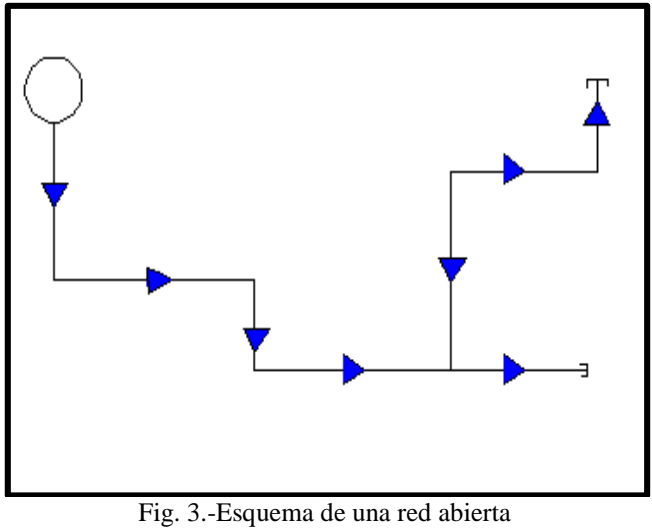

Fuente: Autores de Tesis

# **3.3.18 Redes cerradas**

La red mallas o cerrada es la forma más usual de trazado de redes de distribución. Se conforman varias cuadrículas o mallas alrededor de la red de relleno. Una malla está compuesta entonces por tres o más tramos principales.

Es preferible la utilización de sistemas de redes cerradas, debido a la mejor distribución de presiones y caudales en la zona, velocidades menores y una mayor flexibilidad en la operación y mantenimiento del sistema.

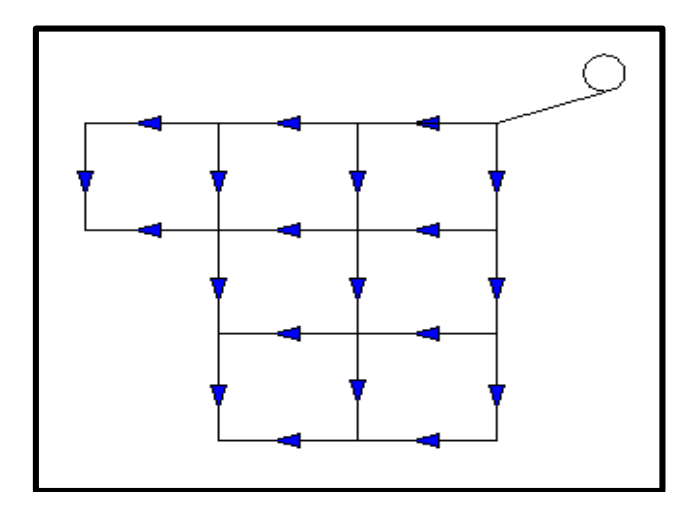

Fig. 4.-Esquema de una red cerrada Fuente: Autores de Tesis

#### **3.3.19 Redes mixtas**

Este tipo de red es bastante común y combina las topologías de redes cerradas o malladas y las redes abiertas.

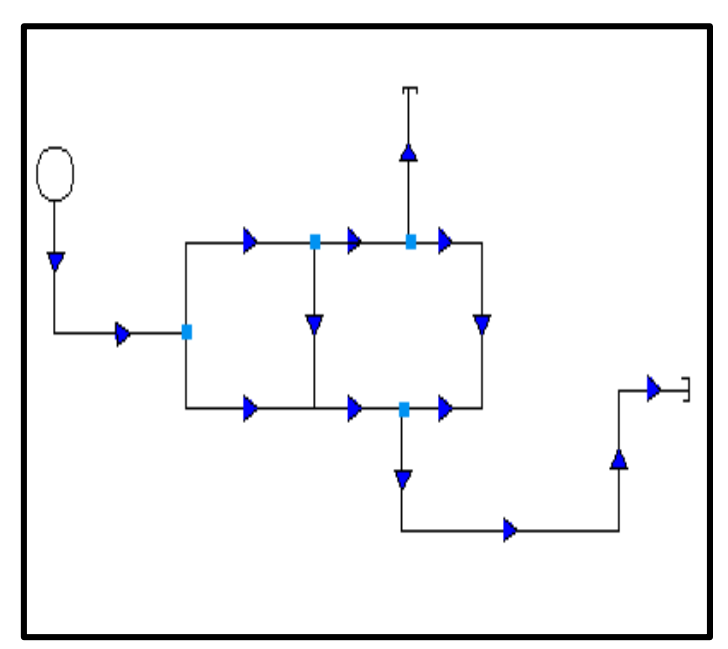

Fig. 5.-Esquema de una red mixta Fuente: Autores de Tesis

### **3.3.20 Bases de diseño**

En concordancia con el "Código Ecuatoriano para el Diseño de la Construcción de Obras Sanitarias" en su documento técnico: "Norma de diseño para sistemas de abastecimiento de agua potable, disposición de excretas y residuos líquidos en el área rural", se plantean las siguientes disposiciones para el diseño de una red de distribución de agua potable.

#### **3.3.21 Periodo de diseño**

Se lo conoce como le periodo de tiempo en el cual la obra funcionará de manera correcta sin la necesidad de aumentar su capacidad.

La norma empleada para el diseño de sistemas de abastecimiento de agua potable, recomienda periodos de diseño; pero es de suma importancia examinar parámetros que deben tenerse en cuenta a la hora de determinar el tiempo de durabilidad de una obra, con el fin de asegurar el rendimiento de dicha obra en el periodo de diseño seleccionado, y según Ricardo López Cualla<sup>6</sup> entre estos parámetros tenemos:

-Vida útil de las estructuras y equipos tomados en cuenta, obsolescencia, desgaste y daños.

-Las ampliaciones futuras y planeación de las etapas de construcción

-Cambios en el desarrollo social y económico de los habitantes

-Comportamiento hidráulico de las obras cuando éstas no están funcionado con toda su capacidad

De acuerdo a las normas del código ecuatoriano para el diseño de la construcción de obras sanitarias, se diseñan con un periodo de 20 años, construcciones civiles tales como distribución de residuos líquidos o sistemas de agua potable.

# **3.3.22 Población de diseño**

La población de diseño es el número de habitantes que se espera servir al culminar el periodo de diseño. Para estimar la población de diseño primeramente se debe contar con los datos de población actual, para luego en el caso de la zona rural emplear el método geométrico, el cual se basa en tasas de crecimiento con porcentajes constantes, el cual estima que el incremento de la población es proporcional a la dimensión de la misma. Éste método está definido por la siguiente ecuación:

$$
Pf = Pa * (1+r)^n
$$

Donde:

 $\overline{a}$ 

 $Pf =$ Población futura

 $Pa =$  Población actual

 $r$ = Tasa de incremento matemático de los habitantes, (expuesta en decimales).

n= Periodo de diseño en años

<sup>6</sup>**Ricardo Alfredo López Cualla,** "Elementos de diseño para acueductos y alcantarillados", 2da edición, (Colombia: Editorial Escuela Colombiana de Ingeniería, 2003) 33

Para obtener el valor de la tasa de crecimiento poblacional se toman datos generados en tablas estadísticas de censos poblacionales y cálculos sanitarios.

<span id="page-33-0"></span>Si no se cuenta con estos datos, se toma como índices de crecimiento geométrico, los siguientes valores dependiendo del lugar del proyecto.

| REGIÓN GEOGRÁFICA          | $r$ (%) |
|----------------------------|---------|
| Sierra                     | 10      |
| Costa, Oriente y Galápagos | 1.5     |

**Tabla 1.- Tasas de incremento poblacional**

Fuente: Código Ecuatoriano para el Diseño de la Construcción de Obras Sanitarias/Sistemas de abastecimiento de agua potable/área rural.

### **3.3.23 Niveles de servicio**

Es el nivel o grado de facilidad y comodidad con el que los usuarios acceden al servicio que les brindan los sistemas de abastecimiento de agua, disposición de excretas o residuos líquidos.

<span id="page-33-1"></span>

| <b>NIVEL</b> | <b>SISTEMA</b> | <b>DESCRIPCIÓN</b>                                                                                                    |  |
|--------------|----------------|----------------------------------------------------------------------------------------------------|--|
| 0            | AP<br>EE       | Sistemas individuales. Diseñar de acuerdo a las disponibilidades<br>técnicas, usos previstos del agua, preferencias y capacidad<br>económica del usuario |  |
| Ia           | AP             | Grifos públicos                                                                                                    |  |
|              | EE             | Letrinas sin arrastre de agua                                                                                                    |  |
| Ib           | AP             | Grifos públicos más unidades de agua para lavado de ropa y baño                                                                                          |  |
|              | EE             | Letrinas sin arrastre de agua                                                                                                    |  |
| <b>IIa</b>   | AP             | Conexiones domiciliarias, con un grifo por casa                                                                                                    |  |
|              | EE             | Letrinas con o sin arrastre de agua                                                                                                    |  |
| IIb          | AP             | Conexiones domiciliarias, con más de un grifo por casa                                                                                                   |  |
|              | ERL            | Sistema de alcantarillado sanitario                                                                                                    |  |

**Tabla 2.- Niveles de Servicio para sistemas de abastecimiento de agua**

Simbología utilizada:

AP: Agua potable

EE: Eliminación de excretas

ERL: Eliminación de residuos líquidos

Fuente: Código Ecuatoriano para el Diseño de la Construcción de Obras Sanitarias/Sistemas de abastecimiento de agua potable/área rural.

# **3.3.24 Dotación**

# **3.3.24.1 Dotación media actual**

Es el promedio de consumo diario de agua potable por cada habitante, al inicio del periodo de diseño.

### **3.3.24.2 Dotación media futura**

<span id="page-34-0"></span>Es el promedio de consumo diario de agua potable por cada habitante, al final del periodo de diseño.

|    | NIVEL DE SERVICIO   CLIMA FRIO (l/hab*día) | CLIMA CÁLIDO(l/hab*día) |
|----|--------------------------------------------|-------------------------|
|    |                                            |                         |
|    |                                            |                         |
| Hа |                                            |                         |
|    |                                            |                         |

**Tabla 3.- Dotaciones de agua para los diferentes niveles de servicio**

Fuente: Código Ecuatoriano para el Diseño de la Construcción de Obras Sanitarias/Sistemas de abastecimiento de agua potable/área rural.

# **3.3.25 Caudal de diseño**

Estos se los establece de conformidad con la normal ecuatoriana de la construcción para proyectos de abastecimiento de agua potable.

Los principales caudales de diseño, están determinados para la: captación, conducción, planta de tratamiento y red de distribución., los cuales parten de una dotación determinada, y de los coeficientes de consumo.

#### **3.3.25.1 Caudal medio anual**

Es el gasto promedio consumido por la comunidad, incluyendo perdidas por fugas. Se calcula de acuerdo a la siguiente expresión:

$$
Qm = \frac{f * (P * D)}{86400}
$$

Donde:

 $Qm =$ Caudal medio (l/s)

 $f$  =Factor de fugas

 $P =$  Población (tomada al final del periodo de diseño)

 $D =$ Dotación futura (l/hab x día)

#### **3.3.25.2 Caudal máximo diario**

Es el caudal medio consumido por la comunidad en el día de máximo consumo. Se calcula con la siguiente ecuación:

$$
QMD = KMD * Qm
$$

En donde:

 $QMD =$ Caudal máximo diario (l/s)

 $KMD$  = Factor de mayoración máximo diario

 $Qm =$ Caudal medio (l/s)

Para todos los niveles de servicio, el factor de mayoración máximo diario (KMD) tiene un valor de 1,25.

**Factor de mayoración máximo diario (KMD):** es la correlación que hay del caudal máximo diario al caudal medio.

# **3.3.25.3 Caudal máximo horario**

Es el caudal de agua consumido por la comunidad durante la hora de máximo consumo en un día. Se calcula con la siguiente ecuación:
$$
QMH = KMH * Qm
$$

Donde:

 $QMH =$ Caudal máximo horario (l/s)

 $KMH = Factor$  de mayoración máximo horario

 $Qm =$ Caudal medio (l/s)

Para todos los niveles de servicio, el factor de mayoración máximo horario (KMH) tiene un valor de 3.

**Factor de mayoración máximo horario (***KMH***):** es la correlación que hay del caudal máximo horario al caudal medio.

#### **3.3.26 Fugas**

Es el agua que escapa del sistema, debido a las diversas pérdidas que podrían presentarse en la red de distribución de agua potable.

Para el cálculo de los diferentes caudales de diseño, se toman en cuenta los siguientes porcentajes de fugas que se muestran en la tabla y que están relacionados con el nivel de servicio del sistema.

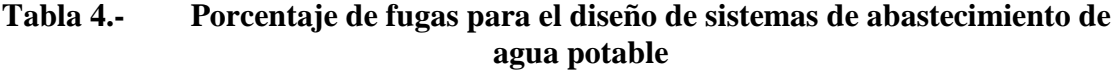

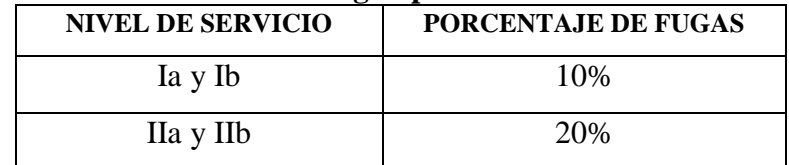

Fuente: Código Ecuatoriano para el Diseño de la Construcción de Obras Sanitarias/Sistemas de abastecimiento de agua potable/área rural.

## **3.3.27 Parámetros de diseños hidráulico**

#### **3.3.28 Levantamiento topográfico**

El punto de partida para realizar proyecto de abastecimiento de agua potable es realizar el levantamiento topográfico el cual permitirá tener una idea clara de cómo está

distribuida la población y del tipo de trazado de red que se deberá utilizar, pero previo al levantamiento se realiza un reconocimiento del lugar.

Se debe precisar correctamente la delimitación de las calles, cursos de agua, establecimientos públicos, y todos aquellos accidentes naturales que puedan influir en los diseños del proyecto.

#### **3.3.29 Trazado de la red principal**

El trazado de la red principal se lo realiza mediante el análisis de las cotas del terreno verificando que el trazado permita la distribución del agua hacia todo el sector a abastecer. Factores que intervienen en el trazado de la red principal:

- 1. Puntos de mayor consumo: deben localizarse los posibles puntos de mayor demanda o consumo, tales como: los comercios y las industrias.
- 2. Centro de masas: los cuales son puntos en donde se concentra el mayor requerimiento de agua de la red, los mismos pueden ser puntos estratégicos en los comercios y las industrias.

Las condiciones del terreno determinadas por la topografía, son indispensables para analizar cómo sería el trazado de la red de distribución y los puntos por donde cruzaría la misma.

#### **3.3.30 Presiones mínimas y máximas**

Para áreas urbanas, la presión mínima en la red de distribución es de 14 metros, y en áreas rurales es de 7 metros.

Cuando el área de servicio, sea de topografía muy irregular, la presión estática máxima será de 50 metros. Aceptándose en puntos retirados, presiones estáticas hasta de 70 metros.

#### **3.3.31 Diámetro mínimo**

El diámetro mínimo de la tubería de conducción en la zona rural según la normativa de diseño<sup>7</sup> será de 25mm mientras que en la red de distribución podrá llegar a ser de 19mm, pero debido a las demandas actuales se recomienda que se trabaje con diámetros mínimos de 50mm

## **3.3.32 Localización de la tubería**

Debe colocarse a un lado de la calzada, y si se diera el caso de que se cruce con la tubería del alcantarillado, se debe colocar la tubería del sistema de agua potable 0,3 metros arriba de la tubería de alcantarillado en caso de estar en forma paralela y 0,2 cuando se crucen. Caso contrario se coloca un recubrimiento sobre el acueducto, el cual puede ser de concreto.

#### **3.3.33 Cobertura sobre la tubería**

 $\overline{a}$ 

La cobertura mínima es de 1,20 metros sobre la corona del acueducto, para tuberías colocadas en calles con tránsito vehicular; y para tuberías colocadas en calles peatonales, la cobertura mímica es de 0,70 metros.

<sup>7</sup> "Código Ecuatoriano para el Diseño de la Construcción de Obras Sanitarias". Ministerio de Desarrollo Urbano y Vivienda Subsecretaria de Saneamiento Ambiental. Instituto Ecuatoriano de Obras Sanitarias-IEOS/sexta parte/sistemas de agua potable

# **4. CONCEPCIÓN DEL DISEÑO DEL ESTUDIO**

# **4.1 OBJETIVOS**

## **4.1.1 Objetivo General**

Realizar un estudio de las variaciones de presión que se producen en las redes de distribución de agua potable por pérdidas de fricción aplicándolo en el dimensionamiento de las redes de la comunidad Chacras Adentro de la Parroquia Rural Riochico.

## **4.1.2 Objetivos Específicos**

- Diseñar la red de agua potable de la comunidad Chacras Adentro mediante los modelos propuestos por Hazen-Williams, Darcy-Weisbach y Manning.
- Analizar los resultados obtenidos mediante los modelos empleados para determinar el grado de variación de las pérdidas por fricción.
- Determinar en base a los cálculos hidráulicos y presupuestos la mejor alternativa de diseño.
- Proporcionar el diseño de las redes de distribución de agua potable al Presidente de la comunidad Chacras Adentro de la parroquia rural Riochico.

## **4.2 METODOLOGÍA**

## **4.2.1 Tipo de estudio**

- **Correlacional.-** porque se busca identificar y detallar las variaciones de presión en las redes de distribución de agua potable realizando la comparación entre los diferentes métodos de cálculo que son: Darcy-Weisbach, Hazen-Williams y Manning.
- **De Campo.-**Campo porque se visita a la comunidad para recabar información pertinente para el diseño de la red de distribución**.**
- **De Oficina.**-Porque posteriormente se diseñan las redes de distribución de la comunidad y se hace el estudio comparativo de las variaciones de presión según el método de cálculo empleado.
- **Participativo.-**Mediante este método se cuenta con la colaboración y participación de los miembros de la comunidad Chacras Adentro así como también con el asesoramiento de profesionales involucrados en el diseño de redes de distribución de agua potable.

## **4.2.2 Técnicas a utilizar**

- **Observación.-**Por medio de esta técnica se conocen las principales necesidades de la comunidad, así como también la distribución de las viviendas en la comunidad lo cual sirve para realizar el trazado de la red de distribución.
- **Entrevista.-**Se realizan dos entrevistas una al presidente de la comunidad Chacras Adentro, el señor Jaime Giler para recopilar información detallada que permita realizar un mejor dimensionamiento de las redes de distribución y la otra al Ing. Jaime Pico Macías director del departamento de agua potable y saneamiento de la Secretaria Nacional del Agua Demarcación Hidrográfica de Manabí (SENAGUA).
- **Encuesta.-** Se aplica una serie de preguntas a la comunidad a través de encuestas con el fin de recolectar información socioeconómica de las familias de la comunidad, aspecto muy importante para el inicio del diseño de la red de distribución.

## **4.2.3 Recursos**

Durante el desarrollo de este proyecto se utilizan varios recursos que posibilitan su ejecución.

## **4.2.3.1 Recurso humano**

- Miembros de la comunidad Chacras Adentro
- Otros profesionales con conocimiento del tema.
- Tutor del trabajo de titulación
- Autores del trabajo de titulación

## **4.2.3.2 Recursos materiales**

- Cámara Fotográfica
- GPS
- Cinta métrica
- Libreta de apuntes
- Computadora
- Software especializado
- Equipo de topografía.

## **4.2.3.3 Recurso financiero**

Los costos que conlleva la elaboración de este proyecto de tesis ascienden a \$1135,00, los cuales son asumidos en su totalidad por los autores del proyecto de titulación.

#### **4.2.4 Procedimiento de cálculos**

El diseño de la red de agua potable de la comunidad Chacras Adentro de la Parroquia Rural Riochico está diseñado conforme a las normas del "Código Ecuatoriano para el Diseño de la Construcción de Obras Sanitarias" en su documento técnico: "Norma de diseño para sistemas de abastecimiento de agua potable, disposición de excretas y residuos líquidos en el área rural", cumpliendo todos y cada uno de los parámetros que allí se mencionan.

#### **4.2.4.1 Periodo de diseño**

Al tratarse de una red de agua potable para una zona rural se plantea un periodo de diseño de 20 años en conformidad con la Norma de diseño para sistemas de abastecimiento de agua potable, disposición de excretas y residuos líquidos. 8

## **4.2.4.2 Población de diseño**

Para obtener la población futura se aplica el método geométrico propuesto para la zona rural. Mediante la siguiente ecuación:

$$
Pf = Pa * (1+r)^n
$$

El parámetro de  $Pa$  que corresponde a la población actual la cual se obtiene mediante encuestas formuladas, dirigidas a los jefes de hogar del sector, con el fin de conocer el número de habitantes de la comunidad Chacras Adentro y su situación socioeconómica.

Para el cálculo de la tasa de crecimiento poblacional  $(r)$  se emplea un valor del 1,5% correspondiente a la Costa, al no contarse con datos estadísticos de los censos nacionales.

Donde:

 $\overline{a}$ 

 $Pa = 518$  habitantes  $r = 0.015$  $n = 20$  años

$$
Pf = 518hab * (1 + 0.015)^{20}
$$

<sup>8</sup> Manual, "Código Ecuatoriano para el Diseño de la Construcción de Obras Sanitarias", NORMA CO 10.7- 602, Bases de Diseño, Disposiciones Específicas, Periodo de diseño, 4.1

#### $Pf = 698$  hab.

De acuerdo a la normativa la población futura no puede exceder el 1,25 veces la población actual<sup>9</sup> es por esta razón que la población de diseño será de 648 hab.

#### **4.2.4.3 Nivel de servicio**

De acuerdo a la Tabla 2 el nivel de servicio a considerar para los diferentes parámetros de diseño en la red de distribución de agua potable de la comunidad Chacras Adentros es el IIb correspondiente a conexiones domiciliarias, con más de un grifo por casa.

#### **4.2.4.4 Dotación**

Los valores de dotación es tomado de la Tablas 3 la cual según la normativa vigente para un nivel de servicio IIb y clima cálido corresponde una dotación de 100litros/hab\*día.

#### **4.2.4.5 Porcentaje de fuga**

El porcentaje de fuga para el nivel de servicio IIb se toma de la Tabla 4 el cual establece que equivale al 20%

#### **4.2.4.6 Caudal de diseño**

## **4.2.4.6.1 Caudal Medio Anual**

Se calcula con la siguiente ecuación

$$
Qm = \frac{f * (P * D)}{86400}
$$

Donde:

 $\overline{a}$ 

 $f = 20%$ 

 $P = 648$  hab

 $D = 100$  l/hab x día

<sup>9</sup> Manual, "Código Ecuatoriano para el Diseño de la Construcción de Obras Sanitarias", NORMA CO 10.7- 602, Bases de Diseño, Disposiciones Específicas, Periodo de diseño, 4.1

$$
Qm = 1.2 * \frac{648hab * 100 \frac{lit}{hab * dia}}{86400}
$$

$$
Qm = 0.9 lit/seg
$$

## **4.2.4.6.2 Caudal Máximo Horario**

El caudal de diseño para la red de distribución es igual al caudal máximo horario el mismo que lo calculamos mediante la siguiente ecuación:

$$
QMH = KMH * Qm
$$

Donde:

 $KMH = 3$ 

 $Qm = 0.9$  lit/seg

$$
QMH = 3 * 0.9 lit/seg
$$

$$
QMH = 2.7 lit/seg
$$

Adicionalmente a este caudal se le añade un caudal de incendios de 5 lit/seg entonces el caudal de diseño con el que se trabaja en el diseño de esta red es igual a 7,7 lit/seg.

## **4.2.4.7 Trazado de la red**

Para este proyecto se realiza un diseño de red mixta, ya que este sistema se adapta a las condiciones como se encuentra distribuida la comunidad.

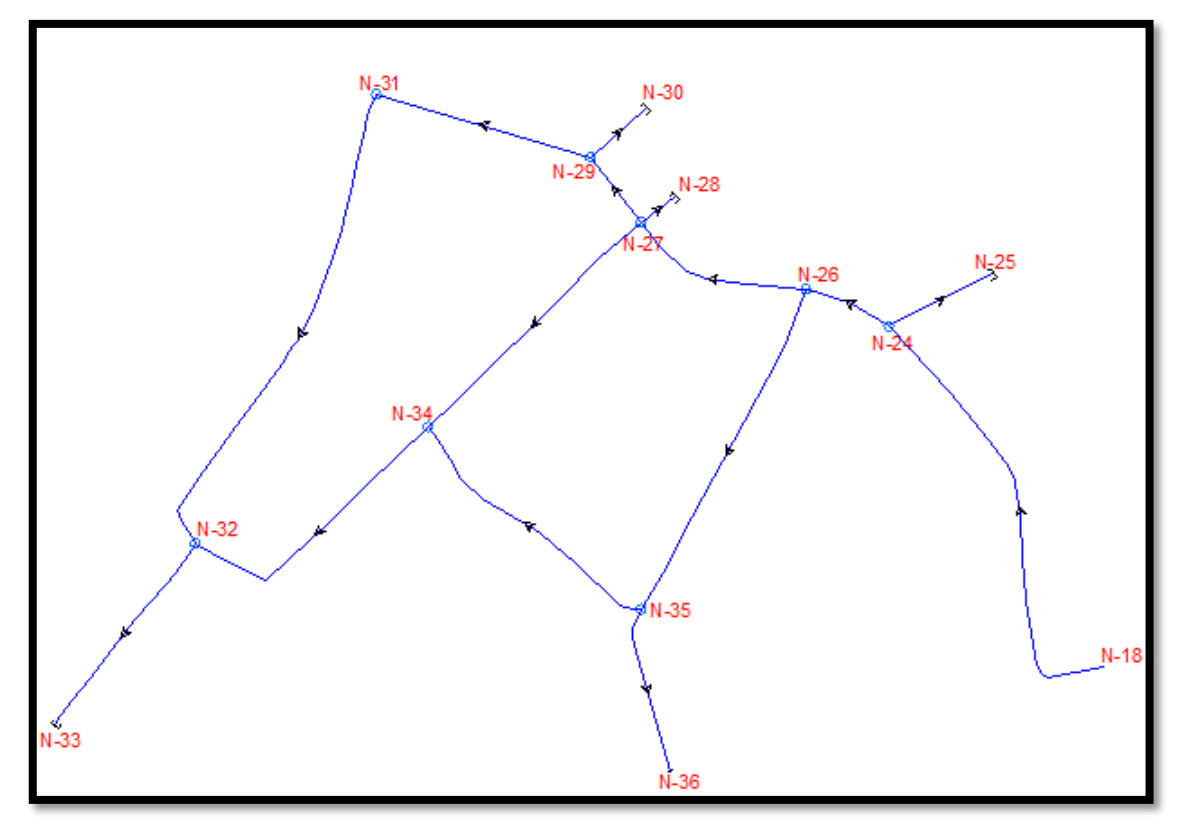

Figura 6.- Trazado de la red de agua potable de la Comunidad Chacras Adentro Fuente: Autores de Tesis

#### **4.2.4.8 Cálculo de demandas**

Con la finalidad de realizar un diseño que sea equitativo en distribución de población, áreas, longitudes y demandas, se realiza la distribución de los caudales necesarios en cada nudo, dividiendo el caudal de diseño para número total de nodos existentes en el trazado, obteniendo una demanda igual al 0,5923 lt/seg.

## **4.2.4.9 Línea de conducción**

Para el diseño de la línea de conducción que va desde el tanque de la comunidad Riochico hasta la comunidad Chacras Adentro, se toma como dato inicial la red diseñada en el trabajo de Titulación "Estudio y diseño topográfico e hidráulico de la red de distribución de agua potable de las zonas Santa Martha, El Pechiche y San Vicente, de la parroquia Riochico del Cantón Portoviejo"<sup>10</sup>. Este diseño llega hasta la vía de ingreso de la comunidad en estudio, razón por la cual se toma el trazado de la red y se le aumenta el caudal generado por la población de estos tres sectores al caudal de diseño de la red de agua potable de las Chacras Adentro.

Primeramente se consideró diseñar la red de la comunidad las Chacras Adentro pero en vista que para llegar a ese lugar se debe pasar por la comunidad Pechiche y en la vía existen varios asentamientos, se reconsidero el diseño y se procede a diseñar estos sectores también. Teniendo en cuenta los caudales de diseño.

El caudal distribuido desde el tanque de Riochico hasta la Comunidad Chacras Adentro es de 34,84 lt/s, cuyas demandas en cada Comunidad se muestra en la siguiente tabla.

| <b>COMUNIDADES</b>     | <b>CAUDAL</b> |
|------------------------|---------------|
| <b>San Vicente</b>     | 7,91 lt/s     |
| Pechiche               | 11,02 lt/s    |
| Santa Martha           | 8,21 lt/s     |
| <b>Chacras Adentro</b> | 7,70 lt/s     |
|                        | 34,84 lt/s    |

**Tabla 5.- Consumos de cada comunidad**

**Fuente: Autores de Tesis**

 $\overline{a}$ 

<sup>&</sup>lt;sup>10</sup>Cantos Roberto, López Robert, Mera Yorgi, Véliz Marcos, Tesis de Grado, "Estudio y diseño topográfico e hidráulico de la red de distribución de agua potable de las zonas Santa Martha, El Pechiche y San Vicente, de la parroquia Riochico del Cantón Portoviejo", Portoviejo-Manabí- Ecuador, 2014

## **4.2.5 Modelado del sistema mediante el software WaterGEMS**

1.- Primeramente al momento de crear un nuevo proyecto se deben definir las unidades, para lo cual se selecciona la opción **Tools**, luego **Options** donde se despliega una ventana con varias pestañas en la que se escoge la alternativa **Units**.

Realizado este proceso se selecciona para que el programa trabaje en unidades del Sistema Internacional (SI).

| O                                                                                                    |                           |    |                                                          | Bentley WaterGEMS V8i (SELECTseries 1) [Untitled1.wtg] |                             |               |              |    |
|----------------------------------------------------------------------------------------------------|---------------------------|----|----------------------------------------------------------|--------------------------------------------------------|-----------------------------|---------------|--------------|----|
| File Edit Analysis Components View Tools Report Help                                                               |                           |    |                                                          |                                                        |                             |               |              |    |
| DA   H   D · & · ,   : ┑┌   A   ,   ; ; ; ; ; ; ; ; o × • , ; o @   <u>51</u> \$ \$   ⊞ · 2 B & B   E   }          |                           |    |                                                          |                                                        |                             |               |              |    |
|                                                                                                    |                           |    | <b>FEDERATION</b> 3 120 2 2 00 1 2 2 3 4 5 6 7 8 7 8 1 2 |                                                        |                             |               |              |    |
| ・白色画(画像アスペン画)<br>Base                                                                                              |                           |    |                                                          | Options                                                |                             |               | $\mathsf{x}$ | F. |
| <b>Element Symbology</b><br>$\sqrt{2}$                                                                             | .<br>$\mathbb{Q}$         |    |                                                          |                                                        |                             |               |              |    |
| $\lambda \times \pi$ $\mathbb{F}$ a $\cdot$ $\cdot$ $\cdot$ $\mathbb{C}$ $\cdot$ $\mathbb{F}$ $\cdot$ $\mathbb{Q}$ |                           |    | Global Project Drawing Units Labeling ProjectWise        |                                                        |                             |               |              |    |
| ⊞ V + Pipe                                                                                                    | 翳                         |    | Save As & Load © Reset Defaults -                        |                                                        |                             |               |              |    |
| <b>E</b> √ O Junction<br><b>E</b> Ø <del>Ú</del> Hydrant                                                           | O                         |    | Default Unit System for New Project                      |                                                        | <b>SI</b>                   | v             |              |    |
| <b>E</b> √ <mark>¥</mark> Tank                                                                                     | ٠                         |    | Label                                                    | Unit                                                   | <b>Display</b><br>Precision | Format        | ۸            |    |
| <b>E</b> VIV Reservoir<br>由VIC Pump                                                                                | 圣                         | 26 | Energy                                                   | kWh                                                    | 1                           | Number        |              |    |
| in √ virable Speed Pump Battery                                                                                    |                           | 27 | Energy per Unit Volume                                   | kWh/ML                                                 | 4                           | Number        |              |    |
| 由 <b>DNP PRV</b>                                                                                                   | Ŵ                         | 28 | Flow                                                     | L/s                                                    | $\bf{0}$                    | Number        |              |    |
| <b>E-VIN PSV</b>                                                                                                   |                           | 29 | Flow - Small                                             | L/s                                                    | $\overline{2}$              | Number        |              |    |
| <b>由VIM PBV</b>                                                                                                    | $\sim$                    | 30 | Force                                                    | N                                                      | 3.                          | <b>Number</b> |              |    |
| <b>由反义 FCV</b>                                                                                                    | $\bullet$                 | 31 | Head                                                     | m                                                      | $\overline{2}$              | Number        |              |    |
| <b>由 √ 风</b> TCV                                                                                                   |                           | 32 | <b>Headloss</b>                                          | m                                                      | $\overline{2}$              | Number        |              |    |
| <b>E</b> VI <b>M</b> GPV                                                                                           | $\overline{C}$            | 33 | Inertia                                                  | ka·m <sup>2</sup>                                      | 3.                          | Number        |              |    |
| <b>E</b> Ø Isolation Valve                                                                                         | $\overline{\mathfrak{c}}$ | 34 | KinematicViscositv                                       | m <sup>2</sup> /s                                      | 3                           | Scientific    |              |    |
| E V X Spot Elevation<br><b>E-Viel Turbine</b>                                                                      |                           | 35 | Large Volume                                             | ML                                                     | $\overline{2}$              | Number        |              |    |
| <b>E-VIV</b> Periodic Head-Flow                                                                                    | ы.                        | 36 | Length                                                   | m                                                      | $\overline{2}$              | Number        |              |    |
| <b>■ 図ウ Air Valve</b>                                                                                              | 凼                         | 37 | Length - Short                                           | mm                                                     | $\mathbf{1}$                | Number        |              |    |
| in √ + Hydropneumatic Tank                                                                                         | <b>S</b>                  | 38 | Mass Rate                                                | mq/s                                                   | $\overline{2}$              | Number        |              |    |
| 由 V <sup>/A4</sup> Surge Valve                                                                                     |                           | 39 | None                                                     | None                                                   | $\mathbf{0}$                | Number        |              |    |
|                                                                                                    | m<br>ur                   | 40 | Number                                                   |                                                        | $\bf{0}$                    | Number        |              |    |
| <b>Background Layers</b><br>$\sqrt{2}$                                                                             | M <sup>2</sup>            | 41 | Percent                                                  | %                                                      | $\mathbf{1}$                | Number        |              |    |
| $\lambda \times \pi$ of $\alpha$ + Fig.                                                                            |                           | 42 | Pipe Slope                                               | m/m                                                    | 3                           | Number        |              |    |
|                                                                                                    | 囝                         | 43 | Population                                               | Capita                                                 | $\mathbf{0}$                | Number        |              |    |
| <b>D</b> Background Layers                                                                                         | ₿                         | 44 | Power                                                    | <b>kW</b>                                              | $\mathbf{1}$                | Number        |              |    |
|                                                                                                    |                           | 45 | Pressure                                                 | m H <sub>20</sub>                                      | $\blacksquare$              | Number        |              |    |
|                                                                                                    | 也                         | 46 | Ratio                                                    |                                                        | 3                           | Number        |              |    |
|                                                                                                    | #4                        | 47 | <b>Reaction Rate</b>                                     | /sec                                                   | $\mathbf{1}$                | Number        |              |    |
|                                                                                                    |                           | 48 | <b>Relative Flow Change</b>                              |                                                        | 7 <sup>1</sup>              | Number        | ٧            |    |
|                                                                                                    | 飛                         | 49 | Rotational Frequency                                     | rpm                                                    | $\mathbf{a}$                | Number        |              |    |
|                                                                                                    | ⊗                         |    |                                                          |                                                        | <b>OK</b>                   | Cancel        | Help         |    |
|                                                                                                    |                           |    |                                                          |                                                        |                             |               |              |    |

Figura 7.- Procedimiento de cálculo mediante software WaterGEMS Fuente: Autores de Tesis/captura de pantalla programa WaterGEMS

2.- Una vez escogidas las unidades, se debe seleccionar el tipo de método con el que se va a diseñar el sistema de entre tres alternativas Darcy-Weisbach, Hazen-Williams y Manning, para esto se da clic en la opción **Analysis/Calculation Options**, y en la ventana que aquí se despliega se selecciona **Base Calculation Options** en el cual se presenta un recuadro con la opción **Friction Method** donde aparecen las tres alternativas antes mencionadas.

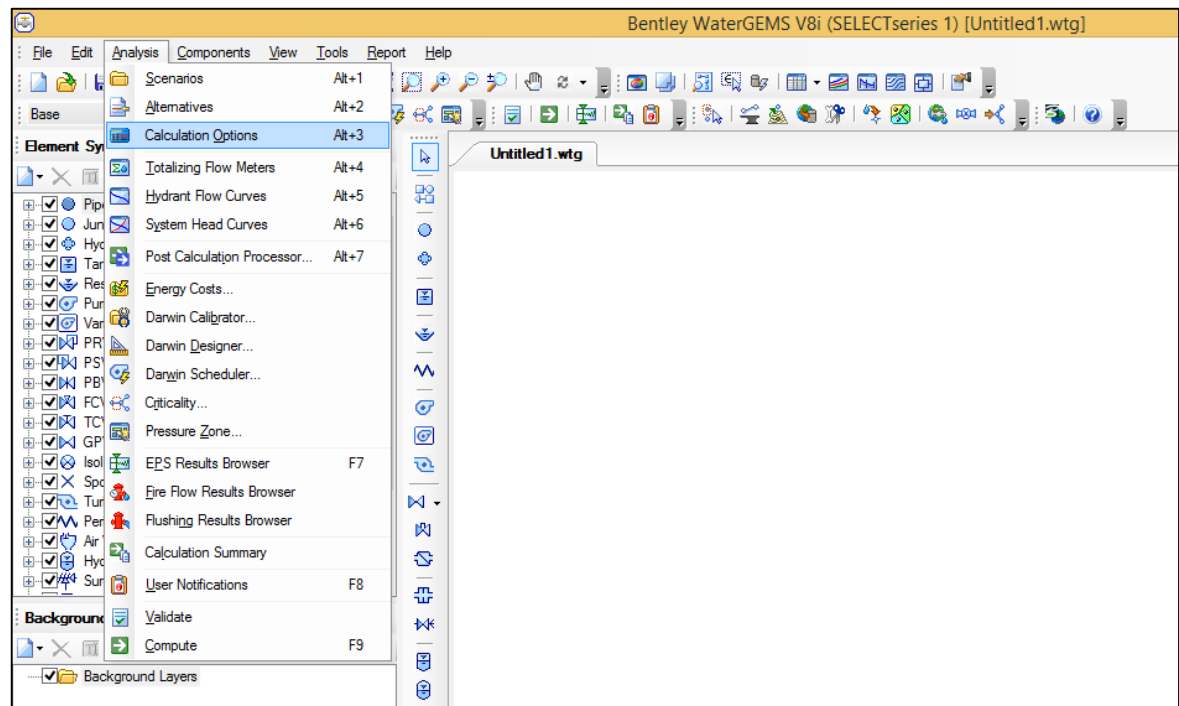

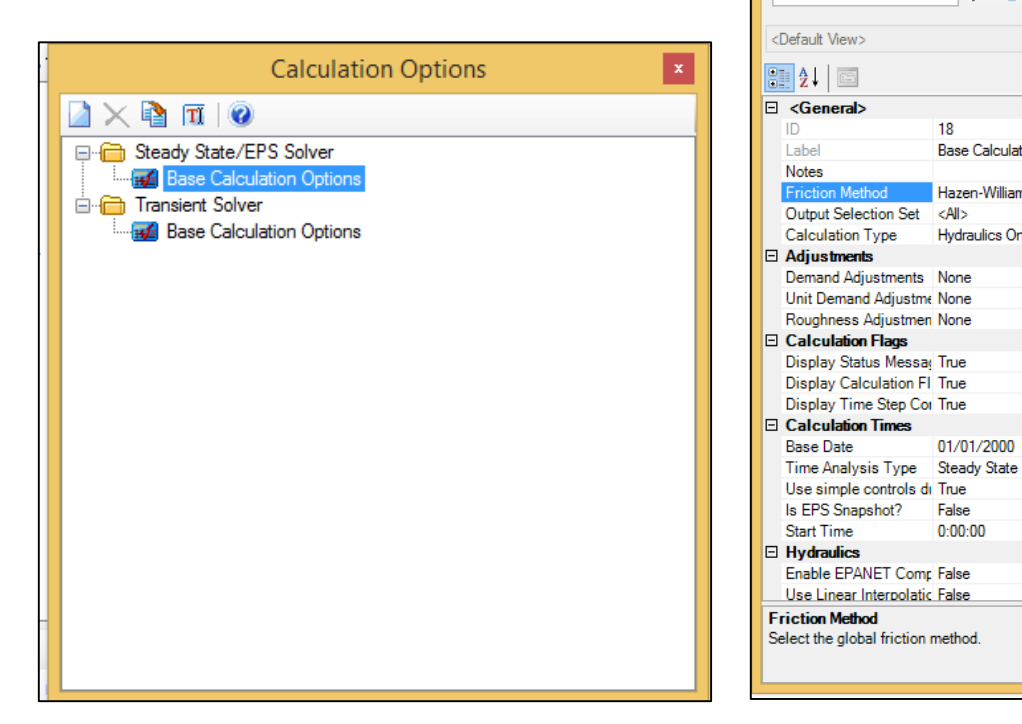

Figura 8.- Procedimiento de cálculo mediante software WaterGEMS Fuente: Autores de Tesis/captura de pantalla programa WaterGEMS

Properties - Calculation Options - Ba... | x

 $18$ 

 $|\langle A \rangle|$ 

 $\sqrt{2}$   $\sqrt{2}$   $\sqrt{2}$   $\sqrt{100\%}$ 

Base Calculation Options

Hazen-Williams

**Hydraulics Only** 

01/01/2000

False  $0:00:00$  ▽

 $\Delta$ 

 $\checkmark$ 

 $\vee$   $\mathbb{Z}$ 

 $\checkmark$ 

3.- Concluidos los dos procedimientos anteriormente descritos se escoge el tipo de dibujo con el que se va a trabajar que sea escalado, ya que este se basa en importaciones de archivos de Autocad.

Para esto se da clic en **Tools**/**Options** y en la ventana que se despliega se selecciona **Drawing**, a continuación en la alternativa **Drawing Model** se escoge **Scaled**.

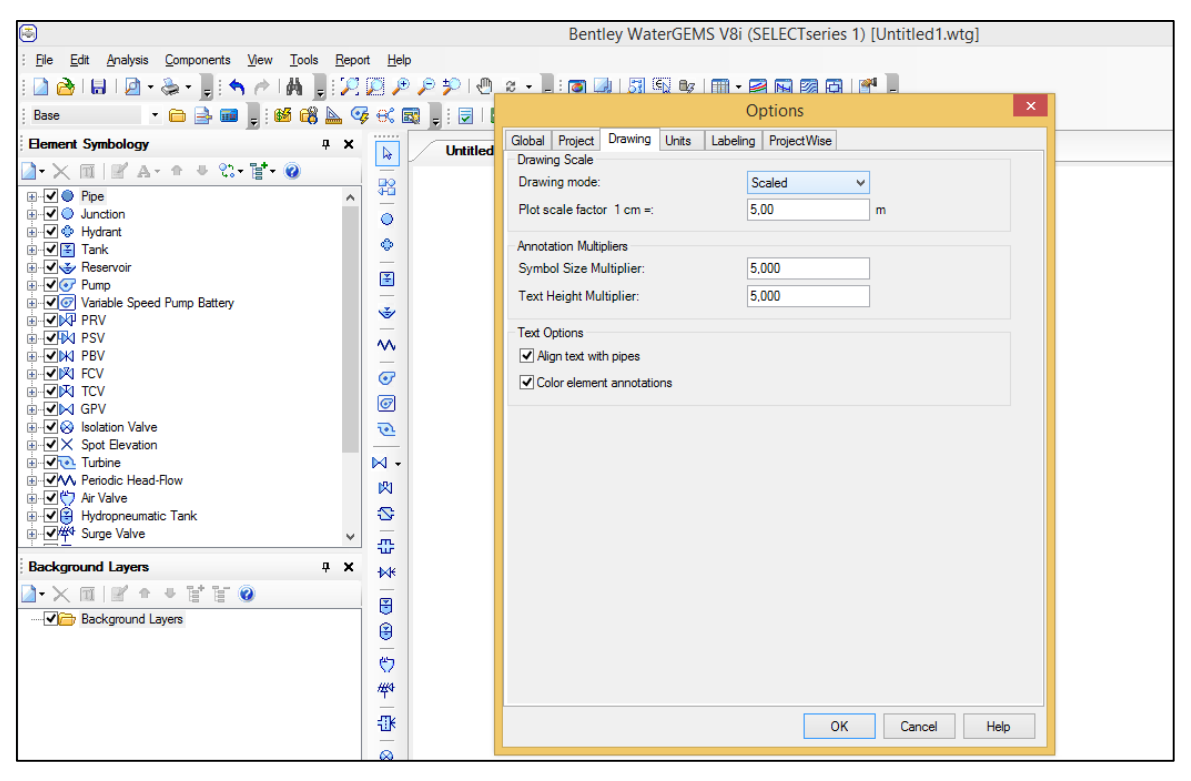

Figura 9.- Procedimiento de cálculo mediante software WaterGEMS Fuente: Autores de Tesis/captura de pantalla programa WaterGEMS

4.- Se determina el material de la tubería que se va emplear, en este caso PVC, dando clic en **View**/**Prototypes**, en la ventana que se muestra a continuación clic en **Pipe**/ **PipePrototype-1** y se escoge el material de las opciones que se muestran en el recuadro.

| $\overline{\mathbb{O}}$                                |              |                          |                | Bentley WaterGEMS V8i (SELECTseries 1) [Untitled1.wtg]                          |
|--------------------------------------------------------|--------------|--------------------------|----------------|---------------------------------------------------------------------------------|
| ÷<br>Edit<br>Analysis<br>Components<br>File            | View         | Tools Report             | Help           |                                                                                 |
| 8 H B + 8 + F<br>∄ ♦                                   | $\bullet$    | Element Symbology        | $Cth+1$        |                                                                                 |
| . a 3 m<br>Base                                        |              | <b>Background Layers</b> | $Cth+2$        | 5   D   [파   다   6   -     카   '블로 _ 아 )] ( # 8   아 ) 아 아 ~   *         카   이 - |
|                                                        | 51           | Network Navigator        | $Cth + 3$      |                                                                                 |
| <b>Element Symbology</b>                               | G)           |                          | $Cth+4$        | ntitled 1.wtg                                                                   |
| ್ಲಿ<br>$A - 0$<br>$1 \times \mathbb{R}$                |              | <b>Selection Sets</b>    |                |                                                                                 |
| ⊟ √ ● Pipe                                             | 83           | Queries                  | $Cth+5$        |                                                                                 |
| $\overline{\vee}$ A Label<br><b>E</b> V ● Junction     | 匿            | Prototypes               | $Cth + 6$      |                                                                                 |
| <b>ia-</b> ● Hydrant                                   | Ħ            | <b>FlexTables</b>        | $Cth+7$        |                                                                                 |
| <b>E</b> V <sup>2</sup> Tank                           | ₽            | Graphs                   | $Cth+8$        |                                                                                 |
| <b>E</b> V <del>V</del> Reservoir                      | <b>PH</b>    | Profiles                 | $Cth + 9$      |                                                                                 |
| <b>由マッPump</b><br><b>E</b> Variable Speed Pump Battery | 27           |                          | $Cth+0$        |                                                                                 |
| 由 VIN PRV                                              |              | Contours                 |                |                                                                                 |
| <b>E-VIN PSV</b>                                       | E.           | <b>Named Views</b>       |                |                                                                                 |
| <b>E VM PBV</b><br><b>由▽図 FCV</b>                      | 傅            | Aerial View              |                |                                                                                 |
| <b>由▽図 TCV</b>                                         | r            | Properties               | F4             |                                                                                 |
| ⊞ VINGPV                                               | 罶            | Customizations           |                |                                                                                 |
| <b>E</b> V & Isolation Valve                           |              | Auto-Refresh             |                |                                                                                 |
| <b>E</b> -√X Spot Elevation<br>E Vie Turbine           | ✓            |                          |                |                                                                                 |
| <b>E VIV Periodic Head-Flow</b>                        | ø            | Refresh Drawing          | F <sub>5</sub> |                                                                                 |
| <b>E √ ヴ Air Valve</b>                                 |              | Zoom                     | ٠              |                                                                                 |
| 由 2 Hydropneumatic Tank                                | $\mathbb{F}$ | Pan                      |                |                                                                                 |
| <b>Background Layers</b>                               |              | <b>Toolbars</b>          | ٠              |                                                                                 |
| $+$ $\frac{1}{2}$ $\frac{1}{2}$<br>面留合<br>$1 - \times$ |              | Reset Workspace          |                |                                                                                 |
| <b>Dackground Layers</b>                               |              |                          | 图              |                                                                                 |

Figura 10.- Procedimiento de cálculo mediante software WaterGEMS Fuente: Autores de Tesis/captura de pantalla programa WaterGEMS

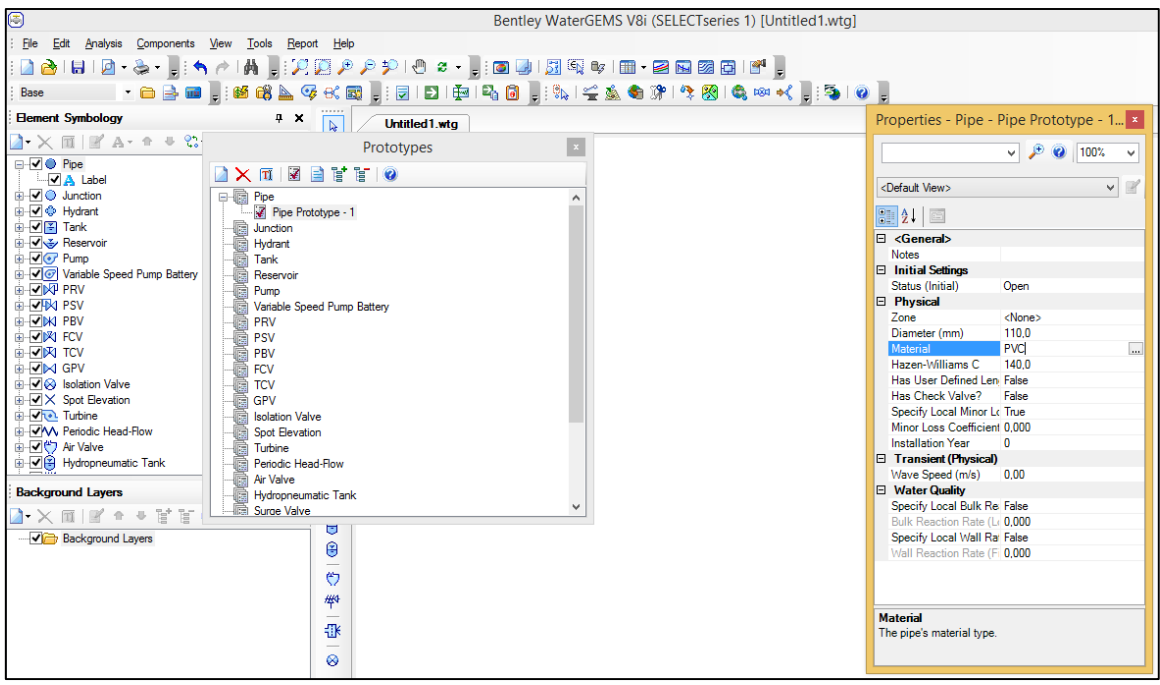

Figura 11.- Procedimiento de cálculo mediante software WaterGEMS Fuente: Autores de Tesis/captura de pantalla programa WaterGEMS

5.- Se importa la red previamente trazada en autocad mediante el siguiente procedimiento:

| $\overline{\mathbf{C}}$                                                                     | Bentley WaterGEMS V8i (SELECTseries 1) [Untitled1.wtg]                                                                                                    | - 0<br>$\mathsf{x}$                 |
|---------------------------------------------------------------------------------------------|----------------------------------------------------------------------------------------------------|-------------------------------------|
| File<br>Analysis Components View<br>Tools<br>Report Help<br>Edit                            |                                                                                                    |                                     |
|                                                                                             | $\left\  \left[ \begin{array}{ccc} \Delta & \Delta & \Delta \\ \Delta & \Delta & \Delta \end{array} \right]\right\ _2 \leq \left\  \begin{array}{ccc} \Delta & \Delta & \Delta \\ \Delta & \Delta & \Delta \end{array} \right\ _2 \leq \left\  \begin{array}{ccc} \Delta & \Delta & \Delta \\ \Delta & \Delta & \Delta \end{array} \right\ _2 \leq \left\  \begin{array}{ccc} \Delta & \Delta & \Delta \\ \Delta & \Delta & \Delta \end{array} \right\ _2 \leq \left\  \begin{array}{ccc} \Delta & \Delta & \Delta \\ \Delta & \Delta & \Delta \end{array} \right\ _2 \leq \left\  \$ |                                     |
| Base                                                                                        |                                                                                                    |                                     |
| <b>Element Symbology</b><br>$4 \times$                                                      | $\overline{\mathbf{a}}$<br>Untitled 1.wtg<br>ModelBuilder                                                                                                    | $\left\{\rightarrow \infty\right\}$ |
| $\lambda \times \mathbb{R}$ $\mathbb{R}$ and $\mathbb{R}$ and $\mathbb{R}$ and $\mathbb{R}$ | $\overline{\phantom{a}}$                                                                                                    |                                     |
| <b>B</b> -√ ● Pipe                                                                          | 翳<br>$\sim$                                                                                                    |                                     |
| $\overline{\mathsf{v}}$ A Label                                                             | Ö                                                                                                    |                                     |
| <b>E</b> -√ Unction                                                                         |                                                                                                    |                                     |
| <b>E</b> Ø Hydrant                                                                          | ٥                                                                                                    |                                     |
| <b>⊞</b> √ Tank                                                                             |                                                                                                    |                                     |
| <b>E</b> V Y Reservoir                                                                      | 图                                                                                                    |                                     |
| <b>E</b> V <i>V</i> Pump                                                                    | $\hspace{0.05cm}$<br>Ŵ                                                                                                    |                                     |
| <b>E</b> √ Variable Speed Pump Battery                                                      | $\sim$                                                                                                    |                                     |
| <b>E-DNP PRV</b>                                                                            | w                                                                                                    |                                     |
| <b>E-VIN PSV</b>                                                                            | $\hspace{0.1mm}-\hspace{0.1mm}$                                                                                                    |                                     |
| $\mathbb{E}\left[\frac{1}{2}\right]$ M PBV                                                  | $\overline{G}$                                                                                                    |                                     |

a).- Clic en el comando **Model Builder**

Figura 12.- Procedimiento de cálculo mediante software WaterGEMS Fuente: Autores de Tesis/captura de pantalla programa WaterGEMS

b).- En la ventana que se despliega se escoge la opción **New**

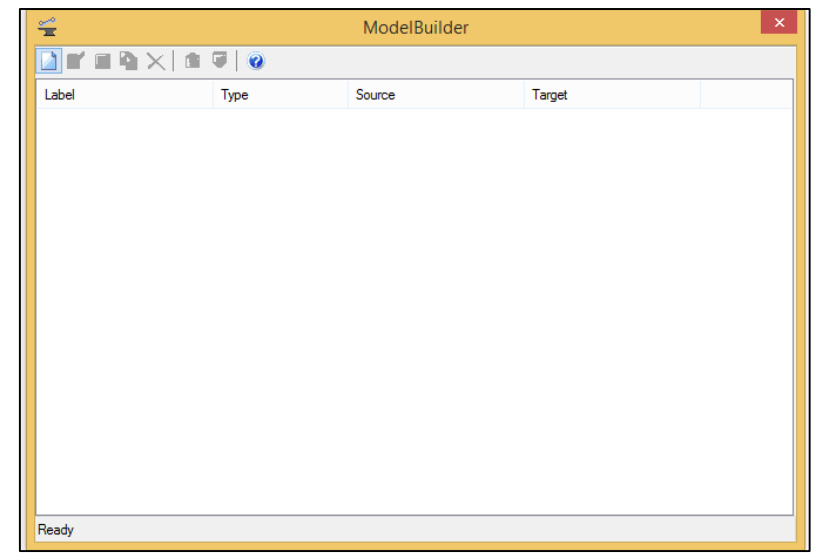

Figura 13.- Procedimiento de cálculo mediante software WaterGEMS Fuente: Autores de Tesis/captura de pantalla programa WaterGEMS

c).-En la opción **Select a Data Source type** se escoge **CAD Files** y se buscca el archivo

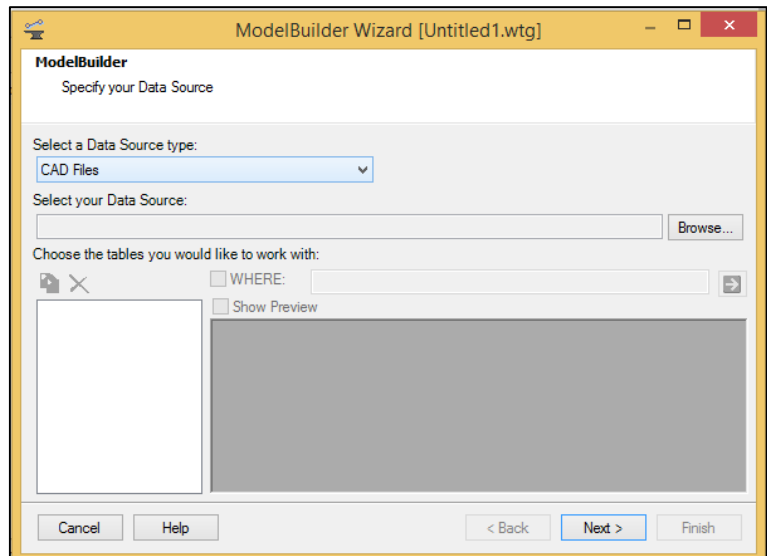

Figura 14.- Procedimiento de cálculo mediante software WaterGEMS Fuente: Autores de Tesis/captura de pantalla programa WaterGEMS

d).- Se escogen las unidades, mismas que serán en metro y luego clic en **Next**

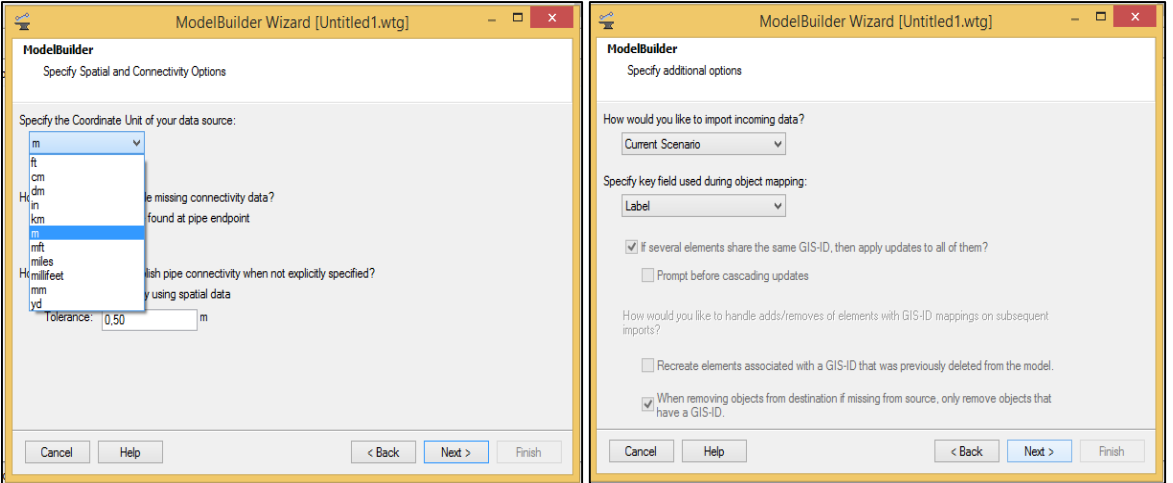

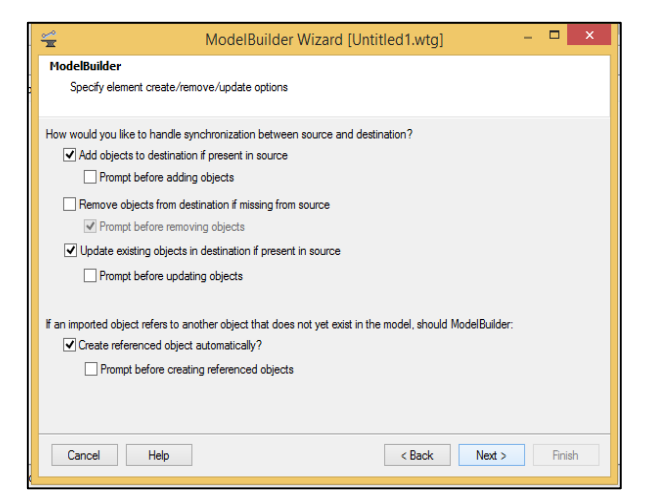

Figura 15.- Procedimiento de cálculo mediante software WaterGEMS Fuente: Autores de Tesis/captura de pantalla programa WaterGEMS

e).- En la opción **Key fields** se escoge la alternativa **Label** y clic en **Next.**

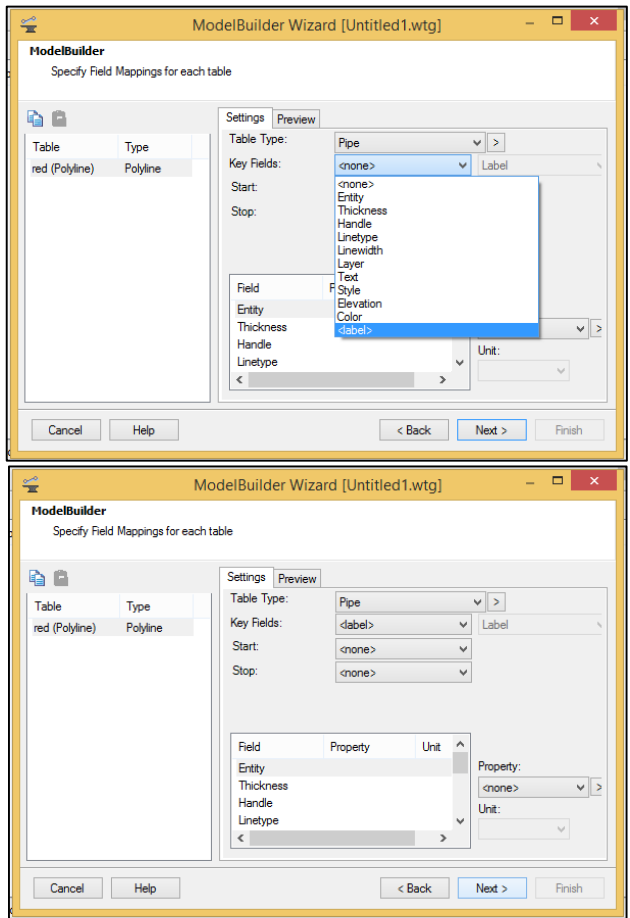

Figura 16.- Procedimiento de cálculo mediante software WaterGEMS Fuente: Autores de Tesis/captura de pantalla programa WaterGEMS

## f).- Clic en **Finish**

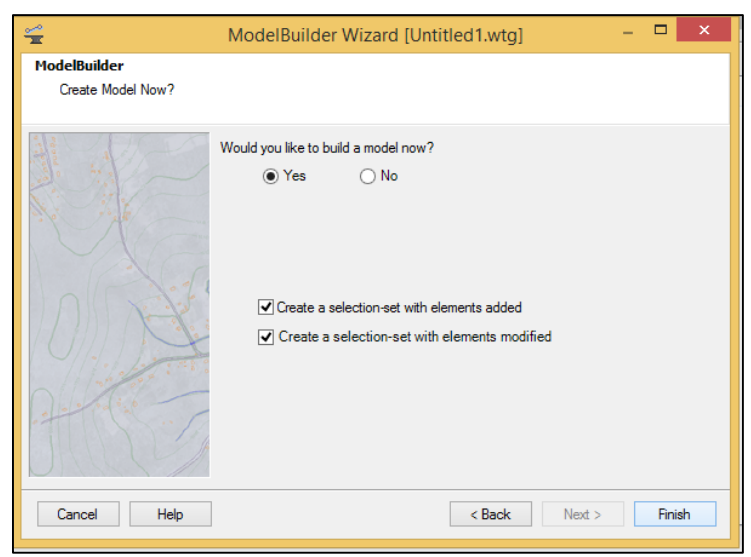

Figura 17.- Procedimiento de cálculo mediante software WaterGEM Fuente: Autores de Tesis/captura de pantalla programa WaterGEMS

g) Finalmente la red trazada en AutoCAD esta importada en el software de diseño para ser modelada.

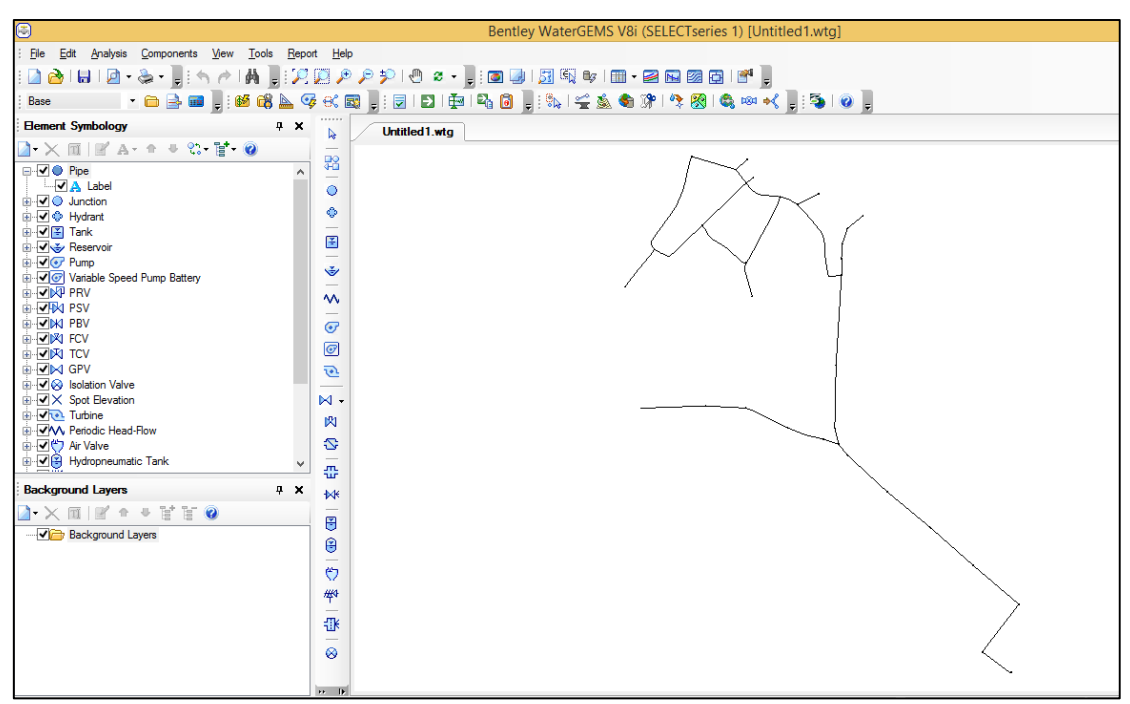

Figura 18.- Procedimiento de cálculo mediante software WaterGEMS Fuente: Autores de Tesis/captura de pantalla programa WaterGEMS

6.- Una vez insertada la red es necesario saber la elevaciones en cada nudo la cual se puede hacer de dos maneras la primera es colocando las cotas manualmente en cada nodo y la otra mediante la utilización del comando TRex el cual permite importar las curvas de nivel desde AutoCAD y emparejarla con la red previamente importada.

Para importar las cotas mediante la segunda alternativa la cual es de mucha utilidad cuando se trabaja con redes extensas, se realiza el siguiente procedimiento:

a) clic en el comando TRex

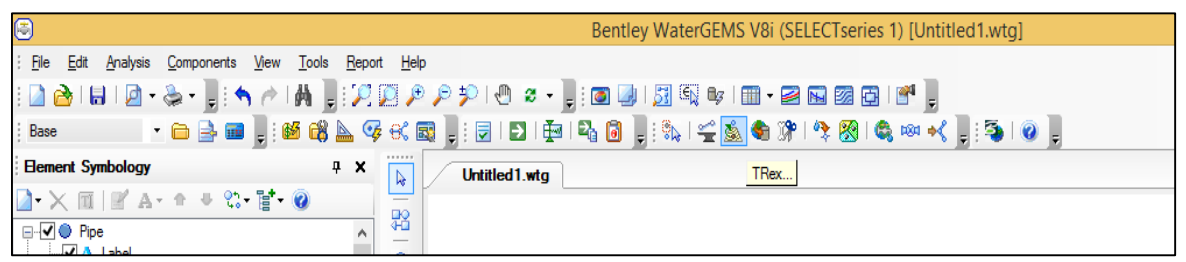

Figura 19.- Procedimiento de cálculo mediante software WaterGEMS Fuente: Autores de Tesis/captura de pantalla programa WaterGEMS

b) Se escoge la opcion **dxf courtous** que equivale a las curvas de nivel

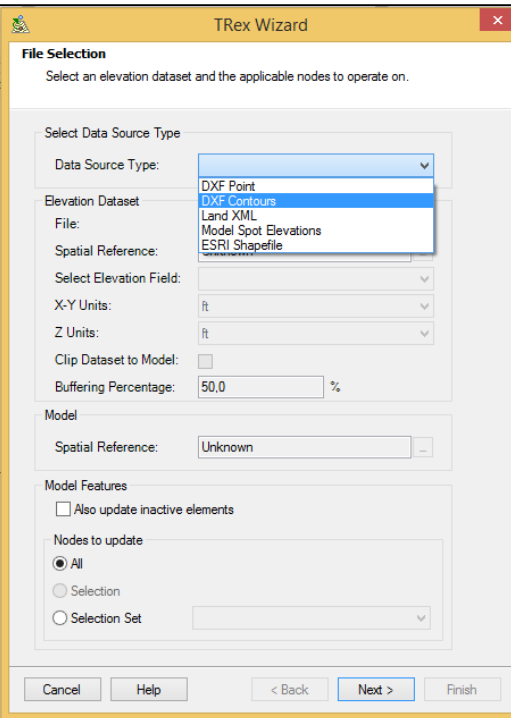

Figura 20.- Procedimiento de cálculo mediante software WaterGEM Fuente: Autores de Tesis/captura de pantalla programa WaterGEMS

c) Se establecen las unidades en m

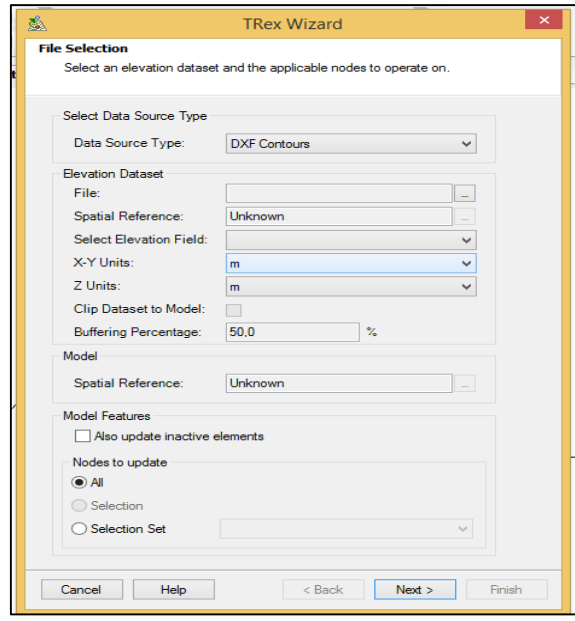

Figura 21.- Procedimiento de cálculo mediante software WaterGEM Fuente: Autores de Tesis/captura de pantalla programa WaterGEMS

d) Se escoge el archivo en el que se encuentran las curvas de nivel, y continuamos

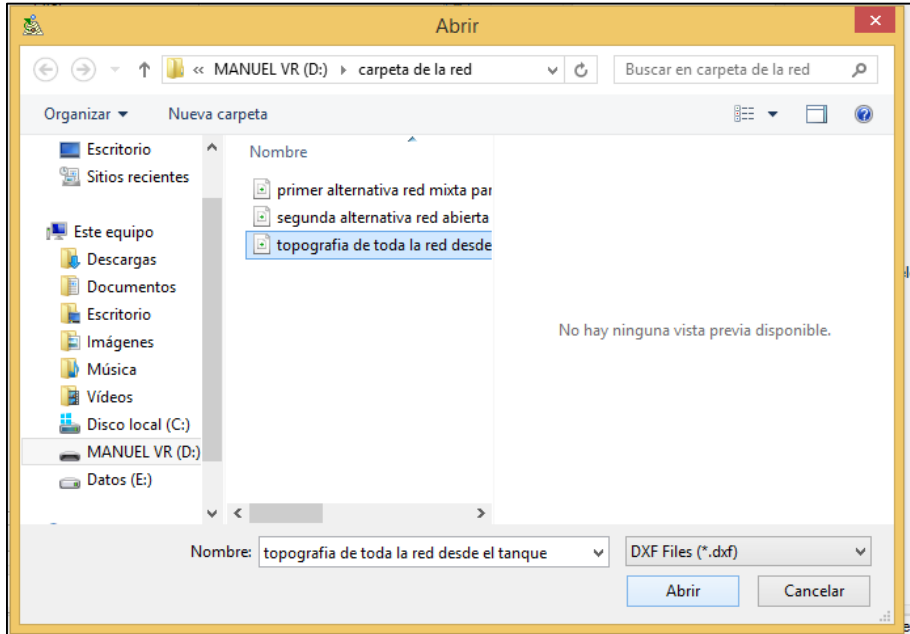

Figura 22.- Procedimiento de cálculo mediante software WaterGEM Fuente: Autores de Tesis/captura de pantalla programa WaterGEMS

e) Finalmente este comando interpola las curvas de nivel y determina las cotas de cada nodo.

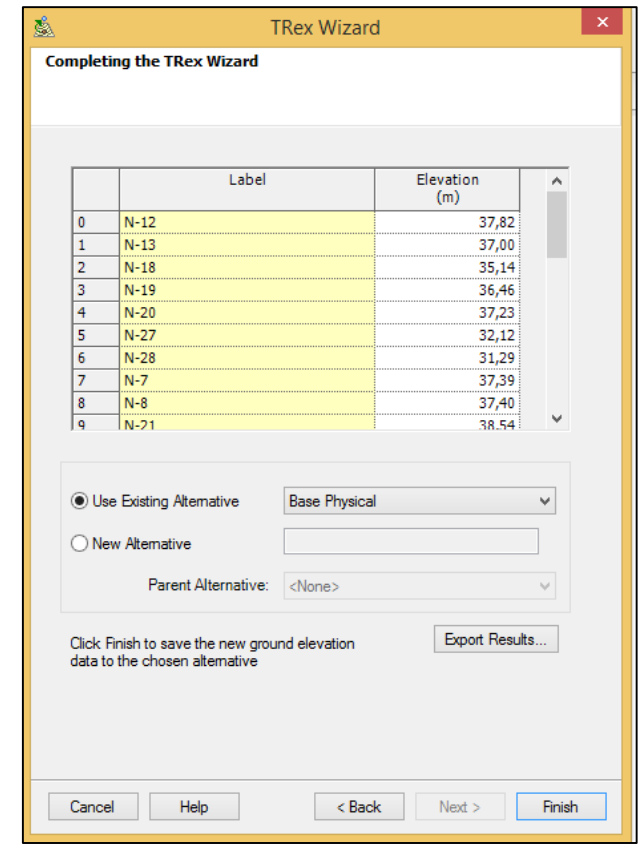

Figura 23.- Procedimiento de cálculo mediante software WaterGEM Fuente: Autores de Tesis/captura de pantalla programa WaterGEMS

7.- El siguiente paso es introducir los valores de las demandas que va a tener el sistema en cada nodo, para se escoge la opción **Demand Control Center** en la cual se introducen los valores respectivos a cada nodo.

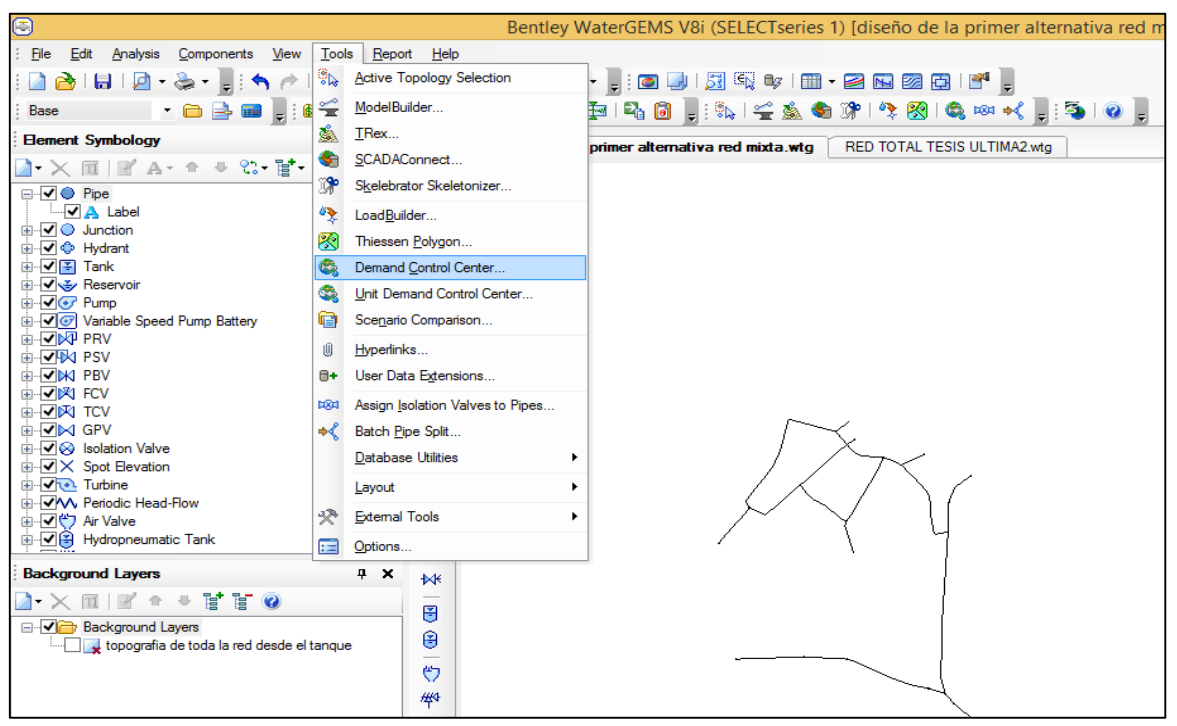

Figura 24.- Procedimiento de cálculo mediante software WaterGEM Fuente: Autores de Tesis/captura de pantalla programa WaterGEMS

8.- Una vez cumplido todo este procedimiento, se introducen los valores de diámetros tentativos para el sistema en estudio y se procede a validar los datos para que el software calcule la red, una vez arrojados los resultados se chequea que el sistema cumpla con los valores de velocidades y presiones máximas y mínimas estipuladas en la norma, en caso de que algún nodo o tubería no cumpla con las presiones y velocidades establecidas, se procederá a variar los diámetros hasta lograr que el sistema cumpla con la normativa.

# **4.3 DISEÑO DEL SISTEMA**

#### **4.3.1 Diseño comparativo usando diámetros iguales**

Mediante la aplicación del software WaterGEMS se diseña la red mediante los siguientes métodos de cálculo:

- Darcy-Weisbach
- Hazen-Williams
- Manning

Cabe indicar que se diseña primeramente por el método de Darcy-Weisbach cumpliendo con los parámetros y normas vigentes, para posteriormente con los resultados obtenidos aplicar los modelos de Hazen-Williams y Manning a fin de determinar las variaciones que existen entre ellos.

Los resultados obtenidos se presentan en las siguientes tablas:

**4.3.1.1 Cálculo de la red por el método de Darcy-Weisbach**

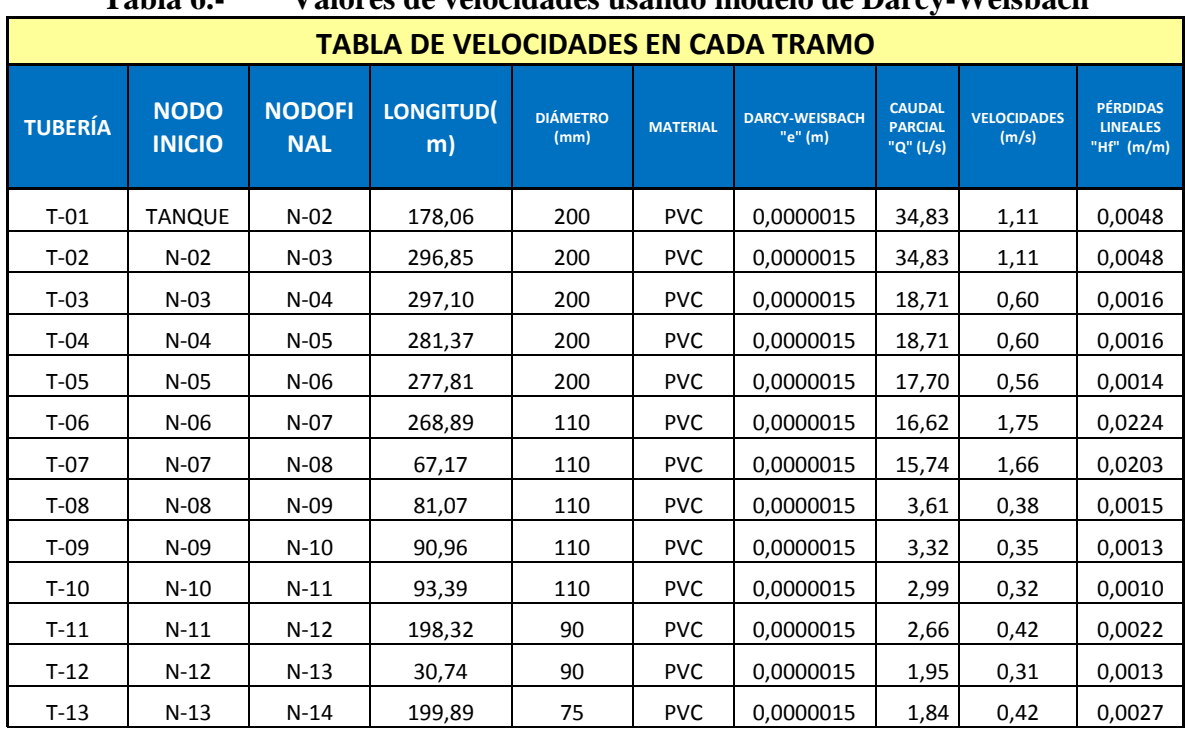

# **Tabla 6.- Valores de velocidades usando modelo de Darcy-Weisbach**

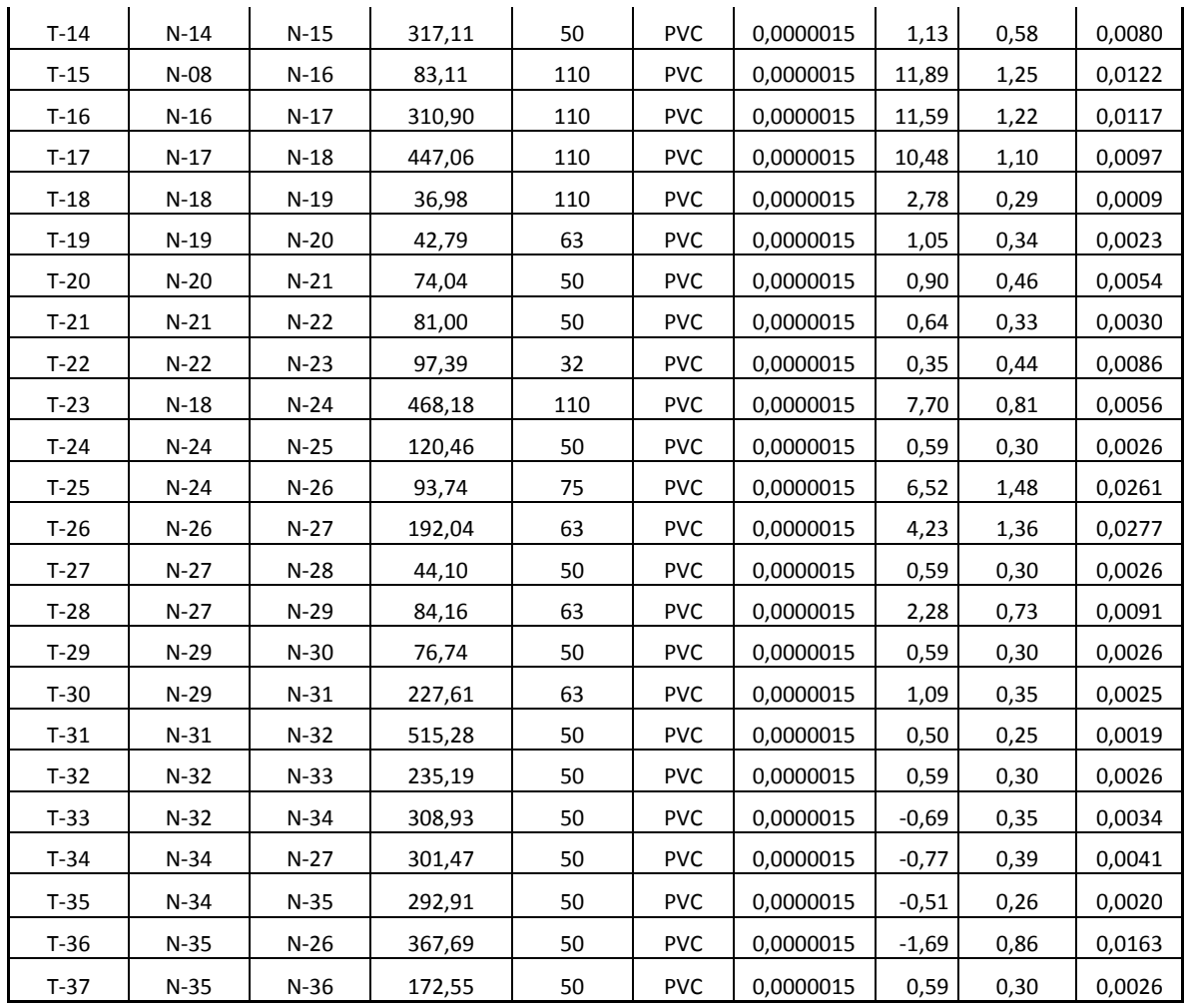

**Fuente: Autores de Tesis**

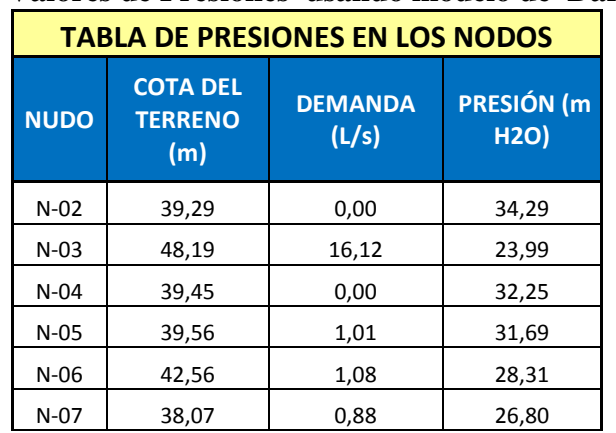

# **Tabla 7.- Valores de Presiones usando modelo de Darcy-Weisbach**

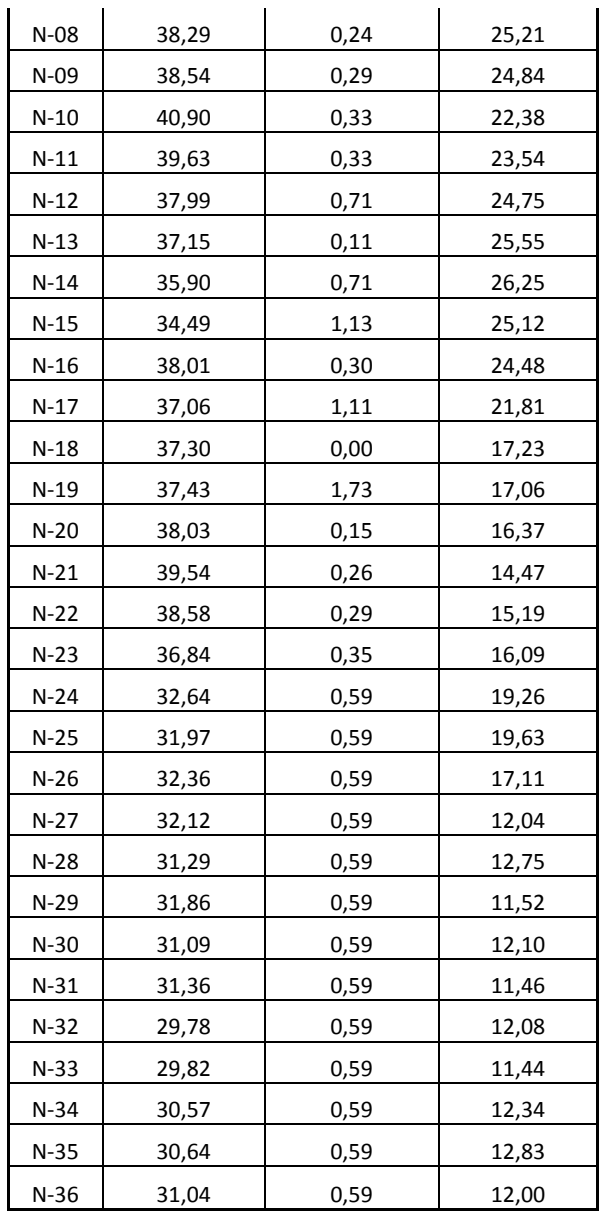

**Fuente: Autores de Tesis**

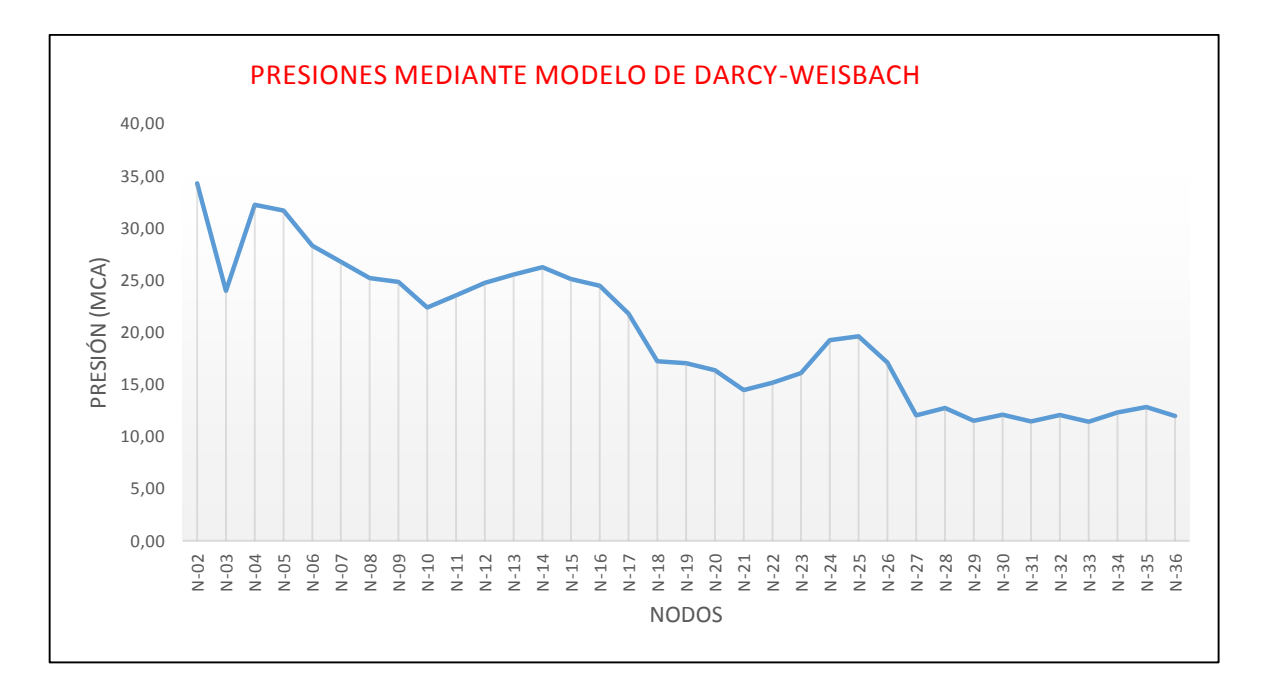

Figura 25.- Gráfico de presiones Fuente: Autores de Tesis

# **4.3.1.2 Cálculo de la red por el método de Hazen-Williams**

|                | Tabla 8.-<br>Valores de velocidades usando modelo de Hazen-Williams |                             |                        |                         |                 |                                                           |                                              |                             |                                                    |
|----------------|---------------------------------------------------------------------|-----------------------------|------------------------|-------------------------|-----------------|-----------------------------------------------------------|----------------------------------------------|-----------------------------|----------------------------------------------------|
|                | <b>TABLA DE VELOCIDADES EN CADA TRAMO</b>                           |                             |                        |                         |                 |                                                           |                                              |                             |                                                    |
| <b>TUBERÍA</b> | <b>NODO</b><br><b>INICIO</b>                                        | <b>NODO</b><br><b>FINAL</b> | <b>LONGITUD</b><br>(m) | <b>DIÁMETRO</b><br>(mm) | <b>MATERIAL</b> | <b>COEFICIENTE</b><br><b>DE HAZEN-</b><br><b>WILLIAMS</b> | <b>CAUDAL</b><br><b>PARCIAL</b><br>"Q" (L/s) | <b>VELOCIDADE</b><br>S(m/s) | <b>PÉRDIDAS</b><br><b>LINEALES</b><br>"Hf" $(m/m)$ |
| $T-01$         | TANQUE                                                              | $N-02$                      | 178,06                 | 200                     | <b>PVC</b>      | 140                                                       | 34,83                                        | 1,11                        | 0,0057                                             |
| $T-02$         | $N-02$                                                              | $N-03$                      | 296,85                 | 200                     | <b>PVC</b>      | 140                                                       | 34,83                                        | 1,11                        | 0,0057                                             |
| $T-03$         | $N-03$                                                              | $N-04$                      | 297,10                 | 200                     | <b>PVC</b>      | 140                                                       | 18,71                                        | 0,60                        | 0,0018                                             |
| $T-04$         | N-04                                                                | $N-05$                      | 281,37                 | 200                     | <b>PVC</b>      | 140                                                       | 18,71                                        | 0,60                        | 0,0018                                             |
| $T-05$         | $N-05$                                                              | $N-06$                      | 277,81                 | 200                     | <b>PVC</b>      | 140                                                       | 17,70                                        | 0,56                        | 0,0016                                             |
| T-06           | N-06                                                                | N-07                        | 268,89                 | 110                     | <b>PVC</b>      | 140                                                       | 16,62                                        | 1,75                        | 0,0268                                             |
| $T-07$         | $N-07$                                                              | N-08                        | 67,17                  | 110                     | <b>PVC</b>      | 140                                                       | 15,74                                        | 1,66                        | 0,0242                                             |
| $T-08$         | $N-08$                                                              | N-09                        | 81,07                  | 110                     | <b>PVC</b>      | 140                                                       | 3,61                                         | 0,38                        | 0,0016                                             |

**Tabla 8.- Valores de velocidades usando modelo de Hazen-Williams**

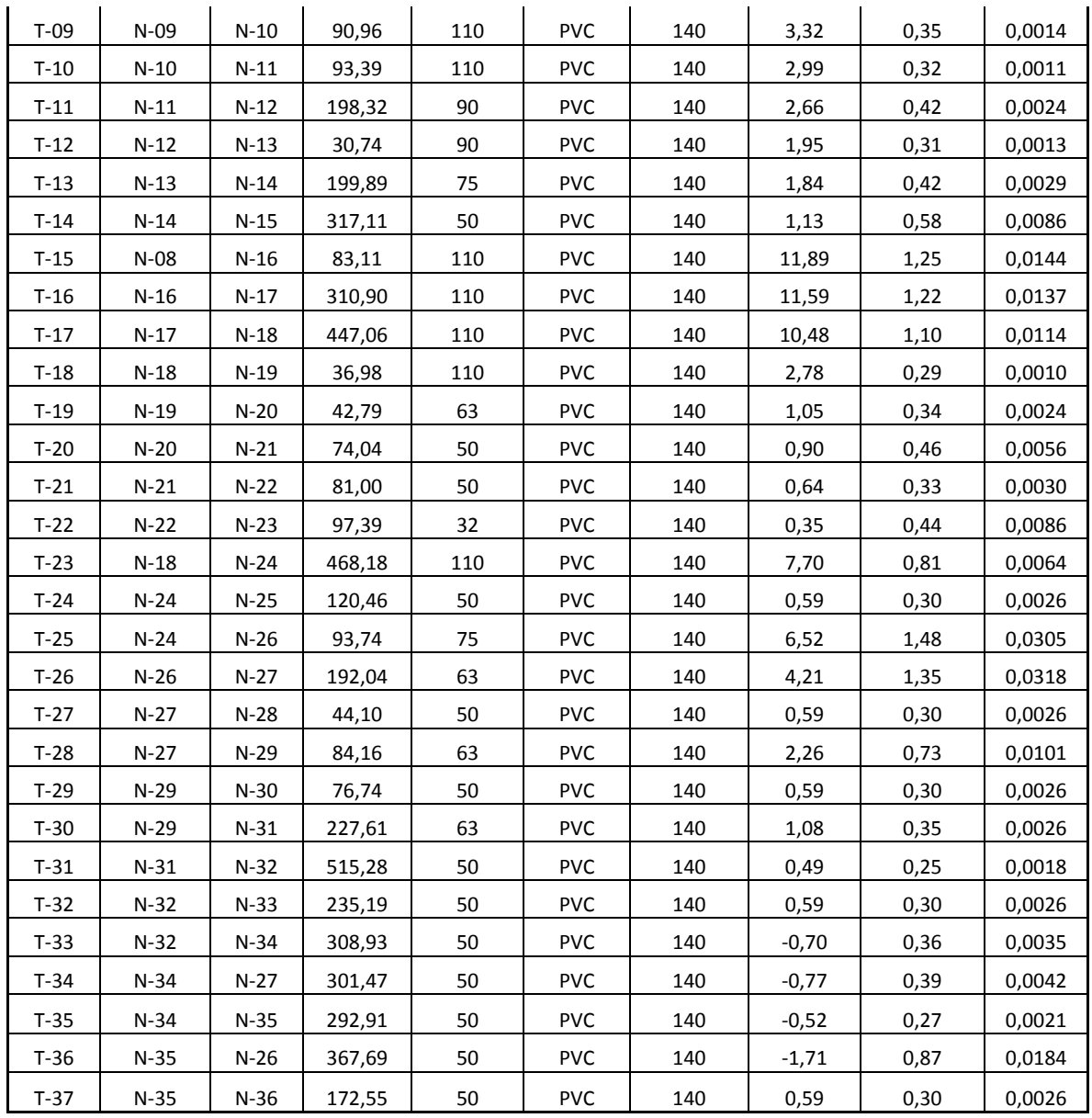

**Fuente: Autores de Tesis**

| <b>TABLA DE PRESIONES EN LOS NODOS</b> |                                       |                      |                           |  |  |  |  |  |
|----------------------------------------|---------------------------------------|----------------------|---------------------------|--|--|--|--|--|
| <b>NUDO</b>                            | <b>COTA DEL</b><br><b>TERRENO (m)</b> | <b>DEMANDA (L/s)</b> | <b>PRESIÓN</b> (m<br>H2O) |  |  |  |  |  |
| $N-02$                                 | 39,29                                 | 0,00                 | 34,12                     |  |  |  |  |  |
| $N-03$                                 | 48,19                                 | 16,12                | 23,55                     |  |  |  |  |  |
| $N-04$                                 | 39,45                                 | 0,00                 | 31,73                     |  |  |  |  |  |
| $N-05$                                 | 39,56                                 | 1,01                 | 31,11                     |  |  |  |  |  |
| $N-06$                                 | 42,56                                 | 1,08                 | 27,66                     |  |  |  |  |  |
| $N-07$                                 | 38,07                                 | 0,88                 | 24,97                     |  |  |  |  |  |
| $N-08$                                 | 38,29                                 | 0,24                 | 23,13                     |  |  |  |  |  |
| N-09                                   | 38,54                                 | 0,29                 | 22,74                     |  |  |  |  |  |
| $N-10$                                 | 40,90                                 | 0,33                 | 20,27                     |  |  |  |  |  |
| $N-11$                                 | 39,63                                 | 0,33                 | 21,43                     |  |  |  |  |  |
| $N-12$                                 | 37,99                                 | 0,71                 | 22,59                     |  |  |  |  |  |
| $N-13$                                 | 37,15                                 | 0,11                 | 23,39                     |  |  |  |  |  |
| $N-14$                                 | 35,90                                 | 0,71                 | 24,05                     |  |  |  |  |  |
| $N-15$                                 | 34,49                                 | 1,13                 | 22,75                     |  |  |  |  |  |
| $N-16$                                 | 38,01                                 | 0,30                 | 22,21                     |  |  |  |  |  |
| $N-17$                                 | 37,06                                 | 1,11                 | 18,90                     |  |  |  |  |  |
| $N-18$                                 | 37,30                                 | 0,00                 | 13,58                     |  |  |  |  |  |
| $N-19$                                 | 37,43                                 | 1,73                 | 13,41                     |  |  |  |  |  |
| $N-20$                                 | 38,03                                 | 0,15                 | 12,71                     |  |  |  |  |  |
| $N-21$                                 | 39,54                                 | 0,26                 | 10,79                     |  |  |  |  |  |
| $N-22$                                 | 38,58                                 | 0,29                 | 11,51                     |  |  |  |  |  |
| $N-23$                                 | 36,84                                 | 0,35                 | 12,41                     |  |  |  |  |  |
| $N-24$                                 | 32,64                                 | 0,59                 | 15,22                     |  |  |  |  |  |
| $N-25$                                 | 31,97                                 | 0,59                 | 15,58                     |  |  |  |  |  |
| $N-26$                                 | 32,36                                 | 0,59                 | 12,65                     |  |  |  |  |  |
| $N-27$                                 | 32,12                                 | 0,59                 | 6,79                      |  |  |  |  |  |
| $N-28$                                 | 31,29                                 | 0,59                 | 7,51                      |  |  |  |  |  |
| N-29                                   | 31,86                                 | 0,59                 | 6,20                      |  |  |  |  |  |
| $N-30$                                 | 31,09                                 | 0,59                 | 6,77                      |  |  |  |  |  |
| $N-31$                                 | 31,36                                 | 0,59                 | 6,12                      |  |  |  |  |  |
| $N-32$                                 | 29,78                                 | 0,59                 | 6,78                      |  |  |  |  |  |
| $N-33$                                 | 29,82                                 | 0,59                 | 6,13                      |  |  |  |  |  |
| $N-34$                                 | 30,57                                 | 0,59                 | 7,08                      |  |  |  |  |  |
| $N-35$                                 | 30,64                                 | 0,59                 | 7,61                      |  |  |  |  |  |
| $N-36$                                 | 31,04                                 | 0,59                 | 6,77                      |  |  |  |  |  |

**Tabla 9.- Valores de presiones usando modelo de Hazen-Williams**

Fuente: Autores de Tesis

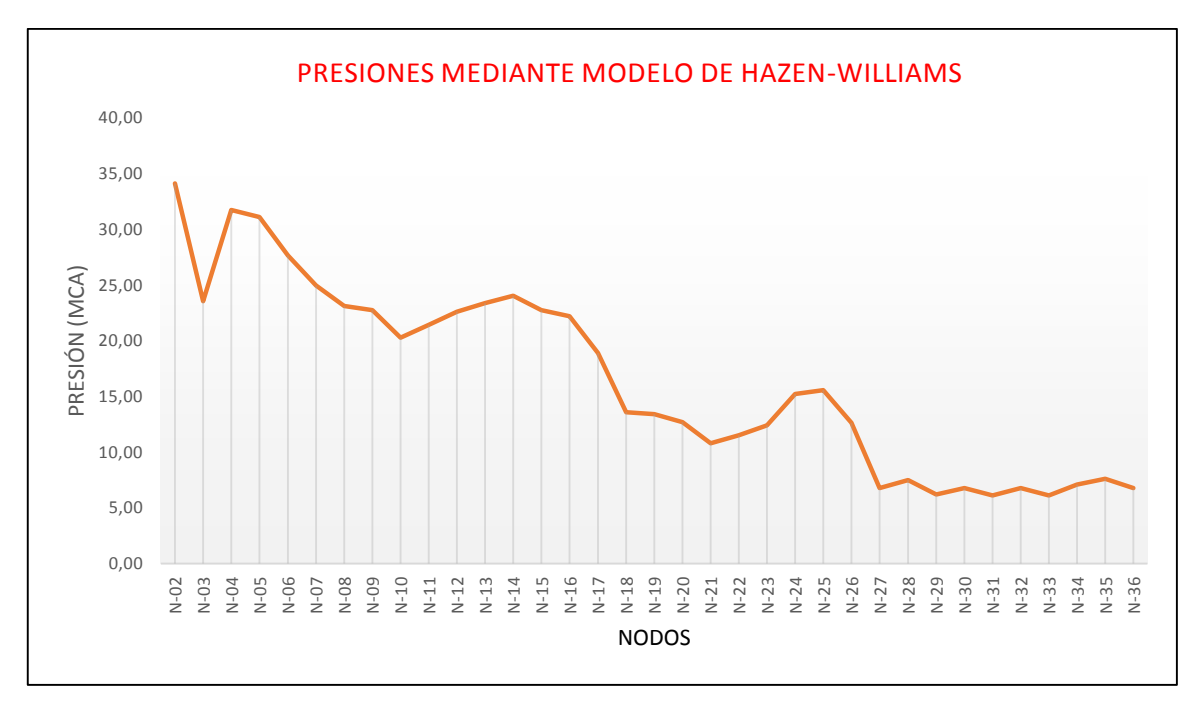

Figura 26.- Gráfico de presiones Fuente: Autores de Tesis

# **4.3.1.3 Cálculo de la red por el método de Manning**

|                | 1 avia 10.-                               |                             | alores de velocidades usando modelo de Mammig |                         |                 |                       |                                              |                             |                                                    |
|----------------|-------------------------------------------|-----------------------------|-----------------------------------------------|-------------------------|-----------------|-----------------------|----------------------------------------------|-----------------------------|----------------------------------------------------|
|                | <b>TABLA DE VELOCIDADES EN CADA TRAMO</b> |                             |                                               |                         |                 |                       |                                              |                             |                                                    |
| <b>TUBERÍA</b> | <b>NODO</b><br><b>INICIO</b>              | <b>NODO</b><br><b>FINAL</b> | <b>LONGITUD</b><br>(m)                        | <b>DIÁMETRO</b><br>(mm) | <b>MATERIAL</b> | <b>MANNING</b><br>"n" | <b>CAUDAL</b><br><b>PARCIAL</b><br>"Q" (L/s) | <b>VELOCIDADES</b><br>(m/s) | <b>PÉRDIDAS</b><br><b>LINEALES</b><br>"Hf" $(m/m)$ |
| $T-01$         | TANQUE                                    | N-02                        | 178,06                                        | 200                     | <b>PVC</b>      | 0,010                 | 34,83                                        | 1,11                        | 0,0066                                             |
| $T-02$         | $N-02$                                    | $N-03$                      | 296,85                                        | 200                     | <b>PVC</b>      | 0,010                 | 34,83                                        | 1,11                        | 0,0066                                             |
| $T-03$         | $N-03$                                    | $N-04$                      | 297,10                                        | 200                     | <b>PVC</b>      | 0,010                 | 18,71                                        | 0,60                        | 0,0019                                             |
| $T-04$         | $N-04$                                    | $N-05$                      | 281,37                                        | 200                     | <b>PVC</b>      | 0,010                 | 18,71                                        | 0,60                        | 0,0019                                             |
| $T-05$         | $N-05$                                    | $N-06$                      | 277,81                                        | 200                     | <b>PVC</b>      | 0,010                 | 17,70                                        | 0,56                        | 0,0017                                             |
| T-06           | $N-06$                                    | N-07                        | 268,89                                        | 110                     | <b>PVC</b>      | 0,010                 | 16,62                                        | 1,75                        | 0,0366                                             |
| $T-07$         | $N-07$                                    | $N-08$                      | 67,17                                         | 110                     | <b>PVC</b>      | 0,010                 | 15,74                                        | 1,66                        | 0,0328                                             |
| T-08           | $N-08$                                    | $N-09$                      | 81,07                                         | 110                     | <b>PVC</b>      | 0,010                 | 3,61                                         | 0,38                        | 0,0017                                             |
| $T-09$         | $N-09$                                    | $N-10$                      | 90,96                                         | 110                     | <b>PVC</b>      | 0,010                 | 3,32                                         | 0,35                        | 0,0015                                             |

**Tabla 10.- Valores de velocidades usando modelo de Manning**

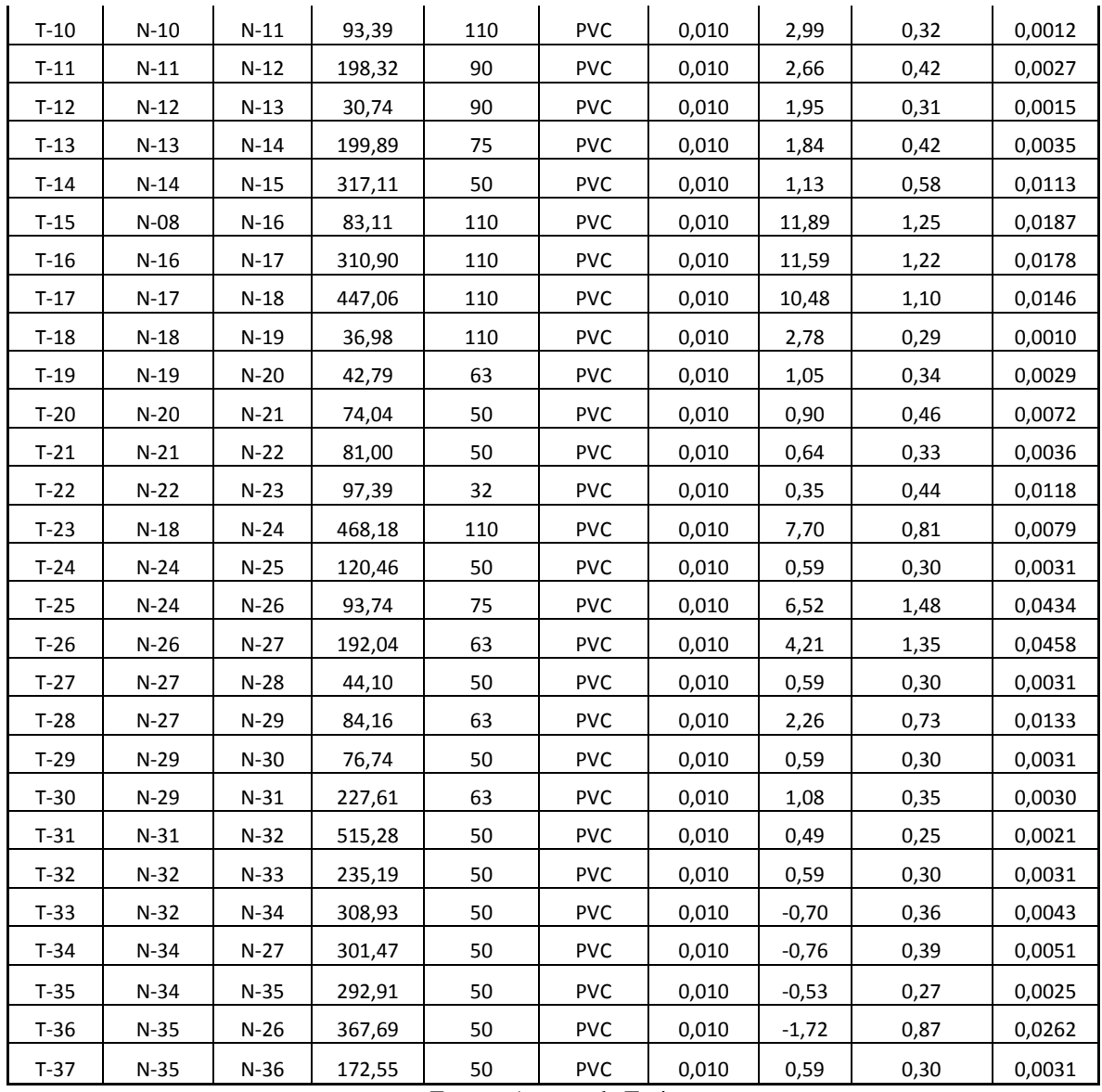

Fuente: Autores de Tesis

|             |                    | <b>TABLA DE PRESIONES EN LOS NODOS</b> |            |
|-------------|--------------------|----------------------------------------|------------|
| <b>NUDO</b> | <b>COTA DEL</b>    | <b>DEMANDA</b>                         | PRESIÓN (m |
|             | <b>TERRENO (m)</b> | (L/s)                                  | H2O)       |
| $N-02$      | 39,29              | 0,00                                   | 33,96      |
| $N-03$      | 48,19              | 16,12                                  | 23,12      |
| $N-04$      | 39,45              | 0,00                                   | 31,27      |
| $N-05$      | 39,56              | 1,01                                   | 30,62      |
| $N-06$      | 42,56              | 1,08                                   | 27,15      |
| $N-07$      | 38,07              | 0,88                                   | 21,81      |
| $N-08$      | 38,29              | 0,24                                   | 19,39      |
| N-09        | 38,54              | 0,29                                   | 18,99      |
| $N-10$      | 40,90              | 0,33                                   | 16,51      |
| $N-11$      | 39,63              | 0,33                                   | 17,66      |
| $N-12$      | 37,99              | 0,71                                   | 18,76      |
| $N-13$      | 37,15              | 0,11                                   | 19,56      |
| $N-14$      | 35,90              | 0,71                                   | 20,11      |
| $N-15$      | 34,49              | 1,13                                   | 17,93      |
| $N-16$      | 38,01              | 0,30                                   | 18,11      |
| $N-17$      | 37,06              | 1,11                                   | 13,53      |
| $N-18$      | 37,30              | 0,00                                   | 6,80       |
| $N-19$      | 37,43              | 1,73                                   | 6,63       |
| $N-20$      | 38,03              | 0,15                                   | 5,91       |
| $N-21$      | 39,54              | 0,26                                   | 3,88       |
| $N-22$      | 38,58              | 0,29                                   | 4,54       |
| $N-23$      | 36,84              | 0,35                                   | 5,14       |
| $N-24$      | 32,64              | 0,59                                   | 7,77       |
| $N-25$      | 31,97              | 0,59                                   | 8,07       |
| $N-26$      | 32,36              | 0,59                                   | 4,00       |
| $N-27$      | 32,12              | 0,59                                   | -4,54      |
| $N-28$      | 31,29              | 0,59                                   | $-3,85$    |
| N-29        | 31,86              | 0,59                                   | $-5,40$    |
| $N-30$      | 31,09              | 0,59                                   | $-4,87$    |
| N-31        | 31,36              | 0,59                                   | $-5,59$    |
| $N-32$      | 29,78              | 0,59                                   | $-5,09$    |
| $N-33$      | 29,82              | 0,59                                   | $-5,86$    |
| $N-34$      | 30,57              | 0,59                                   | -4,54      |
| $N-35$      | 30,64              | 0,59                                   | $-3,88$    |
| $N-36$      | 31,04              | 0,59                                   | $-4,81$    |

**Tabla 11.- Valores de presiones usando modelo de Manning**

Fuente: Autores de Tesis

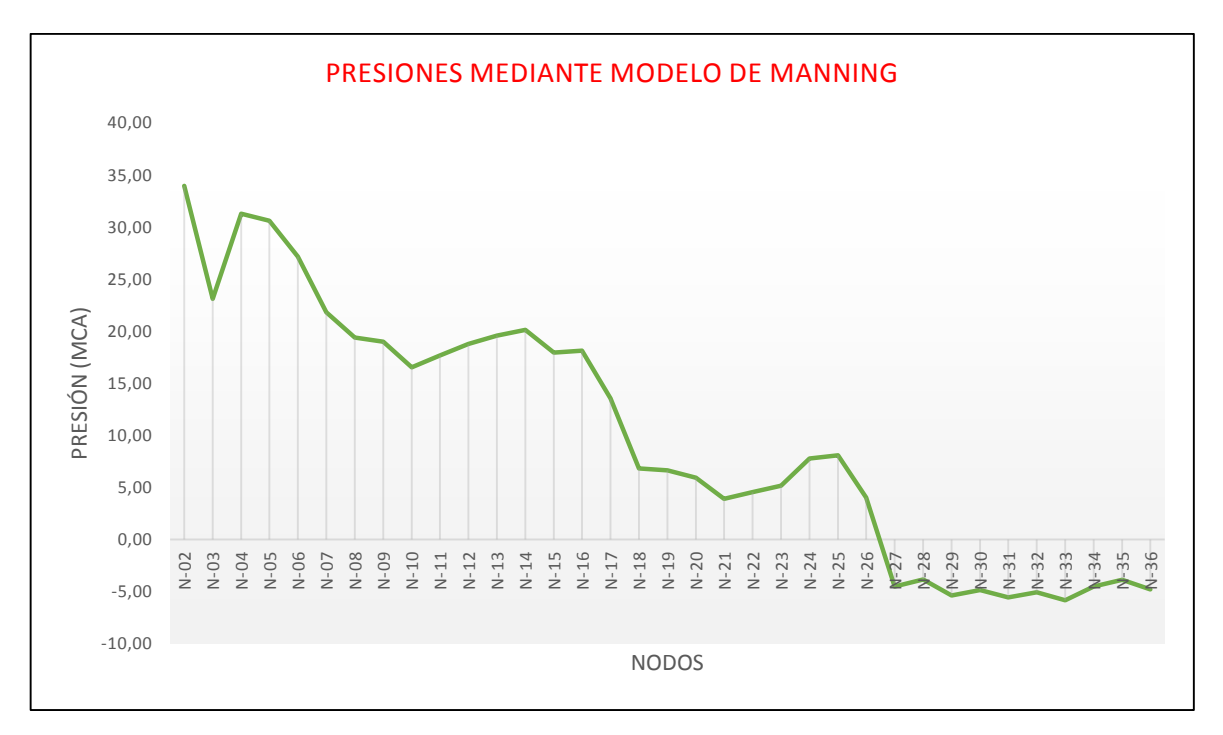

Figura 27.- Gráfico de presiones Fuente: Autores de Tesis

## **4.3.2 Diseño independiente**

A fin de determinar la mejor alternativa tanto en el aspecto funcional como económico se procede a diseñar el sistema por cada uno de los modelos anteriormente indicados, con la diferencia que ahora se hace un diseño independiente es decir que para cada método se buscan los diámetros de tubería que permitan cumplir con un sistema eficiente acorde a los parámetros de diseño mínimos y máximos indicados en la "norma de diseño para sistemas de abastecimiento de agua potable, disposición de excretas y residuos líquidos en el área rural"

## **4.3.2.1 Diseño de la red por el método de Darcy-Weisbach**

Los resultados del diseño independiente por el método de Darcy-Weisbach se presentan en las tablas 6 y 7.

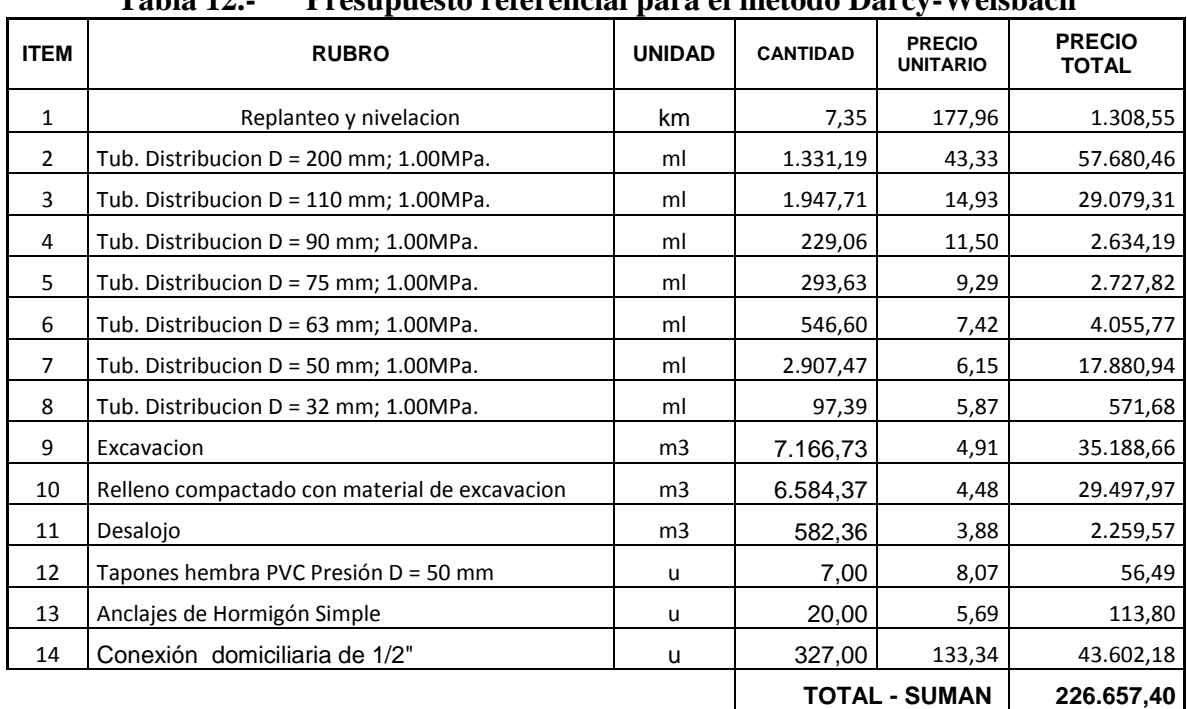

## **4.3.2.2 Presupuesto de la red por el método de Darcy-Weisbach**

**Tabla 12.- Presupuesto referencial para el método Darcy-Weisbach**

Fuente: Autores de Tesis

| <b>TABLA DE VELOCIDADES EN CADA TRAMO</b> |                    |                             |                        |                         |                 |                                                           |                                              |                             |                                                  |
|-------------------------------------------|--------------------|-----------------------------|------------------------|-------------------------|-----------------|-----------------------------------------------------------|----------------------------------------------|-----------------------------|--------------------------------------------------|
| <b>TUBERÍA</b>                            | <b>NODO INICIO</b> | <b>NODO</b><br><b>FINAL</b> | <b>LONGITUD</b><br>(m) | <b>DIÁMETRO</b><br>(mm) | <b>MATERIAL</b> | <b>COEFICIENTE</b><br><b>DE HAZEN-</b><br><b>WILLIAMS</b> | <b>CAUDAL</b><br><b>PARCIAL</b><br>"Q" (L/s) | <b>VELOCIDADES</b><br>(m/s) | <b>PÉRDIDAS</b><br><b>LINEALES</b><br>"Hf" (m/m) |
| $T-01$                                    | <b>TANQUE</b>      | $N-02$                      | 178,06                 | 200                     | <b>PVC</b>      | 140                                                       | 34,83                                        | 1,109                       | 0,00573                                          |
| $T-02$                                    | $N-02$             | $N-03$                      | 296,85                 | 200                     | <b>PVC</b>      | 140                                                       | 34,83                                        | 1,109                       | 0,00573                                          |
| $T-03$                                    | $N-03$             | $N-04$                      | 297,10                 | 200                     | <b>PVC</b>      | 140                                                       | 18,71                                        | 0,596                       | 0,00181                                          |
| $T-04$                                    | $N-04$             | N-05                        | 281,37                 | 200                     | <b>PVC</b>      | 140                                                       | 18,71                                        | 0,596                       | 0,00181                                          |
| T-05                                      | $N-05$             | N-06                        | 277,81                 | 200                     | <b>PVC</b>      | 140                                                       | 17,70                                        | 0,563                       | 0,00163                                          |
| $T-06$                                    | $N-06$             | $N-07$                      | 268,89                 | 110                     | <b>PVC</b>      | 140                                                       | 16,62                                        | 1,749                       | 0,02675                                          |
| $T-07$                                    | N-07               | N-08                        | 67,17                  | 110                     | <b>PVC</b>      | 140                                                       | 15,74                                        | 1,656                       | 0,02419                                          |
| $T-08$                                    | $N-08$             | N-09                        | 81,07                  | 110                     | <b>PVC</b>      | 140                                                       | 3,61                                         | 0,380                       | 0,00158                                          |
| $T-09$                                    | N-09               | N-10                        | 90,96                  | 110                     | <b>PVC</b>      | 140                                                       | 3,32                                         | 0,349                       | 0,00136                                          |
| T-10                                      | $N-10$             | N-11                        | 93,39                  | 110                     | <b>PVC</b>      | 140                                                       | 2,99                                         | 0,315                       | 0,00112                                          |
| $T-11$                                    | $N-11$             | $N-12$                      | 198,32                 | 90                      | <b>PVC</b>      | 140                                                       | 2,66                                         | 0,418                       | 0,00239                                          |
| $T-12$                                    | $N-12$             | $N-13$                      | 30,74                  | 90                      | <b>PVC</b>      | 140                                                       | 1,95                                         | 0,307                       | 0,00134                                          |
| $T-13$                                    | $N-13$             | $N-14$                      | 199,89                 | 75                      | <b>PVC</b>      | 140                                                       | 1,84                                         | 0,416                       | 0,00293                                          |
| $T-14$                                    | N-14               | N-15                        | 317,11                 | 50                      | <b>PVC</b>      | 140                                                       | 1,13                                         | 0,576                       | 0,00857                                          |
| $T-15$                                    | $N-08$             | $N-16$                      | 83,11                  | 110                     | <b>PVC</b>      | 140                                                       | 11,89                                        | 1,251                       | 0,01439                                          |
| $T-16$                                    | N-16               | N-17                        | 310,90                 | 110                     | <b>PVC</b>      | 140                                                       | 11,59                                        | 1,220                       | 0,01372                                          |
| T-17                                      | N-17               | N-18                        | 447,06                 | 110                     | <b>PVC</b>      | 140                                                       | 10,48                                        | 1,103                       | 0,01139                                          |
| $T-18$                                    | $N-18$             | $N-19$                      | 36,98                  | 110                     | <b>PVC</b>      | 140                                                       | 2,78                                         | 0,293                       | 0,00098                                          |
| T-19                                      | $N-19$             | $N-20$                      | 42,79                  | 63                      | <b>PVC</b>      | 140                                                       | 1,05                                         | 0,337                       | 0,00243                                          |
| $T-20$                                    | $N-20$             | $N-21$                      | 74,04                  | 50                      | <b>PVC</b>      | 140                                                       | 0,90                                         | 0,458                       | 0,00562                                          |
| $T-21$                                    | $N-21$             | $N-22$                      | 81,00                  | 50                      | <b>PVC</b>      | 140                                                       | 0,64                                         | 0,326                       | 0,00299                                          |
| T-22                                      | N-22               | $N-23$                      | 97,39                  | 32                      | <b>PVC</b>      | 140                                                       | 0,35                                         | 0,44                        | 0,0086                                           |
| $T-23$                                    | $N-18$             | $N-24$                      | 468,18                 | 110                     | <b>PVC</b>      | 140                                                       | 7,70                                         | 0,81                        | 0,00644                                          |
| $T-24$                                    | $N-24$             | $N-25$                      | 120,46                 | 50                      | <b>PVC</b>      | 140                                                       | 0,59                                         | 0,30                        | 0,00259                                          |
| $T-25$                                    | $N-24$             | $N-26$                      | 93,74                  | $90\,$                  | <b>PVC</b>      | 140                                                       | 6,52                                         | 1,02                        | 0,01255                                          |
| $T-26$                                    | $N-26$             | N-27                        | 192,04                 | 75                      | <b>PVC</b>      | 140                                                       | 4,10                                         | 0,93                        | 0,01291                                          |
| $T-27$                                    | $N-27$             | $N-28$                      | 44,10                  | 50                      | <b>PVC</b>      | 140                                                       | 0,59                                         | 0,30                        | 0,00259                                          |
| $T-28$                                    | $N-27$             | $N-29$                      | 84,16                  | 75                      | <b>PVC</b>      | 140                                                       | 2,28                                         | 0,52                        | 0,00435                                          |
| $T-29$                                    | $N-29$             | $N-30$                      | 76.74                  | 50                      | <b>PVC</b>      | 140                                                       | 0,59                                         | 0,30                        | 0,00259                                          |
| $T-30$                                    | $N-29$             | $N-31$                      | 227,61                 | 63                      | <b>PVC</b>      | 140                                                       | 1,09                                         | 0,35                        | 0,00261                                          |
| $T-31$                                    | $N-31$             | $N-32$                      | 515,28                 | 50                      | <b>PVC</b>      | 140                                                       | 0,50                                         | 0,25                        | 0,00189                                          |
| $T-32$                                    | $N-32$             | $N-33$                      | 235,19                 | 50                      | <b>PVC</b>      | 140                                                       | 0,59                                         | 0,30                        | 0,00259                                          |

**Tabla 13.- Valores de velocidades usando método de Hazen-Williams**

**4.3.2.3 Diseño de la red por el método Hazen-Williams**

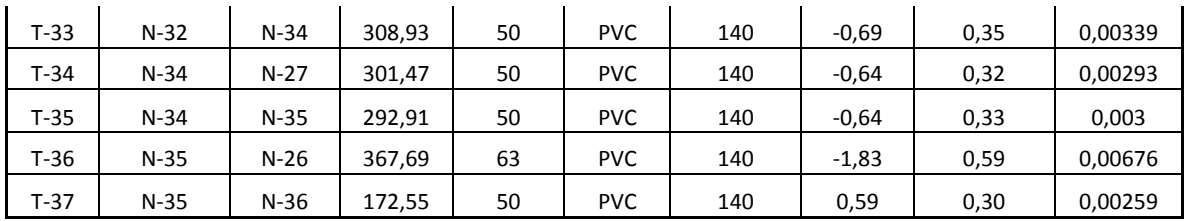

Fuente: Autores de Tesis

**Tabla 14.- Valores de presiones usando método de Hazen-Williams** 

| <b>TABLA DE PRESIONES EN LOS NODOS</b> |                                          |                         |                           |  |  |  |  |  |
|----------------------------------------|------------------------------------------|-------------------------|---------------------------|--|--|--|--|--|
| <b>NUDO</b>                            | <b>COTA DEL</b><br><b>TERRENO</b><br>(m) | <b>DEMANDA</b><br>(L/s) | <b>PRESIÓN</b><br>(m H2O) |  |  |  |  |  |
| $N-02$                                 | 39,29                                    | 0,00                    | 34,12                     |  |  |  |  |  |
| $N-03$                                 | 48,19                                    | 16,12                   | 23,55                     |  |  |  |  |  |
| $N-04$                                 | 39,45                                    | 0,00                    | 31,73                     |  |  |  |  |  |
| $N-05$                                 | 39,56                                    | 1,01                    | 31,11                     |  |  |  |  |  |
| $N-06$                                 | 42,56                                    | 1,08                    | 27,66                     |  |  |  |  |  |
| $N-07$                                 | 38,07                                    | 0,88                    | 24,97                     |  |  |  |  |  |
| $N-08$                                 | 38,29                                    | 0,24                    | 23,13                     |  |  |  |  |  |
| $N-09$                                 | 38,54                                    | 0,29                    | 22,74                     |  |  |  |  |  |
| $N-10$                                 | 40,90                                    | 0,33                    | 20,27                     |  |  |  |  |  |
| $N-11$                                 | 39,63                                    | 0,33                    | 21,43                     |  |  |  |  |  |
| $N-12$                                 | 37,99                                    | 0,71                    | 22,59                     |  |  |  |  |  |
| $N-13$                                 | 37,15                                    | 0,11                    | 23,39                     |  |  |  |  |  |
| $N-14$                                 | 35,90                                    | 0,71                    | 24,05                     |  |  |  |  |  |
| $N-15$                                 | 34,49                                    | 1,13                    | 22,75                     |  |  |  |  |  |
| $N-16$                                 | 38,01                                    | 0,30                    | 22,21                     |  |  |  |  |  |
| $N-17$                                 | 37,06                                    | 1,11                    | 18,90                     |  |  |  |  |  |
| $N-18$                                 | 37,30                                    | 0,00                    | 13,58                     |  |  |  |  |  |
| $N-19$                                 | 37,43                                    | 1,73                    | 13,41                     |  |  |  |  |  |
| $N-20$                                 | 38,03                                    | 0,15                    | 12,71                     |  |  |  |  |  |
| $N-21$                                 | 39,54                                    | 0,26                    | 10,79                     |  |  |  |  |  |
| $N-22$                                 | 38,58                                    | 0,29                    | 11,51                     |  |  |  |  |  |
| $N-23$                                 | 36,84                                    | 0,35                    | 12,41                     |  |  |  |  |  |
| $N-24$                                 | 32,64                                    | 1,24                    | 15,22                     |  |  |  |  |  |
| $N-25$                                 | 31,97                                    | 0,32                    | 15,58                     |  |  |  |  |  |
| $N-26$                                 | 32,36                                    | 0,25                    | 14,33                     |  |  |  |  |  |
| $N-27$                                 | 32,12                                    | 0,51                    | 12,10                     |  |  |  |  |  |
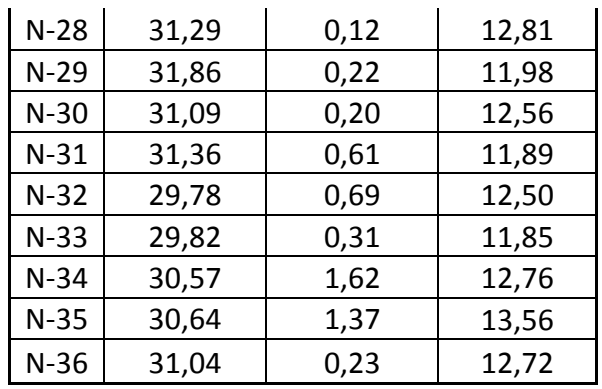

#### **4.3.2.4 Presupuesto de la red por el método de Hazen-Williams**

| <b>ITEM</b>    | TTesupuesto Terefencial para el metodo fiazen-vellidadis<br><b>RUBRO</b> | <b>UNIDAD</b>  | <b>CANTIDAD</b> | <b>PRECIO</b><br><b>UNITARIO</b> | <b>PRECIO TOTAL</b> |
|----------------|--------------------------------------------------------------------------|----------------|-----------------|----------------------------------|---------------------|
| $\mathbf{1}$   | Replanteo y nivelacion                                                   | km             | 7,35            | 177,96                           | 1.308,55            |
| $\overline{2}$ | Tub. Distribucion D = 200 mm; 1.00MPa.                                   | ml             | 1.331,19        | 43,33                            | 57.680,46           |
| 3              | Tub. Distribucion D = 110 mm; 1.00MPa.                                   | ml             | 1.947,71        | 14,93                            | 29.079,31           |
| 4              | Tub. Distribucion D = 90 mm; 1.00MPa.                                    | ml             | 322,80          | 11,50                            | 3.712,20            |
| 5              | Tub. Distribucion D = 75 mm; 1.00MPa.                                    | ml             | 476,09          | 9,29                             | 4.422,88            |
| 6              | Tub. Distribucion $D = 63$ mm; 1.00MPa.                                  | ml             | 638,09          | 7,42                             | 4.734,63            |
| 7              | Tub. Distribucion D = 50 mm; 1.00MPa.                                    | ml             | 2.539,78        | 6,15                             | 15.619,65           |
| 8              | Tub. Distribucion D = 32 mm; 1.00MPa.                                    | ml             | 97,39           | 5,87                             | 571,68              |
| 9              | Excavacion                                                               | m <sub>3</sub> | 7.186,01        | 4,91                             | 35.283,33           |
| 10             | Relleno compactado con material de excavacion                            | m <sub>3</sub> | 6.601,73        | 4,48                             | 29.575,77           |
| 11             | Desalojo                                                                 | m <sub>3</sub> | 584,28          | 3,88                             | 2.267,00            |
| 12             | Tapones hembra PVC Presión D = 50 mm                                     | u              | 7,00            | 8,07                             | 56,49               |
| 13             | Anclajes de Hormigón Simple                                              | u              | 20,00           | 5,69                             | 113,80              |
| 14             | Conexión domiciliaria de 1/2"                                            | u              | 327,00          | 133,34                           | 43.602,18           |
|                |                                                                          |                |                 | <b>TOTAL - SUMAN</b>             | 228.027,92          |

**Tabla 15.- Presupuesto referencial para el método Hazen-Williams**

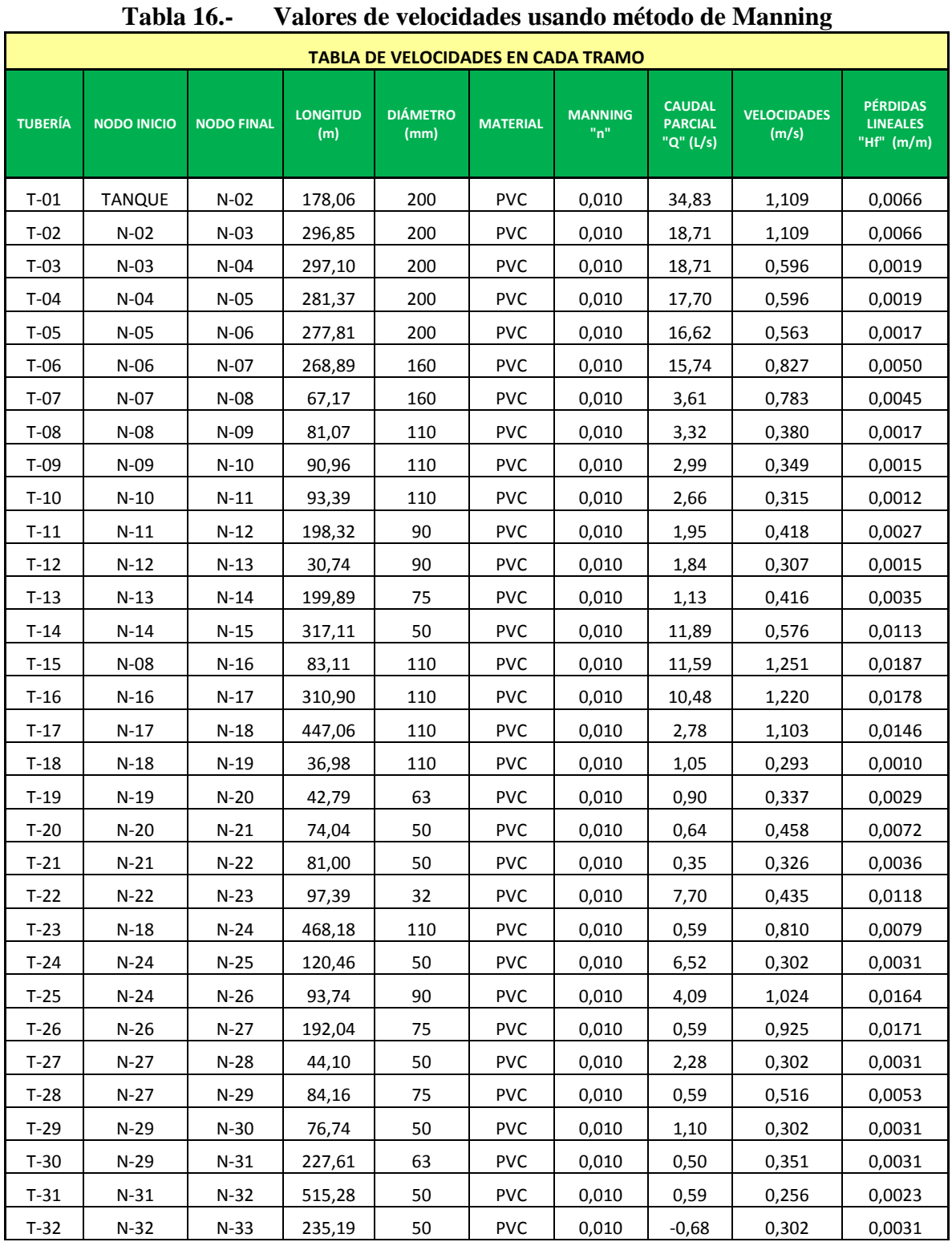

# **4.3.2.5 Diseño de la red por el método Manning**

59

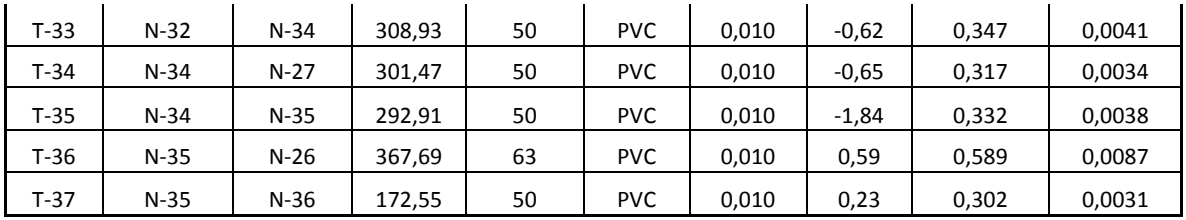

**Tabla 17.- Valores de presiones usando método de Manning** 

|             |                                          | <b>TABLA DE PRESIONES EN LOS NODOS</b> |                           |
|-------------|------------------------------------------|----------------------------------------|---------------------------|
| <b>NUDO</b> | <b>COTA DEL</b><br><b>TERRENO</b><br>(m) | <b>DEMANDA</b><br>(L/s)                | PRESIÓN (m<br><b>H2O)</b> |
| $N-02$      | 39,29                                    | 0,00                                   | 33,96                     |
| $N-03$      | 48,19                                    | 16,12                                  | 23,12                     |
| $N-04$      | 39,45                                    | 0,00                                   | 31,27                     |
| $N-05$      | 39,56                                    | 1,01                                   | 30,62                     |
| $N-06$      | 42,56                                    | 1,08                                   | 27,15                     |
| $N-07$      | 38,07                                    | 0,88                                   | 30,31                     |
| $N-08$      | 38,29                                    | 0,24                                   | 29,79                     |
| $N-09$      | 38,54                                    | 0,29                                   | 29,39                     |
| $N-10$      | 40,90                                    | 0,33                                   | 26,91                     |
| $N-11$      | 39,63                                    | 0,33                                   | 28,06                     |
| $N-12$      | 37,99                                    | 0,71                                   | 29,16                     |
| $N-13$      | 37,15                                    | 0,11                                   | 29,95                     |
| $N-14$      | 35,90                                    | 0,71                                   | 30,51                     |
| $N-15$      | 34,49                                    | 1,13                                   | 28,32                     |
| $N-16$      | 38,01                                    | 0,30                                   | 28,51                     |
| $N-17$      | 37,06                                    | 1,11                                   | 23,93                     |
| $N-18$      | 37,30                                    | 0,00                                   | 17,20                     |
| $N-19$      | 37,43                                    | 1,73                                   | 17,03                     |
| $N-20$      | 38,03                                    | 0,15                                   | 16,31                     |
| $N-21$      | 39,54                                    | 0,26                                   | 14,27                     |
| $N-22$      | 38,58                                    | 0,29                                   | 14,94                     |
| $N-23$      | 36,84                                    | 0,35                                   | 15,53                     |
| $N-24$      | 32,64                                    | 0,59                                   | 18,17                     |
| $N-25$      | 31,97                                    | 0,59                                   | 18,47                     |

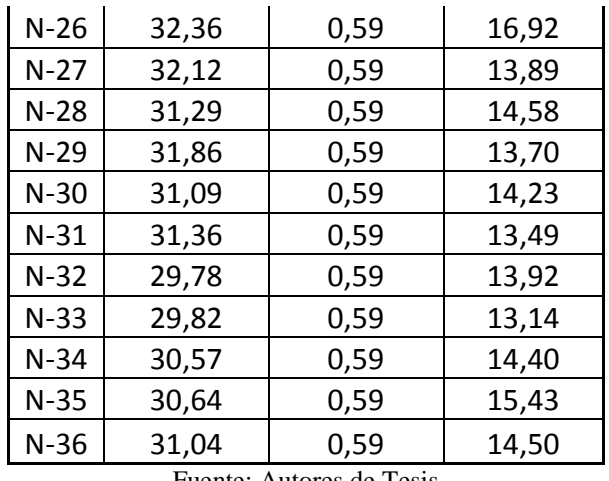

# **4.3.2.6 Presupuesto de la red por el método de Manning**

|             | 1 аріа 18.-<br>Presupuesto referencial para el metodo Manning |                |                 |                                  |              |
|-------------|---------------------------------------------------------------|----------------|-----------------|----------------------------------|--------------|
| <b>ITEM</b> | <b>RUBRO</b>                                                  | <b>UNIDAD</b>  | <b>CANTIDAD</b> | <b>PRECIO</b><br><b>UNITARIO</b> | PRECIO TOTAL |
| 1           | Replanteo y nivelacion                                        | km             | 7,35            | 177,96                           | 1.308,55     |
| 2           | Tub. Distribucion $D = 200$ mm; 1.00MPa.                      | ml             | 1.331,19        | 43,33                            | 57.680,46    |
| 3           | Tub. Distribucion $D = 160$ mm; 1.00MPa.                      | ml             | 336,06          | 34,42                            | 11.567,19    |
| 4           | Tub. Distribucion $D = 110$ mm; 1.00MPa.                      | ml             | 1.611,65        | 14,93                            | 24.061,93    |
| 5           | Tub. Distribucion $D = 90$ mm; 1.00MPa.                       | ml             | 322,80          | 11,50                            | 3.712,20     |
| 6           | Tub. Distribucion $D = 75$ mm; 1.00MPa.                       | ml             | 476,09          | 9,29                             | 4.422,88     |
| 7           | Tub. Distribucion $D = 63$ mm; 1.00MPa.                       | ml             | 638,09          | 7,42                             | 4.734,63     |
| 8           | Tub. Distribucion $D = 50$ mm; 1.00MPa.                       | ml             | 2.539,78        | 6,15                             | 15.619,65    |
| 9           | Tub. Distribucion $D = 32$ mm; 1.00MPa.                       | ml             | 97,39           | 5,87                             | 571,68       |
| 10          | Excavacion                                                    | m <sub>3</sub> | 7.222,48        | 4,91                             | 35.462,36    |
| 11          | Relleno compactado con material de excavación                 | m <sub>3</sub> | 6.632,95        | 4,48                             | 29.715,63    |
| 12          | Desalojo                                                      | m <sub>3</sub> | 589,52          | 3,88                             | 2.287,35     |
| 13          | Tapones hembra PVC Presión $D = 50$ mm                        | U              | 7,00            | 8,07                             | 56,49        |
| 14          | Anclajes de Hormigón Simple                                   | U              | 20,00           | 5,69                             | 113,80       |
| 15          | Conexión domiciliaria de 1/2"                                 | U              | 327,00          | 133,34                           | 43.602,18    |
|             |                                                               |                |                 | <b>TOTAL - SUMAN</b>             | 234.916,97   |

**Tabla 18.- Presupuesto referencial para el método Manning**

| Comparación entre los presupuesto obtenidos |
|---------------------------------------------|
| <b>PRESUPUESTO</b>                          |
| \$226657,40                                 |
| \$228027,92                                 |
| \$234916,97                                 |
|                                             |

**Tabla 19.- Comparación entre los presupuesto obtenidos**

**Tabla 20.- Comparación entre las velocidades obtenidas**

| DATOS DE VELOCIDADES |                       |                            |                |  |  |  |  |  |  |  |  |
|----------------------|-----------------------|----------------------------|----------------|--|--|--|--|--|--|--|--|
| <b>TUBERÍA</b>       |                       | MÉTODO DE CÁLCULO EMPLEADO |                |  |  |  |  |  |  |  |  |
|                      | <b>DARCY-WEISBACH</b> | <b>HAZEN-WILLIAMS</b>      | <b>MANNING</b> |  |  |  |  |  |  |  |  |
| $T-01$               | 1,109                 | 1,109                      | 1,109          |  |  |  |  |  |  |  |  |
| $T-02$               | 1,109                 | 1,109                      | 1,109          |  |  |  |  |  |  |  |  |
| $T-03$               | 0,596                 | 0,596                      | 0,596          |  |  |  |  |  |  |  |  |
| $T-04$               | 0,596                 | 0,596                      | 0,596          |  |  |  |  |  |  |  |  |
| $T-05$               | 0,563                 | 0,563                      | 0,563          |  |  |  |  |  |  |  |  |
| $T-06$               | 1,749                 | 1,749                      | 0,827          |  |  |  |  |  |  |  |  |
| $T-07$               | 1,656                 | 1,656                      | 0,783          |  |  |  |  |  |  |  |  |
| $T-08$               | 0,380                 | 0,380                      | 0,380          |  |  |  |  |  |  |  |  |
| $T-09$               | 0,349                 | 0,349                      | 0,349          |  |  |  |  |  |  |  |  |
| $T-10$               | 0,315                 | 0,315                      | 0,315          |  |  |  |  |  |  |  |  |
| $T-11$               | 0,418                 | 0,418                      | 0,418          |  |  |  |  |  |  |  |  |
| $T-12$               | 0,307                 | 0,307                      | 0,307          |  |  |  |  |  |  |  |  |
| $T-13$               | 0,416                 | 0,416                      | 0,416          |  |  |  |  |  |  |  |  |
| $T-14$               | 0,576                 | 0,576                      | 0,576          |  |  |  |  |  |  |  |  |
| $T-15$               | 1,251                 | 1,251                      | 1,251          |  |  |  |  |  |  |  |  |
| $T-16$               | 1,220                 | 1,220                      | 1,220          |  |  |  |  |  |  |  |  |
| $T-17$               | 1,103                 | 1,103                      | 1,103          |  |  |  |  |  |  |  |  |
| $T-18$               | 0,293                 | 0,293                      | 0,293          |  |  |  |  |  |  |  |  |
| $T-19$               | 0,337                 | 0,337                      | 0,337          |  |  |  |  |  |  |  |  |
| $T-20$               | 0,458                 | 0,458                      | 0,458          |  |  |  |  |  |  |  |  |
| $T-21$               | 0,326                 | 0,326                      | 0,326          |  |  |  |  |  |  |  |  |
| $T-22$               | 0,435                 | 0,435                      | 0,435          |  |  |  |  |  |  |  |  |
| $T-23$               | 0,810                 | 0,810                      | 0,810          |  |  |  |  |  |  |  |  |
| $T-24$               | 0,302                 | 0,302                      | 0,302          |  |  |  |  |  |  |  |  |
| $T-25$               | 1,475                 | 1,024                      | 1,024          |  |  |  |  |  |  |  |  |
| $T-26$               | 1,358                 | 0,927                      | 0,925          |  |  |  |  |  |  |  |  |
| $T-27$               | 0,302                 | 0,302                      | 0,302          |  |  |  |  |  |  |  |  |

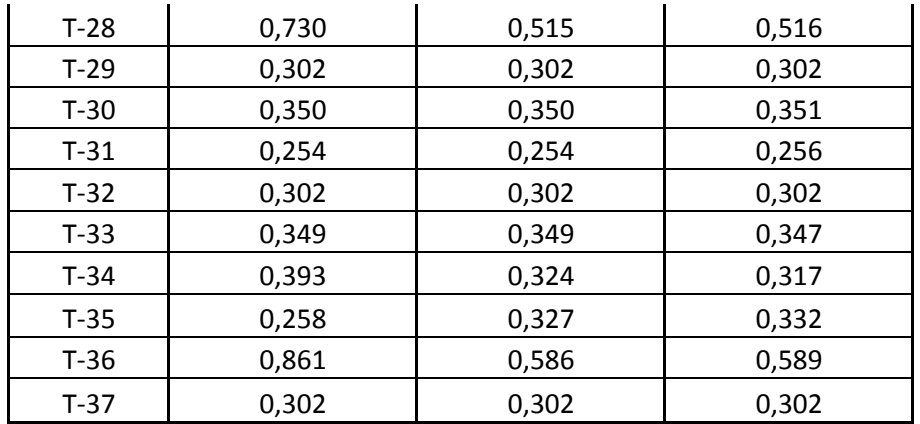

| <b>DATOS DE PRESIONES</b> |                            |                       |                |  |  |  |  |  |  |  |  |  |  |
|---------------------------|----------------------------|-----------------------|----------------|--|--|--|--|--|--|--|--|--|--|
| <b>NUDO</b>               | MÉTODO DE CÁLCULO EMPLEADO |                       |                |  |  |  |  |  |  |  |  |  |  |
|                           | <b>DARCY-WEISBACH</b>      | <b>HAZEN-WILLIAMS</b> | <b>MANNING</b> |  |  |  |  |  |  |  |  |  |  |
| $N-02$                    | 34,29                      | 34,12                 | 33,96          |  |  |  |  |  |  |  |  |  |  |
| $N-03$                    | 23,99                      | 23,55                 | 23,12          |  |  |  |  |  |  |  |  |  |  |
| $N-04$                    | 32,25                      | 31,73                 | 31,27          |  |  |  |  |  |  |  |  |  |  |
| $N-05$                    | 31,69                      | 31,11                 | 30,62          |  |  |  |  |  |  |  |  |  |  |
| $N-06$                    | 28,31                      | 27,66                 | 27,15          |  |  |  |  |  |  |  |  |  |  |
| $N-07$                    | 26,80                      | 24,97                 | 30,31          |  |  |  |  |  |  |  |  |  |  |
| $N-08$                    | 25,21                      | 23,13                 | 29,79          |  |  |  |  |  |  |  |  |  |  |
| $N-09$                    | 24,84                      | 22,74                 | 29,39          |  |  |  |  |  |  |  |  |  |  |
| $N-10$                    | 22,38                      | 20,27                 | 26,91          |  |  |  |  |  |  |  |  |  |  |
| $N-11$                    | 23,54                      | 21,43                 | 28,06          |  |  |  |  |  |  |  |  |  |  |
| $N-12$                    | 24,75                      | 22,59                 | 29,16          |  |  |  |  |  |  |  |  |  |  |
| $N-13$                    | 25,55                      | 23,39                 | 29,95          |  |  |  |  |  |  |  |  |  |  |
| $N-14$                    | 26,25                      | 24,05                 | 30,51          |  |  |  |  |  |  |  |  |  |  |
| $N-15$                    | 25,12                      | 22,75                 | 28,32          |  |  |  |  |  |  |  |  |  |  |
| $N-16$                    | 24,48                      | 22,21                 | 28,51          |  |  |  |  |  |  |  |  |  |  |
| $N-17$                    | 21,81                      | 18,90                 | 23,93          |  |  |  |  |  |  |  |  |  |  |
| $N-18$                    | 17,23                      | 13,58                 | 17,20          |  |  |  |  |  |  |  |  |  |  |
| $N-19$                    | 17,06                      | 13,41                 | 17,03          |  |  |  |  |  |  |  |  |  |  |
| $N-20$                    | 16,37                      | 12,71                 | 16,31          |  |  |  |  |  |  |  |  |  |  |
| $N-21$                    | 14,47                      | 10,79                 | 14,27          |  |  |  |  |  |  |  |  |  |  |

**Tabla 21.- Comparación entre las presiones obtenidas**

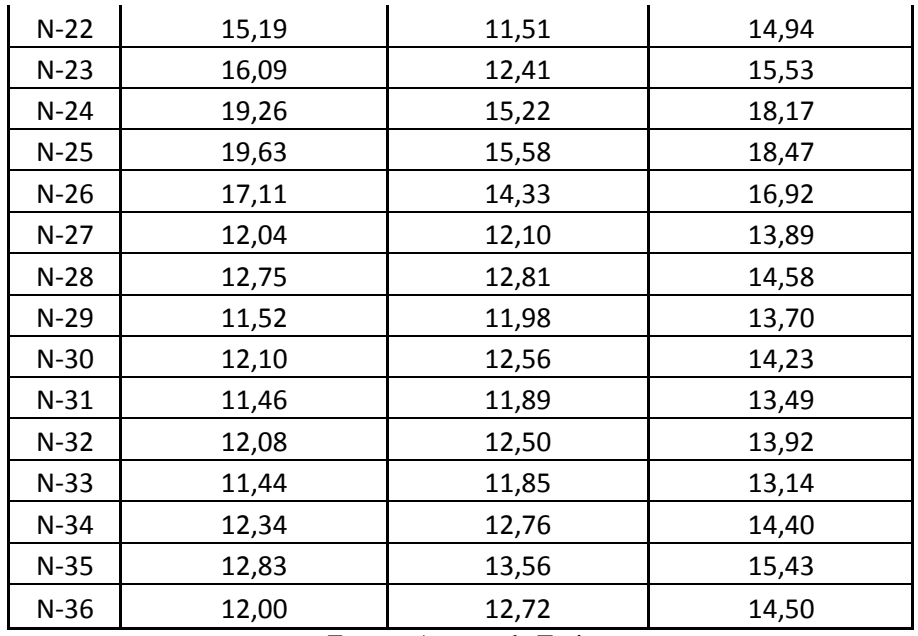

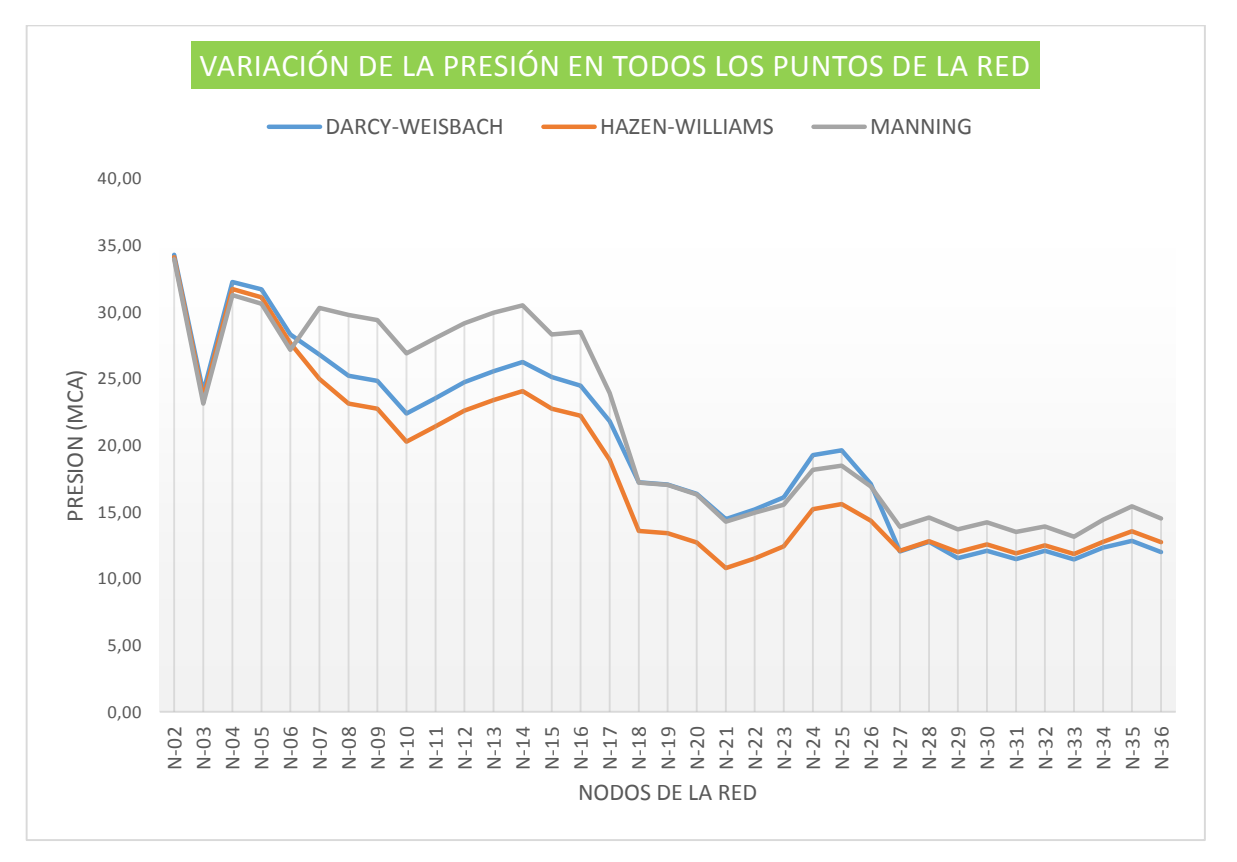

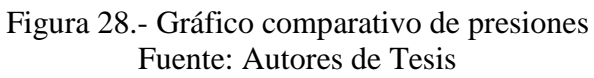

# **5. DEFINICIÓN DE LA MUESTRA INICIAL DEL ESTUDIO Y ACCESO A ÉSTA**

En el presente estudio el universo abarcó la totalidad del área donde se llevó a cabo el proyecto es decir la comunidad Chacras Adentro, la cual está conformada por 141 viviendas en las cuales habitan 518 personas.

Para determinar la muestra se toma en consideración la fórmula citada por DINAMED (1996), que establece lo siguiente:

$$
n=\frac{N}{E^2*(N-1)+1}
$$

Donde:

- **n =** Tamaño de muestra.
- **N =** Población o Universo.
- **E**  $=$  Error Admissible (va desde el 0,02 a 0,30).

$$
n = \frac{141}{0.05^2 \cdot (141 - 1) + 1} = 104 \text{ viviendas}
$$

Cabe recalcar que para el estudio socioeconómico se toma como dato el número de viviendas y no el de habitantes ya que se necesitaban conocer condiciones de la vivienda, y del entorno familiar más no individual.

### **6. RECOLECCIÓN DE LOS DATOS**

#### **6.1 RECOLECCIÓN DE DATOS A TRAVÉS DE LA ENCUESTA**

Para esta investigación se elaboró un instrumento de medición que se muestra en la parte de anexos (ANEXO C) el cual se aplicó a 104 viviendas de la comunidad Chacras Adentro, muestra obtenida a través de la fórmula de DINAMED, con el fin de conocer condiciones de la vivienda y del entorno familiar para determinar el nivel socioeconómico de la población.

Este cuestionario está diseñado tomando en cuenta los factores que den los resultados que se necesitan para cumplir con el objetivo de su aplicación., elaborado con preguntas cerradas de tipo dicotómico y politómico, y preguntas cerradas de respuesta múltiple.

Para lo cual la encuesta consta de diez preguntas estructuradas en tres grupos, el primero abarca la información sobre los miembros de la familia, el segundo datos de la vivienda y el tercero los servicios básicos de que disponen las familias.

Dentro de la información que compete a los miembros de la familia, constan el número de personas que habitan en la vivienda, el tipo de actividad a la que se dedican y los ingresos mensuales de toda la familia.

Para determinar las condiciones de la vivienda se formulan preguntan sobre la pertenencia y el tipo de vivienda.

Como datos de los servicios básicos que dispone la población de la Comunidad Chacras Adentro, se indaga en el abastecimiento de agua, la energía eléctrica, la eliminación de excretas. Además del tipo de enfermedades que afectan con mayor frecuencia a la Comunidad y la disposición que existe de la comunidad a pagar por el servicio de agua potable mediante redes de distribución.

En la siguiente tabla se presentan resultados globales de la recolección de datos

| <b>RESUMEN DE LOS DATOS OBTENIDOS EN LA ENCUESTA</b> |                                           |  |  |  |  |  |  |  |  |  |
|------------------------------------------------------|-------------------------------------------|--|--|--|--|--|--|--|--|--|
| Número de viviendas en la comunidad                  | 141                                       |  |  |  |  |  |  |  |  |  |
| Número de habitantes en la comunidad                 | 518                                       |  |  |  |  |  |  |  |  |  |
| Habitantes económicamente activos                    | 185                                       |  |  |  |  |  |  |  |  |  |
| Tipo de actividad de mayor ocupación                 | Agricultura                               |  |  |  |  |  |  |  |  |  |
| Rango promedio de ingresos mensuales                 | 0-250 dólares                             |  |  |  |  |  |  |  |  |  |
| Pertenencia de la vivienda                           | Todas las familias poseen vivienda propia |  |  |  |  |  |  |  |  |  |
| Cobertura de energía eléctrica                       | 100%                                      |  |  |  |  |  |  |  |  |  |
| Forma de abastecimiento de agua                      | Mediante pozo y tanquero                  |  |  |  |  |  |  |  |  |  |
| Forma de eliminación de excretas                     | Letrina y foso séptico                    |  |  |  |  |  |  |  |  |  |

**Tabla 22.- Resumen de los datos obtenidos en las encuestas**

### **6.2 RECOLECCIÓN DE DATOS A TRAVÉS DE LA ENTREVISTA**

En el presente proyecto se llevan a cabo dos entrevistas, la primera dirigida al presidente de la comunidad Chacras Adentro (ver Anexo B), el señor Jaime Giler para conocer la problemática de la comunidad así como también la información relevante de los habitantes del sector. La segunda entrevista dirigida al director del departamento de agua potable de la Secretaria Nacional del Agua Demarcación Hidrográfica de Manabí, Ing. Jaime Pico Macías (ver Anexo B), con la finalidad de obtener información técnica que contribuya a un adecuado diseño de la red de distribución en estudio.

# **7. ANÁLISIS DE LOS DATOS**

#### **7.1 ANÁLISIS DE LOS DATOS OBTENIDOS A PARTIR DE LA ENCUESTA**

En la comunidad Chacras Adentro habitan 518 personas de las cuales 264 son hombres y 254 son mujeres, los habitantes de esta comunidad ven a la agricultura como la actividad principal para buscar un ingreso ya que el 61,62% de las personas que trabajan se dedican a esta actividad, en menor medida se dedican al comercio en un 17,3% y se desempeñan principalmente en la venta de coco y césped, el restante de la población económicamente activa son empleados en relación de dependencia, mecánicos, empleadas domésticas y docentes.

El nivel de ingresos de los habitantes de la comunidad es bajo ya que alrededor del 52,97% de las personas no perciben un salario superior a 250 dólares mensuales, tan solo el 33,51% de los habitantes están dentro del rango de salario mínimo y únicamente cerca del 13,51% recibe un ingreso superior a 500 dólares mensuales.

Aunque los ingresos de la comunidad son relativamente bajos en referencia a la zona urbana, nos pudimos dar cuenta que ésta es una comunidad trabajadora y pujante que busca siempre salir adelante ya que cada una de las 141 familias cuenta con vivienda propia, de las cuales un 58,65% posee vivienda de madera o caña, y un 32,69% tienen viviendas de hormigón armado y mampostería.

En lo que respecta a servicios básicos la comunidad se encuentra desatendida en aspectos como agua potable y alcantarillado, sin embargo el 100% de las familias cuentan con energía eléctrica aunque no todas pagan por el servicio ya que muchas no tienen medidor.

Al ser una comunidad que no tiene una red de agua potable se han visto en la necesidad de abastecerse de agua a través de varias maneras como son tanquero (17,31%), pozo (59,62%) y otras fuentes (23,08%), todo esto evidencia que al ser agua de pozo la mayor fuente de abastecimiento, la calidad de agua que consumen no es buena ya que según el presidente de la comunidad ésta es salada.

#### **7.2 ANÁLISIS DE LOS DATOS OBTENIDOS A PARTIR DE LA ENTREVISTA**

De la entrevista realizada al presidente de la comunidad Chacras Adentro se obtiene el siguiente análisis:

La comunidad Chacras Adentro tiene varias carencias como son calles en buen estado, servicios básicos como son agua potable , alcantarillado sanitario y recolección de basura, de estas necesidades la que se ajusta a nuestro proyecto de titulación es la carencia de agua potable y es en este aspecto que se busca intervenir, ya que la comunidad debe hacer un gran esfuerzo en tratar de abastecerse del líquido vital de varias maneras como son tanqueros, pozos, etc., lo cual significa un gasto mensual de alrededor de 35 dólares cifra que es muy significativa para la economía de las personas del lugar, en vista de esto el presidente de la comunidad desea participar en la ejecución de este proyecto y ofrece todas las facilidades para la ejecución del mismo.

De la entrevista realizada al Ing. Jaime Pico Macías director del departamento de Agua Potable y Saneamiento de la Secretaria Nacional del Agua Demarcación Hidrográfica de Manabí se obtiene el siguiente análisis:

En el área que él dirige nunca se ha considerado realizar un estudio comparativo para ver si existen variaciones de presiones y por ende en los costos de los proyectos de agua potable, únicamente se rigen a verificar que se ejecute de forma correcta el método de diseño empleado ya que SENAGUA no se encarga de diseñar si no de revisar y aprobar.

A criterio del ingeniero Jaime Pico sería bueno contar con la referencia de un proyecto real en el que se estudie la incidencia de los costos en utilizar uno u otro método de cálculo ya que nos orientaría de alguna manera a crear sistemas más eficientes y exigir que los proyectos que lleguen a la institución sean diseñados mediante un modelo de cálculo específico.

# **7.3 ANÁLISIS COMPARATIVO ENTRE LOS MÉTODOS DE CÁLCULO EMPLEADOS**

|             |                                  | <b>PRESIONES (mca)</b>           |                | <b>VARIACIONES DE PRESIÓN EN CADA NODO</b> |       |                   |                       |  |  |
|-------------|----------------------------------|----------------------------------|----------------|--------------------------------------------|-------|-------------------|-----------------------|--|--|
| <b>NUDO</b> | <b>DARCY-</b><br><b>WEISBACK</b> | <b>HAZEN-</b><br><b>WILLIAMS</b> | <b>MANNING</b> | DW-HZ                                      | DW-M  | % DE<br>VARIACIÓN | % DE<br>VARIACIÓN (M) |  |  |
|             | <b>DW</b>                        | HZ                               | M              |                                            |       | (HZ)              |                       |  |  |
| $N-02$      | 34,29                            | 34,12                            | 33,96          | 0,17                                       | 0,33  | 0,48%             | 0,95 %                |  |  |
| $N-03$      | 23,99                            | 23,55                            | 23,12          | 0,44                                       | 0,87  | 1,84 %            | 3,63 %                |  |  |
| $N-04$      | 32,25                            | 31,73                            | 31,27          | 0,52                                       | 0,98  | 1,60 %            | 3,03 %                |  |  |
| $N-05$      | 31,69                            | 31,11                            | 30,62          | 0,59                                       | 1,07  | 1,85 %            | 3,39%                 |  |  |
| $N-06$      | 28,31                            | 27,66                            | 27,15          | 0,65                                       | 1,16  | 2,28 %            | 4,09 %                |  |  |
| $N-07$      | 26,80                            | 24,97                            | 21,81          | 1,83                                       | 4,98  | 6,81%             | 18,59%                |  |  |
| $N-08$      | 25,21                            | 23,13                            | 19,39          | 2,09                                       | 5,83  | 8,28%             | 23,10%                |  |  |
| $N-09$      | 24,84                            | 22,74                            | 18,99          | 2,10                                       | 5,85  | 8,45 %            | 23,54 %               |  |  |
| $N-10$      | 22,38                            | 20,27                            | 16,51          | 2,11                                       | 5,87  | 9,42%             | 26,22%                |  |  |
| $N-11$      | 23,54                            | 21,43                            | 17,66          | 2,12                                       | 5,88  | 8,99%             | 24,98%                |  |  |
| $N-12$      | 24,75                            | 22,59                            | 18,76          | 2,15                                       | 5,99  | 8,70%             | 24,19%                |  |  |
| $N-13$      | 25,55                            | 23,39                            | 19,56          | 2,16                                       | 5,99  | 8,44 %            | 23,46%                |  |  |
| $N-14$      | 26,25                            | 24,05                            | 20,11          | 2,19                                       | 6,14  | 8,36%             | 23,38%                |  |  |
| $N-15$      | 25,12                            | 22,75                            | 17,93          | 2,37                                       | 7,19  | 9,45 %            | 28,63%                |  |  |
| $N-16$      | 24,48                            | 22,21                            | 18,11          | 2,27                                       | 6,37  | 9,27%             | 26,01%                |  |  |
| $N-17$      | 21,81                            | 18,90                            | 13,53          | 2,91                                       | 8,27  | 13,34 %           | 37,94%                |  |  |
| $N-18$      | 17,23                            | 13,58                            | 6,80           | 3,65                                       | 10,43 | 21,19 %           | 60,53%                |  |  |
| $N-19$      | 17,06                            | 13,41                            | 6,63           | 3,65                                       | 10,43 | 21,41%            | 61,15%                |  |  |
| $N-20$      | 16,37                            | 12,71                            | 5,91           | 3,66                                       | 10,46 | 22,34 %           | 63,88%                |  |  |
| $N-21$      | 14,47                            | 10,79                            | 3,88           | 3,68                                       | 10,59 | 25,41%            | 73,21%                |  |  |
| $N-22$      | 15,19                            | 11,51                            | 4,54           | 3,68                                       | 10,65 | 24,22%            | 70,10%                |  |  |
| $N-23$      | 16,09                            | 12,41                            | 5,14           | 3,68                                       | 10,96 | 22,87 %           | 68,08%                |  |  |
| $N-24$      | 19,26                            | 15,22                            | 7,77           | 4,04                                       | 11,49 | 21,00 %           | 59,64%                |  |  |
| $N-25$      | 19,63                            | 15,58                            | 8,07           | 4,05                                       | 11,55 | 20,61%            | 58,87%                |  |  |
| $N-26$      | 17,11                            | 12,65                            | 4,00           | 4,46                                       | 13,11 | 26,07%            | 76,61%                |  |  |
| $N-27$      | 12,04                            | 6,79                             | $-4,54$        | 5,24                                       | 16,58 | 43,57%            | 137,74 %              |  |  |
| $N-28$      | 12,75                            | 7,51                             | $-3,85$        | 5,25                                       | 16,60 | 41,14%            | 130,21%               |  |  |
| $N-29$      | 11,52                            | 6,20                             | $-5,40$        | 5,32                                       | 16,93 | 46,19%            | 146,90%               |  |  |
| $N-30$      | 12,10                            | 6,77                             | -4,87          | 5,32                                       | 16,97 | 44,01%            | 140,27%               |  |  |
| $N-31$      | 11,46                            | 6,12                             | $-5,59$        | 5,34                                       | 17,05 | 46,58%            | 148,78%               |  |  |

**Tabla 23.- Cuadro comparativo entre los modelos empleados**

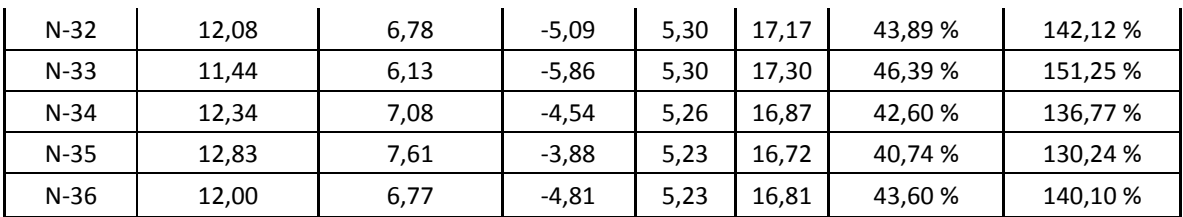

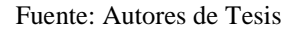

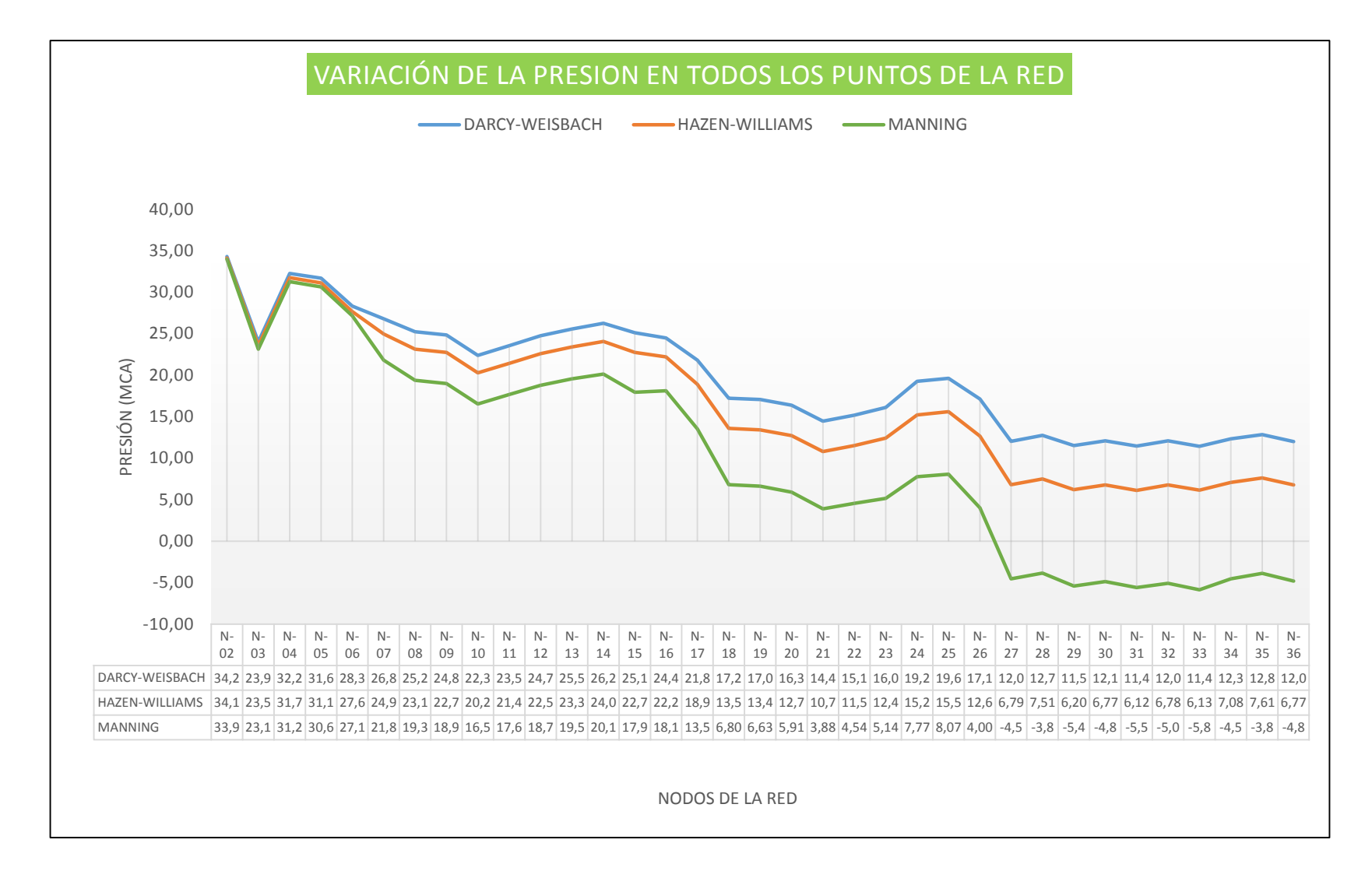

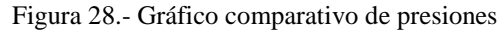

Analizando los datos obtenidos en el diseño comparativo de la red mediante los tres métodos propuesto que se resumen en la tabla 19, consta que si existe variación respecto al método de cálculo empleado. Cabe indicar que al utilizar el modelo de Darcy-Weisbach las presiones en la red se mantienen sobre los 11mca mientras que por el método de Hazen-Williams se tienen 7 nodos con presiones que no satisfacen lo mínimo indicado por la norma que es 7mca para zona rural y se debe tomar en consideración que al aplicar el método de Manning se generan 10 nodos con presiones negativas y adicional a esto 7 nodos con presiones por debajo de lo mínimo.

Es de indicar que las presiones tanto por los métodos de Manning y de Hazen-William cuando se utilizan diámetros menores a 75mm, presentan caídas considerables en la presión que varían significativamente, como en el caso de Manning que llegó hasta un 151,25% y en el caso de Hazen-Williams llego hasta un 46,58% ambos valores tomando como referencia los resultados de Darcy-Weisbach.

#### **7.4 ANÁLISIS DE LAS FÓRMULAS EMPLEADAS EN EL DISEÑO**

En el diseño hidráulico fue necesario emplear varios métodos de cálculo para conocer los diferentes puntos de vista entre cada uno de sus autores referente a las pérdidas de energía ocasionadas por la fricción entre el fluido y las paredes de la tubería, estos métodos son el modelo de Hazen-Williams, Darcy-Weisbach y Manning, en cada uno de ellos se utilizan aspectos como diámetros, longitudes, velocidades y sobre todo el coeficiente de fricción que para el caso Darcy-Weisbach se representa con la letra "f" para Hazen-Williams con la letra "C" y para Manning con la letra "n", estos coeficientes de resistencia al flujo fueron concebidos y son aplicados de formas diferentes y en esto radica la variación que existe entre los resultados obtenidos.

Factor de fricción o coeficiente de resistencia de Darcy-Weisbach (f) es un parámetro adimensional que está en función del número de Reynolds y de la rugosidad relativa.

$$
f = F\left(Re; \frac{\varepsilon}{D}\right)
$$

Ambos parámetros influyen cuantitativamente diferencias en el factor de fricción según la característica del flujo.

Una de las ventajas de usar la ecuación de Darcy-Weisbach es que no tiene límites de aplicación es decir que se la puede utilizar tanto para flujo laminar, flujo en la zona de transición y flujo turbulento, lo que conlleva a que se hayan realizado muchas investigaciones para tratar de determinar el valor de  $f$  en cada una de estas zonas.

Desde que se estudió las pérdidas de carga han existido diferentes investigadores que han dado aportes para tratar de contribuir a buscar métodos más realistas y eficientes. En 1933 J. Nikuradse fue el primero en tratar de encontrar expresiones para predecir el comportamiento del flujo en conducciones pero la principal dificultad con la que se enfrentó Nikuradse fue la determinación de la rugosidad de la tubería y para ello usó tubos con rugosidades artificiales que se producían al pegar granos de arena de diámetros conocidos al interior de los tubos, luego midió la caída de presión necesaria para obtener un gasto deseado y los datos se convirtieron en el factor de fricción para el numero de Reynolds y rugosidad relativa correspondientes, repitió varias veces las mismas pruebas para un amplio intervalo de Re y ε/D a fin de determinar la dependencia f = F(Re, ε/D), posteriormente dicha expresión daría origen al diagrama universal de Moody.

Factor de fricción  $(f)$  en régimen laminar es sencillo y se obtiene al igualar la fórmula propuesta por Hagen-Poiseuille con la ecuación de Darcy-Weisbach.

$$
hc = \frac{32 * \mu * l * V}{\gamma * D^2}
$$
 *ecuación de Hagen – Poiseuille*  

$$
hf = f \frac{l V^2}{D 2g}
$$
 *ecuación de Darcy – Weisbach*

 $comov = \rho * g$ 

$$
hc = \frac{32 * \mu * l * V}{\rho * g * D^2} = f \frac{l V^2}{D 2g}
$$

$$
\frac{32*\mu}{\rho*D}=f\frac{V}{2}
$$

$$
f = \frac{64*v}{V*D}
$$

$$
f = \frac{64}{Re}
$$

Lo cual indica que en regimen laminar el coeficiente de fricción es independiente de la rugosidad relativa y unicamente depende del número de Reynolds

Para el régimen de flujo en la zona de transición y flujo turbulento existen muchas investigaciones entre las que se pueden destacar los avances de Colebrook-White que desarrollaron la siguiente fórmula la cual abarca los parámetro de  $\frac{\varepsilon}{R}$  $\frac{c}{D}$  y Re.

$$
\frac{1}{\sqrt{f}} = -2\log\left(\frac{\frac{\varepsilon}{D}}{3.71} \frac{2.51}{Re\sqrt{f}}\right)
$$

Como se puede apreciar el coeficiente de fricción se lo puede determinar en todo tipo de flujo por ende al aplicar la fórmula de Darcy-Weisbach de forma correcta no habría inconveniente con sobreestimación de pérdidas a causa de la fricción.

#### **Relación entre el coeficiente f de Darcy-Weisbach y C de Hazen-Williams**

El coeficiente C de Hazen-Williams es un coeficiente que se lo determinó en función de la rugosidad del tubo.

Según Saldarriaga V, Juan Guillermo**<sup>11</sup>** El coeficiente f se puede relacionar con el C de Hazen-Williams de la siguiente manera:

$$
V=0.849\;C\;R^{0.63}\;S^{0.54}
$$

Si se reemplaza el radio hidráulico por la cuarta parte del diámetro de la tubería:

$$
R=\frac{d}{4}
$$

Y la pendiente de energía por las pérdidas por unidad de longitud:

$$
S=\frac{hf}{l}
$$

Se obtiene:

 $\overline{a}$ 

<sup>&</sup>lt;sup>11</sup>Saldarriaga v, Juan Guillermo. "Hidráulica de Tuberías". Colombia: Editorial McGraw Hill S.A. 1998 (128, 129)

$$
V = 0,849 \, C \, \frac{d^{0,63}}{2,395} \cdot \frac{hf^{0,54}}{l^{0,54}}
$$

Se despeja  $hf$  se obtiene

$$
hf^{0,54} = \frac{2,821 \ l^{0,54}}{C \ d^{0,63}} * V
$$

$$
hf = \frac{6,8241}{C^{1,851} d^{1,167}} * V^{1,851}
$$

Si se multiplican ambos miembros de la ecuación por  $\frac{v^2}{2}$  $2g$ 

$$
hf * \frac{V^2}{2g} = \left(\frac{6,8241 * l}{C^{1,851} d^{1,167}} V^{1,851}\right) * \frac{V^2}{2g}
$$

Se obtiene:

$$
hf = \left(\frac{6,8241 \times 2 \times g \times l}{C^{1,851} d^{1,167} V^{0,15}}\right) \times \frac{V^2}{2g}
$$

Comparando la ecuación anterior con la ecuación de Darcy-Weisbach se llega a:

$$
hf = \left(\frac{6,8241 \times 2 \times g}{C^{1,851} d^{0,167} V^{0,15}}\right) \frac{l}{d} \times \frac{V^2}{2g} = f \frac{l}{d} \frac{V^2}{2g}
$$

De esta última ecuación se obtiene la siguiente expresión para el factor de fricción:

$$
f = \frac{133,89}{C^{1,851} \ d^{0,167} V^{0,15}}
$$

Si se multiplica y divide esta última ecuación por  $v^{0,15}$  se obtiene la expresión para el factor de fricción  $f$  de Darcy en función del coeficiente de Hazen-Williams  $C$ :

$$
f = \frac{133,89 \ v^{0,15}}{C^{1,851} \ d^{0,167} V^{0,15} v^{0,15}}
$$

En esta última ecuación se identifica fácilmente el número de Reynolds del flujo:

$$
f = \frac{133,89}{C^{1,851} d^{0,017} Re^{0,15} v^{0,15}}
$$

Al despejar el coeficiente de Hazen-Williams se obtiene:

$$
C^{1,851} = \frac{133,89}{f d^{0,017} Re^{0,15} v^{0,15}}
$$

De donde:

$$
C = \frac{14,09}{f^{0,54} d^{0,009} Re^{0,081} v^{0,081}}
$$

Esta última ecuación indica que el coeficiente de Hazen-Williams es más una medida de la rugosidad relativa que de la rugosidad absoluta. El coeficiente  $C$  no es una característica física del tubo, como si lo es la rugosidad absoluta  $k_s$ , la cual es utilizada para obtener el factor  $f$ . Es una característica del tubo y del fluido. Por esta razón, el uso de la ecuación de Hazen-Williams tiene que estar limitado a ciertas características del fluido y del flujo. Los limites, establecidos claramente por los dos investigadores son los siguientes:

- El fluido debe ser agua a temperaturas normales.
- El diámetro debe ser superior o igual a 75mm.
- La velocidad en las tuberías se debe limitar a 3m/s.

#### **Relación entre el coeficiente f de Darcy-Weisbach y n de Manning**

A causa de que la fórmula de Manning fue desarrollada en ríos y canales abierto el coeficiente n de Manning se lo desarrollo a través de varias mediciones de los granos que conformaban la superficie de los ríos

El coeficiente f se puede relacionar con el coeficiente n de Manning de la siguiente manera:

$$
V = \frac{1}{n} R^{\frac{2}{3}} S^{\frac{1}{2}}
$$

Despejando "S".

$$
S = \left(\frac{V * n}{R^{\frac{2}{3}}}\right)^2
$$

De Darcy-Weisbach.

$$
hf = f \frac{l}{d} \frac{V^2}{2g}
$$

$$
\frac{hf}{l} = \frac{fV^2}{d\ 2g} \ , \ \ \text{pero } \frac{hf}{l} = S
$$

Entonces

$$
S = \frac{f V^2}{d 2g}
$$

Sabemos que el  $d = 4R$ 

Sustituyendo "d".

$$
S = \frac{f V^2}{4R 2g} = \frac{f V^2}{8Rg}
$$

Igualando las ecuaciones de  $S$ , tendremos:

$$
\frac{V^2 n^2}{R^{\frac{4}{3}}} = \frac{f V^2}{8Rg}
$$

Simplificando y despejando "n"

$$
n = \left(\frac{f}{8g}\right)^{\frac{1}{2}} R^{\frac{1}{6}}
$$

De esta expresión podemos indicar que el coeficiente de rugosidad de Manning está afectado por la rugosidad superficial la cual se representa por el tamaño y la forma de los granos del material que forman el perímetro mojado y que forman un efecto retardador en el flujo

### **8. INTERPRETACIÓN DE RESULTADOS**

Al analizar los datos del estudio socioeconómico de la comunidad se pudo deducir que pese a que una gran parte de sus habitantes perciben un ingreso no superior a 250 dólares es de considerar que cada una de las familias que viven en la comunidad poseen vivienda propia e inclusive muchas de estas son de hormigón armado y mampostería, además es una zona que está de cierta manera dinamizada por la producción de coco y de césped llevándola a considerar una población rural con alto potencial de desarrollo. Tomando en consideración estos datos se ubica a la comunidad con un Nivel de servicio IIb que equivale al nivel más alto de la zona rural.

Al realizar el dimensionamiento de las redes de distribución de la comunidad Chacras Adentro mediante el modelo de Manning se evidencia que las pérdidas son bastante altas llegando inclusive a tener presiones negativas en varios puntos de la red, lo cual indica que este método sobreestima mucho las pérdidas ya que en el mismo punto de la red donde con el modelo de Manning existen presiones negativas, con el modelo de Darcy-Weisbach las presiones son superiores a los 11 mca, lo cual indica que el modelo de Manning no es tan confiable como el de Darcy-Weisbach.

Al analizar los diferentes presupuestos (ver Tabla 12, 15,18) se evidencia que existe una diferencia en los costos por concepto de tuberías, que en el caso de Manning tienen un incremento hasta del 3,64% que quizás para este proyecto que no supera los 250.000 dólares ese valor no sea algo significativo, pero la mayoría de los proyectos de agua potable rondan alrededor de los 20 o 30 millones de dólares donde ahí si ese porcentaje de incremento de 3,64% representaría un gasto considerable ya que se lo podría invertir en otro proyecto social.

### **9. ELABORACIÓN DEL REPORTE DE RESULTADOS**

#### **9.1 CONCLUSIONES Y RECOMENDACIONES**

#### **9.1.1 CONCLUSIONES**

En el diseño comparativo se diseñó las redes de la comunidad Chacras adentro de la parroquia rural Riochico mediante los métodos de Darcy-Weisbach, Hazen-Williams y Manning llegando a la conclusión de que los dos últimos sobreestiman las pérdidas de carga ya que sus coeficientes de resistencia permanecen constantes, aun con las variaciones de caudal y número de Reynolds lo cual indica que están diseñadas para un rango de operación establecido y que son únicamente características del tubo y al ser aplicadas fuera de su rango inevitablemente generaran resultados erróneos.

Se pudo demostrar que si existen variaciones de presión con respecto al método de cálculo empleado, y estas variaciones son mayores usando el modelo de Manning en el cual se llegó a variar hasta en un 151%, mientras que en el modelo de Hazen-Williams el grado de variación fue menor, llegando hasta un máximo de 46,58%.

La red de distribución de la comunidad chacras adentro se diseñó de forma más eficiente y económica mediante la utilización del modelo de Darcy-Weisbach.

Aplicar el método de Manning en el diseño de redes de distribución de agua potable implica sistemas más costosos que al hacerlo por los métodos de Darcy-weisbach y Hazen-Williams, debido a que las pérdidas por fricción son mayores y para cumplir con los parámetros de presiones establecidas en el código se debe aumentar los diámetros de las tuberías, lo cual genera mayores costos en volúmenes de excavación, desalojo, accesorios y precio de tuberías.

#### **9.1.2 RECOMENDACIONES**

Previa a la utilización de ciertas fórmulas de cálculo, se debe investigar si es que existen limitantes para su utilización ya que como aclaramos anteriormente existen métodos de cálculo como el de Hazen-Williams en el que sus desarrolladores pusieron como condición de uso de su método que se la aplique para velocidades no mayores a 3m/seg, temperaturas normales, y sobre todo para diámetros iguales o mayores de 75mm, y al ser este método muy utilizado en el dimensionamiento de redes de distribución donde se diseña con diámetros inferiores al recomendado esto puede llevarnos a cometer errores y el método no sería muy confiable.

Se recomienda tomar como referencia los resultados obtenidos en ésta investigación ya que está demostrado que la elección del método de cálculo influirá en el dimensionamiento y por ende en los costos de la red.

Para el cálculo de sistemas de agua potable el método se recomienda que el diseño se lo realice a través de la ecuación de propuesta por Darcy-Weisbach ya que como se demostró es más eficiente y la aplicación de su método no tiene restricciones.

### **10.PRESUPUESTO**

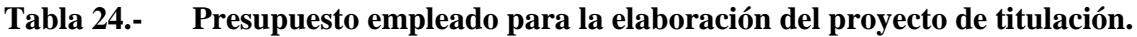

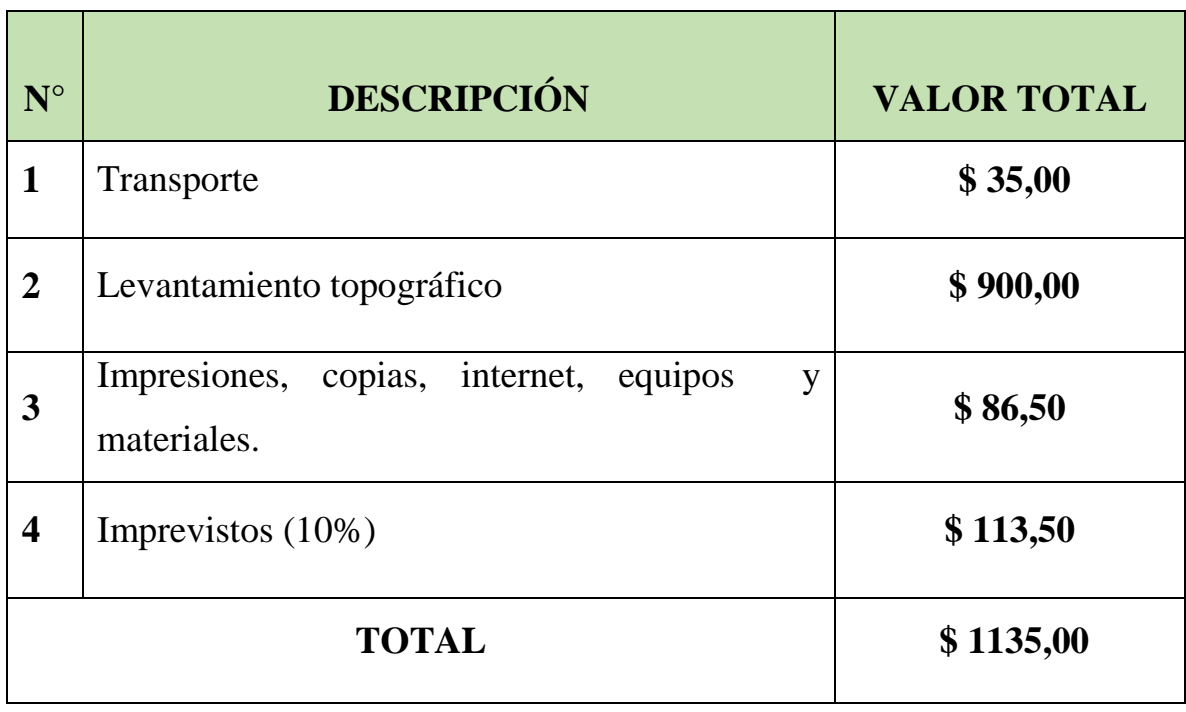

# **11.CRONOGRAMA VALORADO**

| <b>ACTIVIDADES</b>                                                 |  | <b>TIEMPO EN MESES</b> |     |  |                |  |     |   |                |                |                | <b>RECURSOS</b>                                      | <b>COSTOS</b>                                                     |              |                     |
|--------------------------------------------------------------------|--|------------------------|-----|--|----------------|--|-----|---|----------------|----------------|----------------|------------------------------------------------------|-------------------------------------------------------------------|--------------|---------------------|
|                                                                    |  | 1                      |     |  | 2              |  |     | 3 |                |                |                | <b>MATERIAL</b>                                      | <b>HUMANOS</b>                                                    | <b>OTROS</b> | $\overline{USD}$ \$ |
|                                                                    |  | 2                      | 3 4 |  | $\overline{2}$ |  | 3 4 |   | $\overline{2}$ | $\overline{3}$ | $\overline{4}$ | ES                                                   |                                                                   |              |                     |
| Visita de campo                                                    |  |                        |     |  |                |  |     |   |                |                |                |                                                      | -Autores de la<br>tesis.                                          | Transporte   | \$10,00             |
| Elaboración<br>presentación<br>del<br>$\mathbf{V}$<br>anteproyecto |  |                        |     |  |                |  |     |   |                |                |                | -Computadora<br>-Libros<br>-Internet<br>-Impresiones | -Autores de la<br>tesis.                                          |              | \$10,00             |
| Socialización del proyecto con las<br>autoridades de la comunidad. |  |                        |     |  |                |  |     |   |                |                |                |                                                      | -Autores de la<br>tesis.<br>-Presidente<br>de<br>la<br>comunidad. | Transporte   | \$15,00             |
| Estudio Socioeconómico                                             |  |                        |     |  |                |  |     |   |                |                |                | -Encuestas                                           | -Autores de la<br>tesis.<br>-Miembros<br>de<br>1a<br>comunidad.   | Transporte   | \$35,00             |
| Análisis y tabulación de datos                                     |  |                        |     |  |                |  |     |   |                |                |                | -Computadora<br>-Fichas<br>de<br>encuesta            | -Autores de la<br>tesis.                                          |              | \$5,00              |
| Levantamiento Topográfico                                          |  |                        |     |  |                |  |     |   |                |                |                | -Estación total                                      | -Autores de la<br>tesis.                                          | Transporte   | \$900,00            |

**Tabla 25.- Cronograma valorado para la elaboración del proyecto de titulación.**

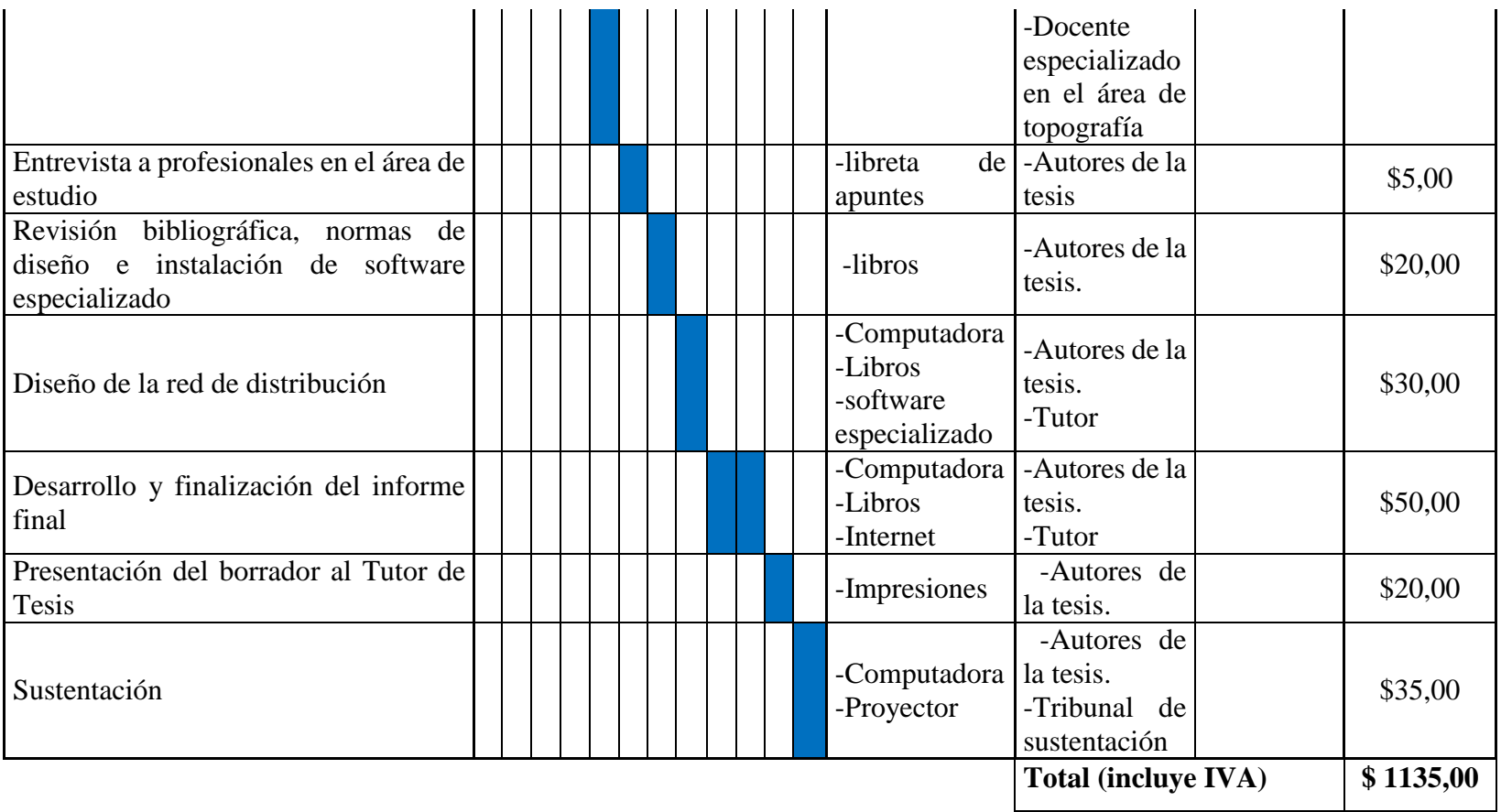

### **12.BIBLIOGRAFÍA**

- **Censo.** "Encuesta Nacional de Empleo, Desempleo y Subempleo Urbano y Rural". SEMPLADES. Portoviejo-Manabí-Ecuador, 2013
- **Chow, Ven Te**. "Hidráulica de canales abiertos". Colombia: Editorial McGraw-Hill S.A., 1994.
- **LópezCualla, Ricardo**. "Elementos de diseño para acueductos y alcantarillados". 2da edición. Colombia: Editorial Escuela Colombiana de Ingeniería, 2003.
- **Manual.** "Código Ecuatoriano para el Diseño de la Construcción de Obras Sanitarias". Ministerio de Desarrollo Urbano y Vivienda Subsecretaria de Saneamiento Ambiental. Instituto Ecuatoriano de Obras Sanitarias-IEOS. Agosto de 1993.
- **Saldarriaga V, Juan Guillermo**. "Hidráulica de Tuberías". Colombia: Editorial McGraw-Hill S.A., 1998
- **Sotelo Ávila, Gilberto**. "Hidráulica General". Vol. 1. México: Editorial Limusa S.A., 1976.
- **Tesis de Grado.** Cantos Roberto, López Robert, Mera Yorgi, Veliz Marcos. "Estudio y diseño topográfico e hidráulico de la red de distribución de agua potable de las zonas Santa Martha, El Pechiche y San Vicente, de la parroquia Riochico del Cantón Portoviejo". Portoviejo-Manabí- Ecuador, 2014.
- **Trueba Coronel, Samuel.** "Hidráulica". México: Compañía Editorial Continental S.A., 1978.
- **V. Giles, Ronald.** "Mecánica de los fluidos e hidráulica". México: Editorial McGraw-Hill, 1991.

#### **13.ANEXOS**

#### **ANEXO A (tabulación de la encuesta)**

### **INFORMACIÓN SOBRE LOS MIEMBROS DE LA FAMILIA**

1.- ¿Cuántas personas habitan en la vivienda?

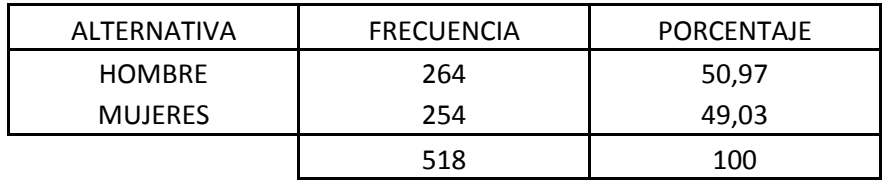

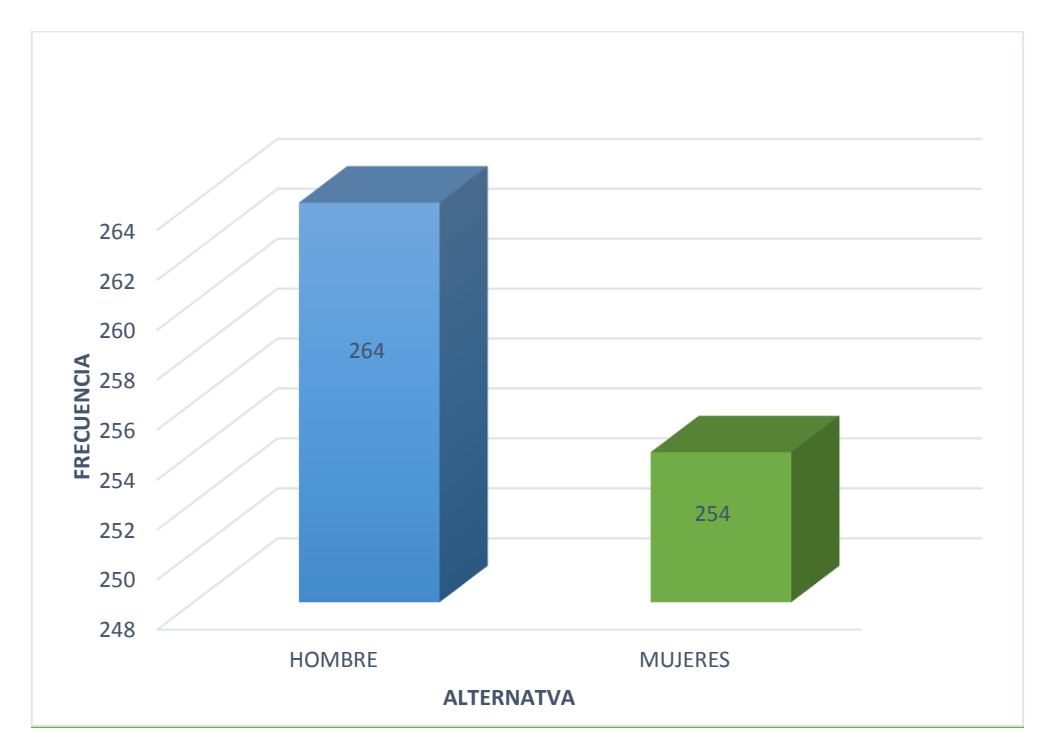

**Fuente**: habitantes de la comunidad Chacras Adentro **Elaborado por:** Autores de la tesis

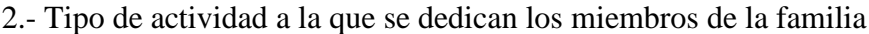

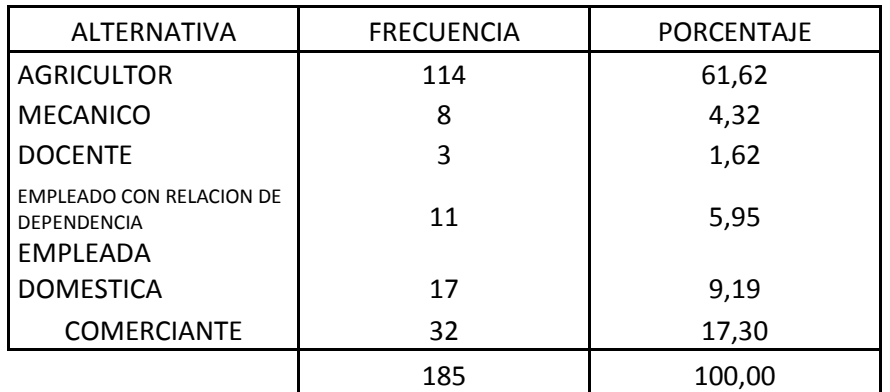

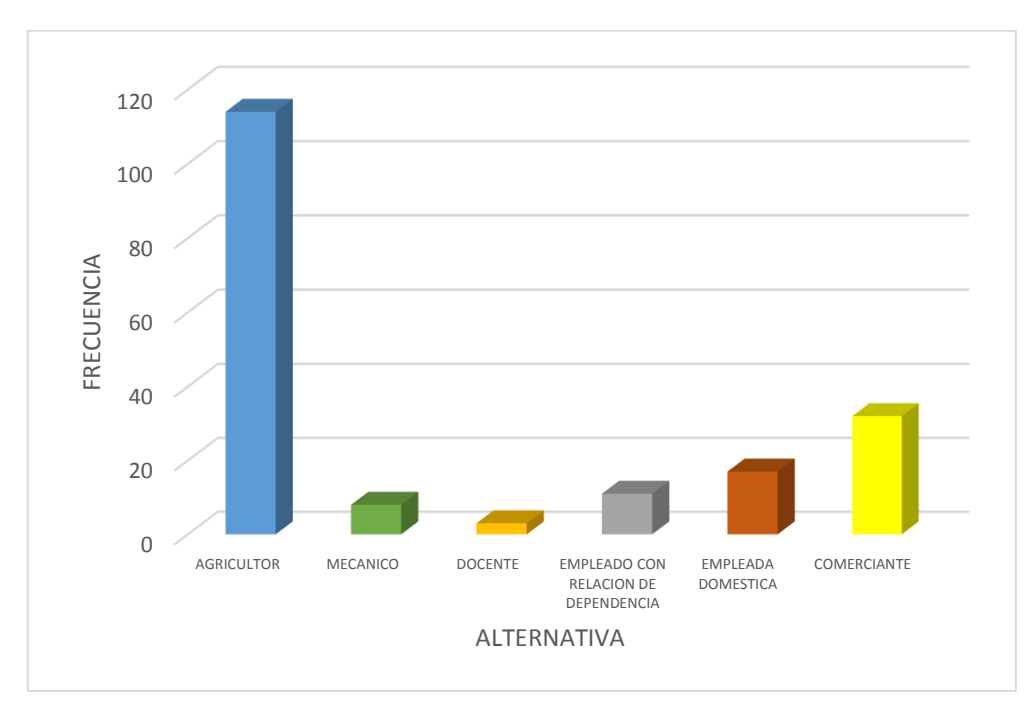

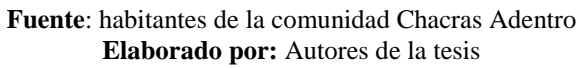

3.- Ingresos familiares mensuales

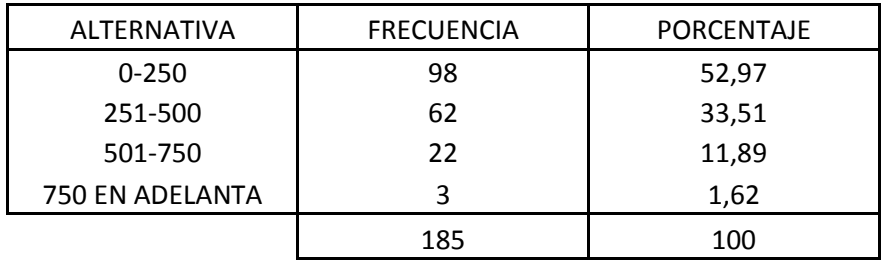

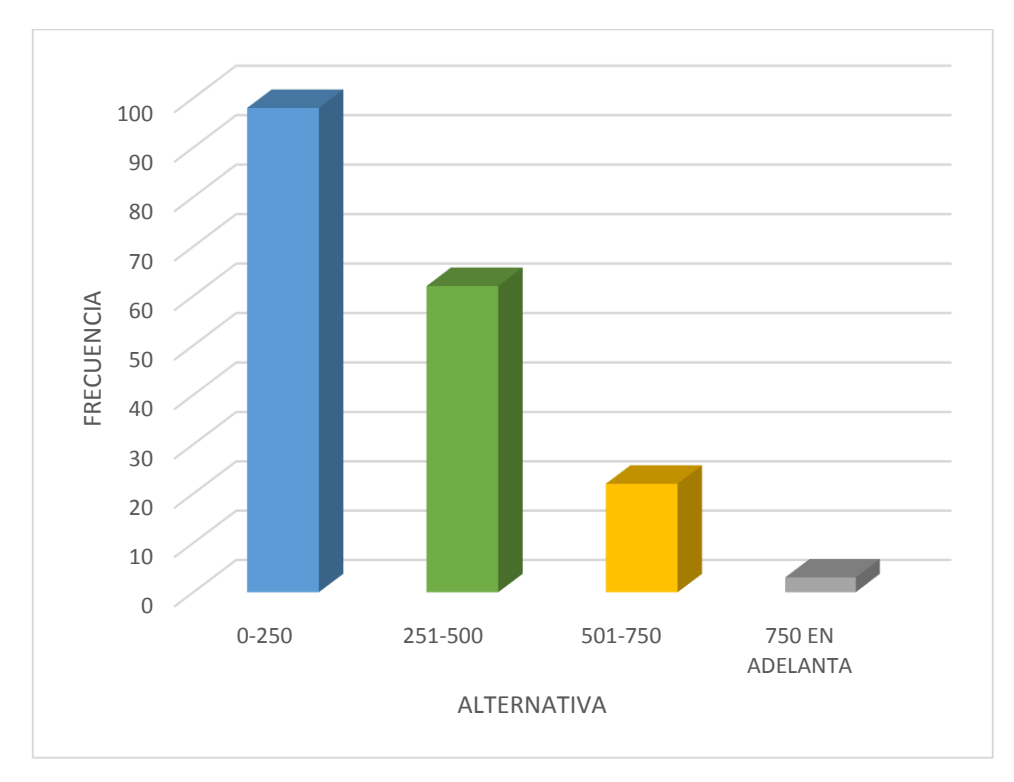

**Fuente**: habitantes de la comunidad Chacras Adentro **Elaborado por:** Autores de la tesis

# **INFORMACIÓN SOBRE LA VIVIENDA**

4.- Pertenencia de la vivienda

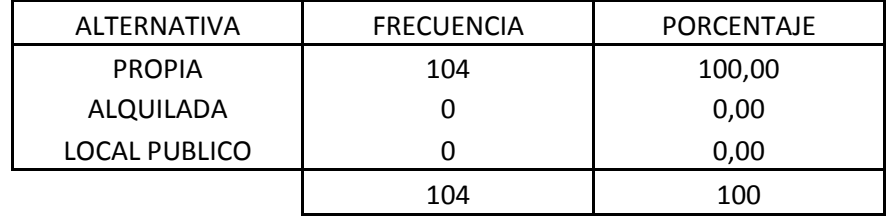

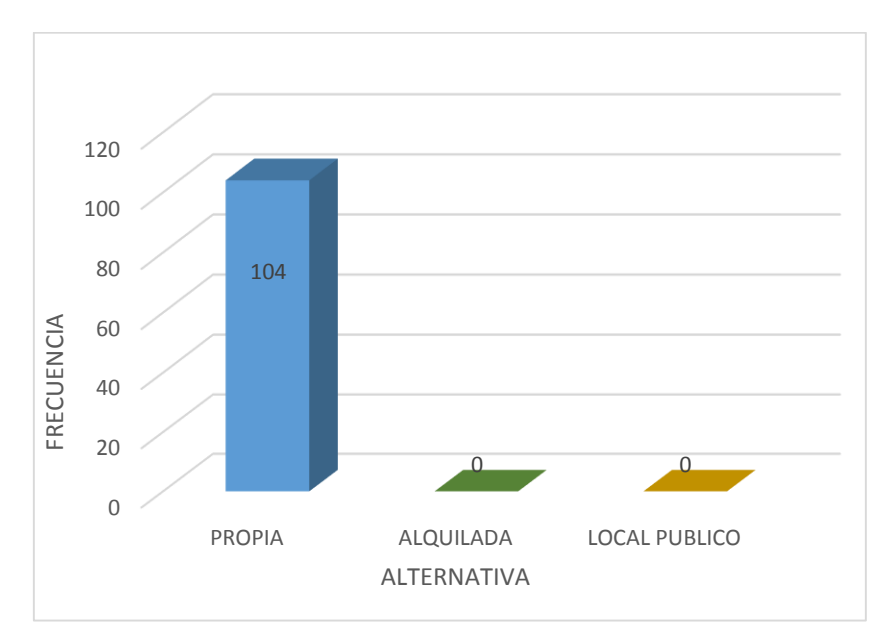

**Fuente**: habitantes de la comunidad Chacras Adentro **Elaborado por:** Autores de la tesis

# 5.- Tipo de vivienda

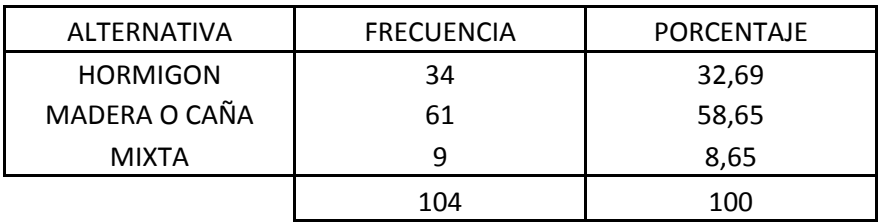

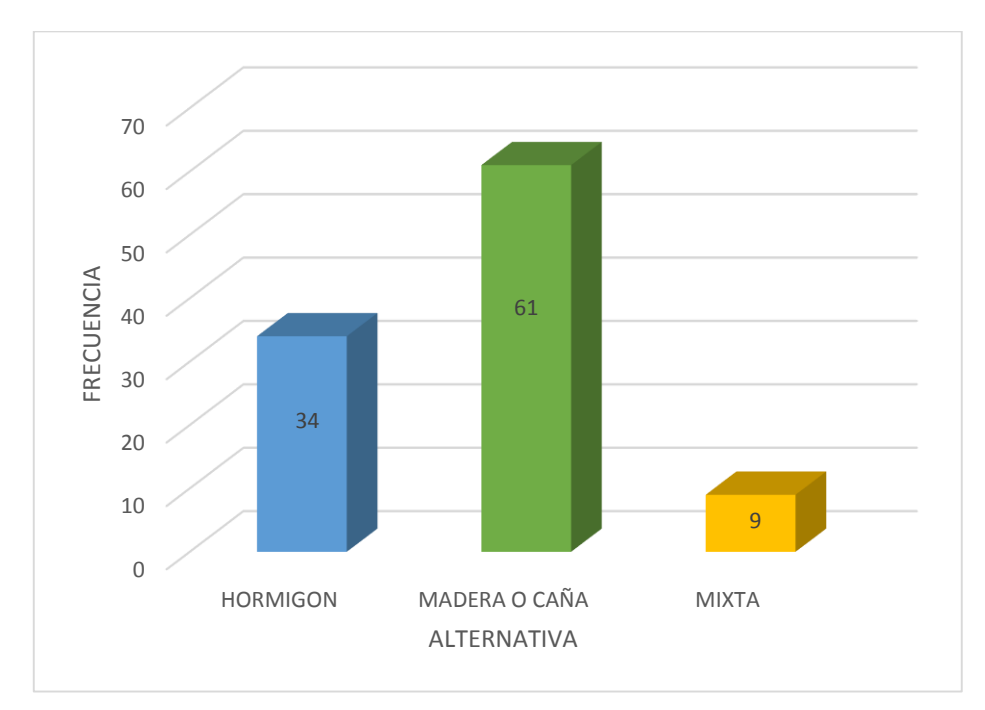

**Fuente**: habitantes de la comunidad Chacras Adentro **Elaborado por:** Autores de la tesis

# **SERVICIOS BÁSICOS**

6.- Posee energía eléctrica

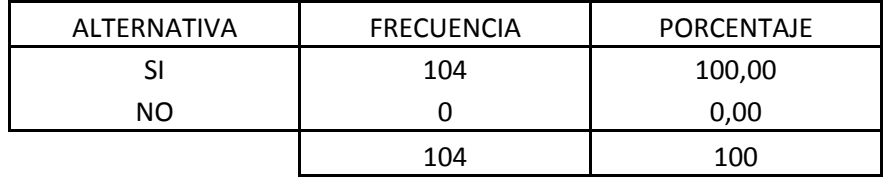

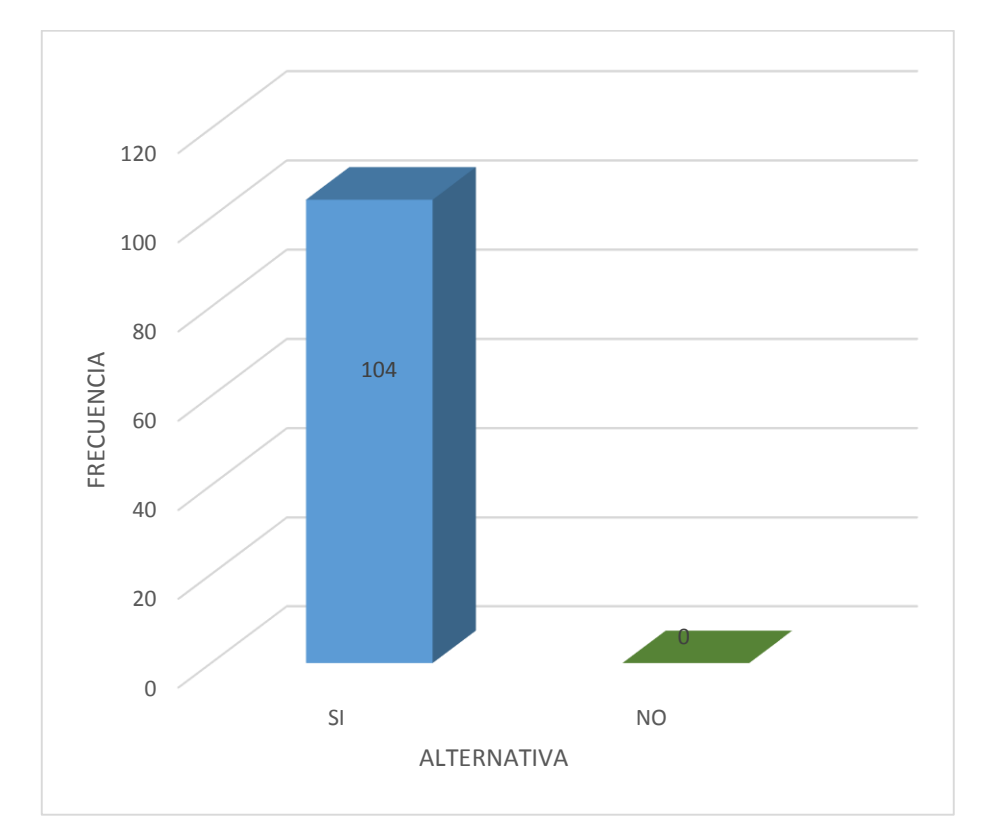

**Fuente**: habitantes de la comunidad Chacras Adentro **Elaborado por:** Autores de la tesis

#### 7.- ¿Cómo se abastece de agua?

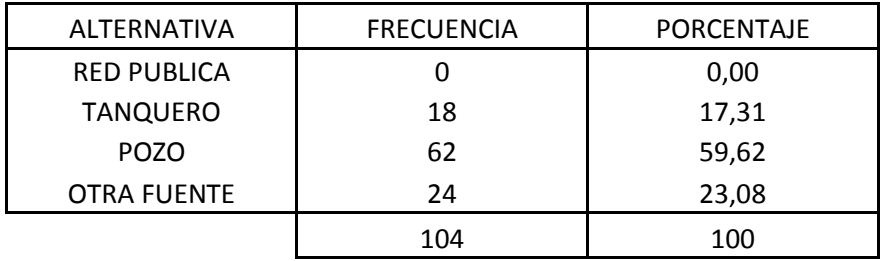

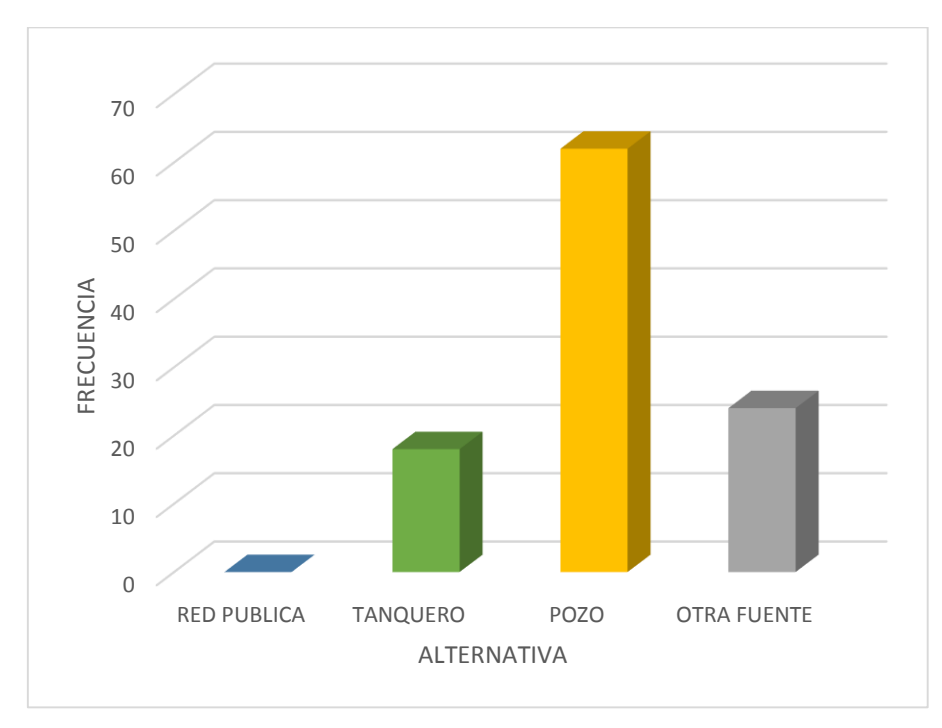

**Fuente**: habitantes de la comunidad Chacras Adentro **Elaborado por:** Autores de la tesis
## 8.- ¿Forma de eliminación de excretas?

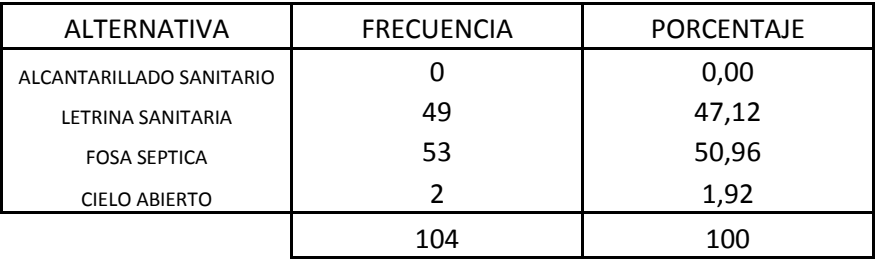

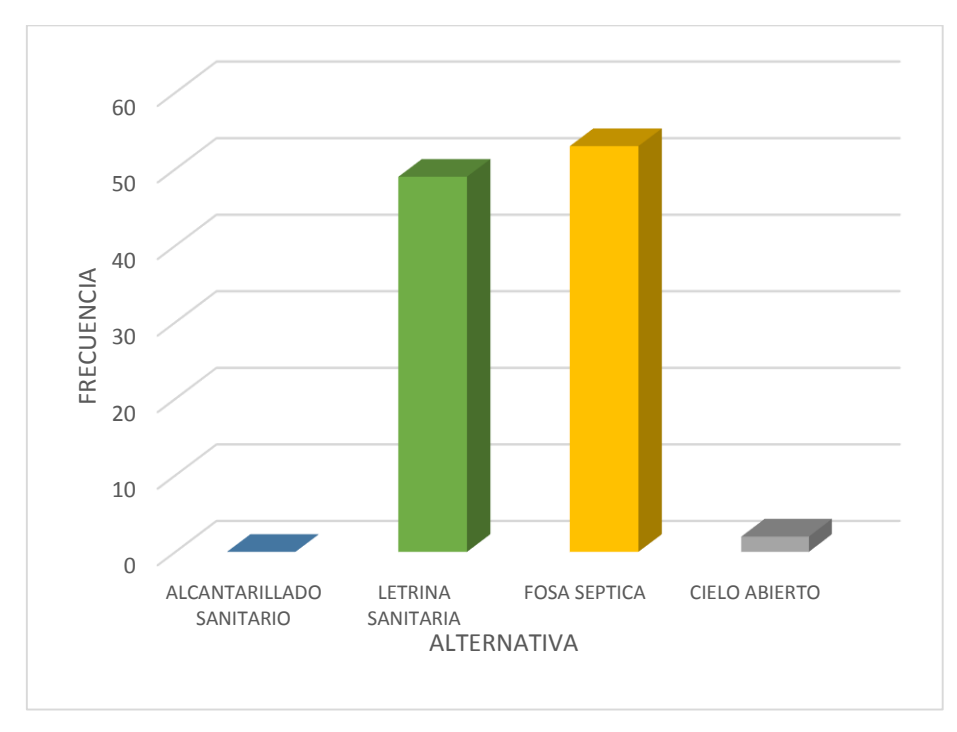

**Fuente**: habitantes de la comunidad Chacras Adentro **Elaborado por:** Autores de la tesis

| <b>ALTERNATIVA</b>          | <b>FRECUENCIA</b> | PORCENTAJE |
|-----------------------------|-------------------|------------|
| <b>PARASITOSIS</b>          | 13                | 12,50      |
| <b>INFECCION INTESTINAL</b> | ٩                 | 8,65       |
| A LA PIEL                   | 3                 | 2,88       |
| <b>TUBERCCULOSIS</b>        |                   | 0,00       |
| <b>NINGUNAS</b>             | 35                | 33,65      |
| <b>OTRAS</b>                | 44                | 42,31      |
|                             | 104               | 100        |

9.- ¿Qué tipo de enfermedades afectan con mayor frecuencia a la familia?

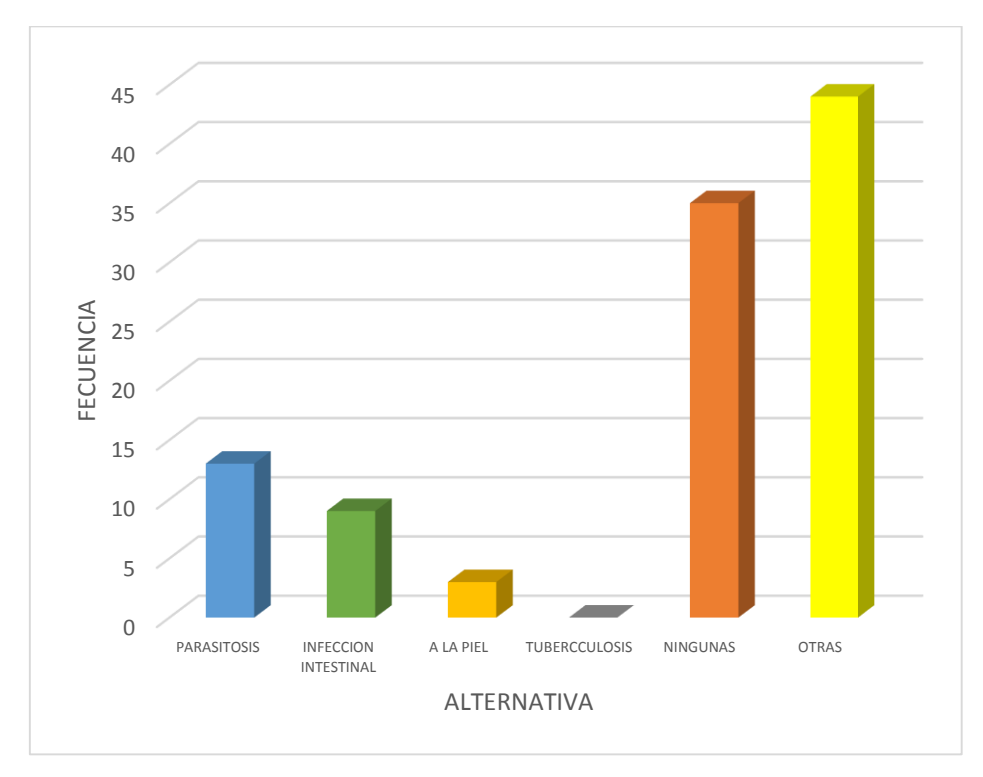

**Fuente**: habitantes de la comunidad Chacras Adentro **Elaborado por:** Autores de la tesis

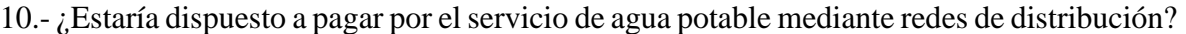

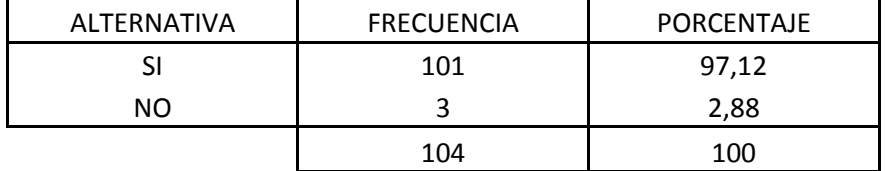

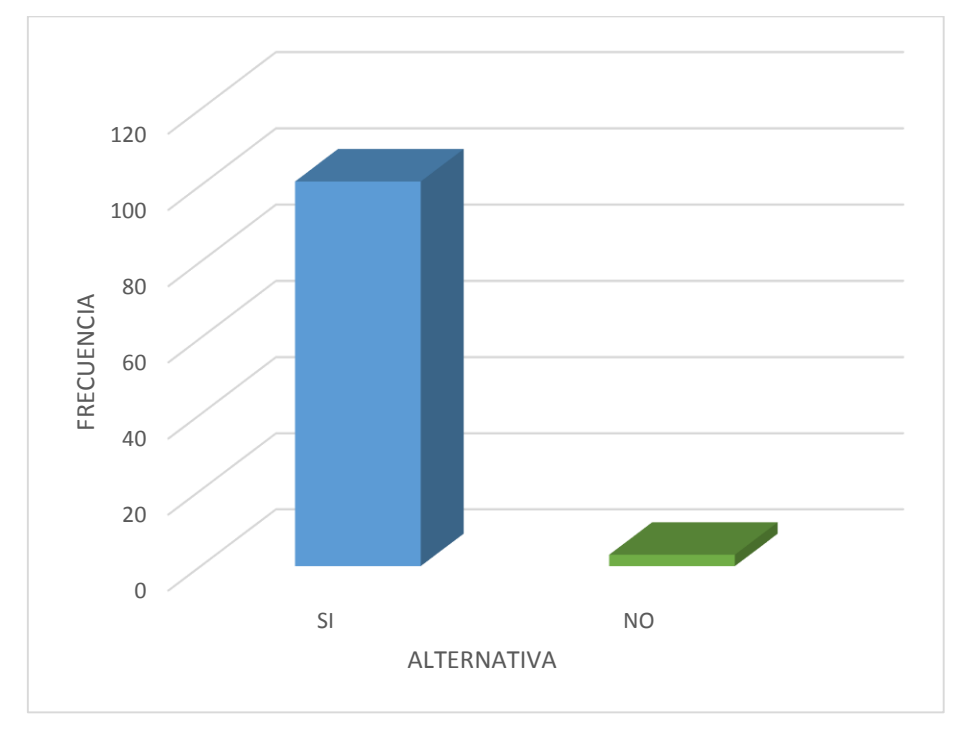

**Fuente**: habitantes de la comunidad Chacras Adentro **Elaborado por:** Autores de la tesis

#### **ANEXO B (Información obtenidos a través de las entrevistas)**

## **ENTREVISTA AL PRESIDENTE DE LA COMUNIDAD SR. JAIME GILER**

## (Autores de la Tesis)**¿Cuáles considera usted que son las principales carencias que tiene la comunidad?**

(Jaime Giler) En nuestra comunidad como se podrán dar cuenta ustedes, no poseemos calles en buen estado que en época de invierno se forman unos lodazales terribles, tampoco contamos con servicios de agua potable ni alcantarillado y peor aún el servicio de recolección de basura por parte de la municipalidad.

# (Autores de la Tesis)**¿Tiene conocimiento del número de familias que habitan en su comunidad?**

(Jaime Giler) Somos una comunidad pequeña en la cual según los últimos sondeos que hicimos hace un mes atrás existen alrededor de 141 viviendas con una población aproximada de 518 habitantes.

#### (Autores de la Tesis)**¿Cómo se abastece de agua la comunidad?**

(Jaime Giler) En nuestra comunidad nos abastecemos de agua de dos maneras, la primera es mediante pozo y la segunda es por medio de tanqueros y pomas de agua potable de 20 litros que compramos en comunidades vecinas, pero el problema con los tanqueros es que en el invierno no quieren entrar a la comunidad por el estado de las calles.

# (Autores de la Tesis)**¿A cuánto considera usted que ascienden en promedio los gastos por abastecimiento de agua de una familia en la comunidad?**

(Jaime Giler) Lo que respecta al agua de pozo no tiene ningún costo aparte de la energía eléctrica que consumen las bombas ya que son pozos propios de cada familia, y cuando se obtiene por medio de tanqueros y pomas, los gastos ascienden alrededor de 35 dólares mensuales.

# (Autores de la Tesis)**¿Cómo considera usted la calidad del agua que consumen actualmente en su comunidad?**

(Jaime Giler) El agua de pozo es salada y la mayoría solo la usa para lo que es lavar platos, ropa y cosas así, y el agua de tanquero y de las pomas unas veces viene de buena calidad y otras veces no tan buena.

# (Autores de la Tesis)**¿Le gustaría que su comunidad sea tomada en cuenta para el diseño de una red de distribución de agua potable?**

(Jaime Giler) Si porque es uno de los servicios básicos con los que la comunidad no cuenta y la población merece mejorar su calidad de vida y aunque solo sea en diseños sería bueno ya que como presidente de la comunidad podría gestionar los recursos ante alguna autoridad, y de nuestra parte estaríamos encantados de poder colaborarles con lo que necesiten mientras ejecutan su proyecto

## **ENTREVISTA AL ING. JAIME PICO MACÍAS**

# (Autores de la Tesis)**¿En el área de agua potable, tienen preferencia en el tipo de método empleado en el cálculo de las pérdidas de fricción en redes de distribución?**

(Ing. Jaime Pico) En los proyectos que recibimos nosotros únicamente nos fijamos que en la memoria de cálculo se desarrolle el procedimiento de una manera correcta sin importar el método que sea pues aceptamos todos los métodos de cálculo siempre y cuando se los emplee de la forma correcta.

# (Autores de la Tesis)**¿Cuál método de cálculo usted cree que es más eficiente al momento de diseñar redes de distribución?**

(Ing. Jaime Pico) Sinceramente no tomamos en cuenta la eficiencia de cada uno de los métodos simplemente nos fijamos que el diseño se enmarque dentro de los parámetros que establece la normativa.

(Autores de la Tesis)**¿Considera que existen variaciones de costos en referencia al modelo de cálculo empleado para el dimensionamiento de las redes de distribución?** (Ing. Jaime Pico) No ha habido la necesidad de realizar un estudio comparativo entre los diferentes modelos de cálculo en un proyecto, simplemente revisamos el método propuesto, pero si nos ponemos a ver si existen variaciones en los costos al emplearse ciertos métodos de cálculos, puesto que al ser aplicados no cumplen parámetros mínimos y exigen modificaciones en los diámetros de tuberías.

# (Autores de la Tesis)**¿Cuál considera usted que es el rango de presiones adecuada con el que debe trabajar una red en el área rural?**

(Ing. Jaime Pico) A mi consideración no deben haber diferencia entre área rural y urbana por que las exigencia del sector rural actualmente se están equiparando a la urbana ya que hemos visitados lugares donde tienen lavadora, inodoros y las letrinas están quedando a un lado, por lo que las condiciones deben ser las mismas para ambos sectores.

Mientras el agua llegue a los hogares, cumpliendo con las presiones mínimas no hay problema.

# (Autores de la Tesis)**¿Cuáles son los principales problemas que se producen en las redes de distribución en el aspecto hidráulico?**

(Ing. Jaime Pico)En los estudios que recibimos aquí en SENAGUA por lo general no encontramos problemas en el aspecto hidráulico ya que hoy en día el uso de software de diseño es muy extendido y brinda muchas facilidades para no cometer errores en tediosos cálculos manuales.

Los problemas que detectamos es que la mayoría de los proyectos lamentablemente son copia y pega de otros proyectos en los que solo se modifican valores obviando ciertos parámetros. Además errores inadmisibles como que a una zona urbana se la enmarque en un nivel de servicio de zona rural.

## **ANEXO C (ficha de encuesta)**

# **ENCUESTA SOCIO-ECONÓMICA**

"Estudio de las variaciones de presión en redes de distribución de agua potable por pérdidas de fricción aplicada en el dimensionamiento de las redes de la comunidad Chacras Adentro de la parroquia rural Riochico."

## **A. INFORMACIÓN BÁSICA DE LA COMUNIDAD**

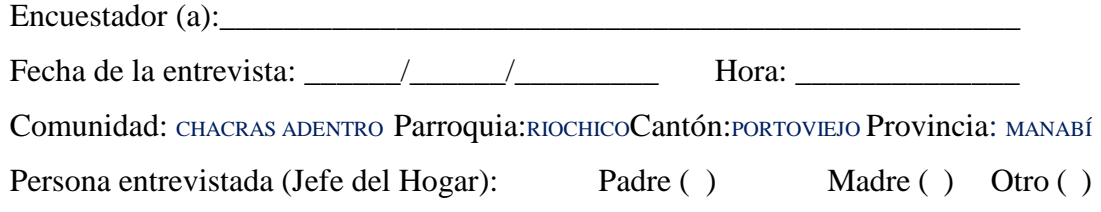

\_\_\_\_\_\_\_\_\_\_\_\_\_\_\_\_\_\_\_\_\_\_\_\_\_\_\_\_\_\_\_\_\_\_\_\_\_\_\_\_\_\_\_\_\_\_\_\_\_\_\_\_\_\_\_\_\_\_\_\_\_\_\_\_\_

## **B. INFORMACIÓN SOBRE LA VIVIENDA**

*1. Pertenencia de la vivienda* Propia Alquilada \_\_\_\_\_

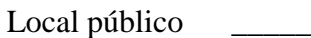

Abandonada \_\_\_\_\_

En construcción \_\_\_\_\_\_\_\_

*2. Material predominante de la vivienda*

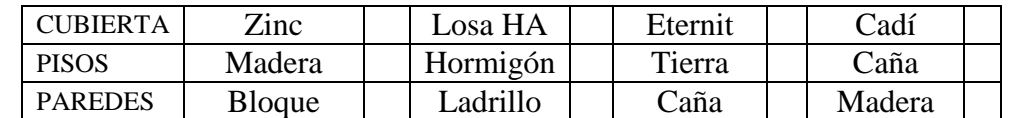

## **C. SERVICIOS BASICOS**

- 3. *Posee energía eléctrica*Si \_\_\_No \_\_\_
- *4. Como se abastece de agua* Red pública

Por tanqueros

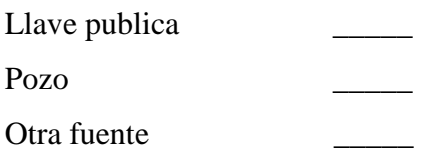

*5. La calidad de agua que recibe es:*

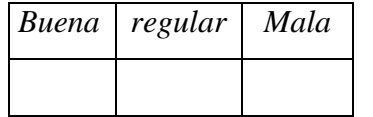

*6. Cuál es la forma de eliminación de excretas*

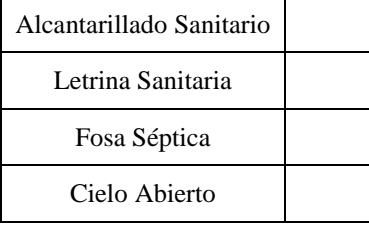

## **D. INFORMACIÓN SOBRE LOS MIEMBROS DE LA FAMILIA**

*7. ¿Cuántas personas habitan en la vivienda?*

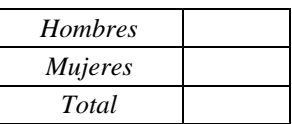

- *8. ¿Cuántas familias viven en la vivienda?*
- *9. Detalle de los ingresos de los integrantes de la vivienda*

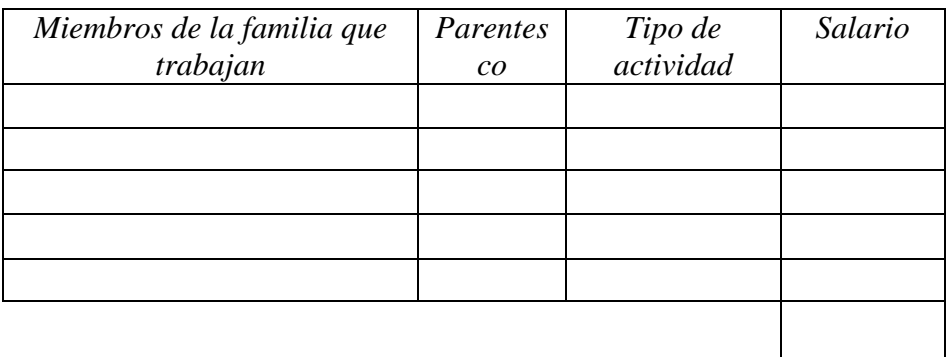

## **E. SALUD**

*10. ¿Qué enfermedades afectan con mayor frecuencia a los niños y adultos de su familia y como se trata?*

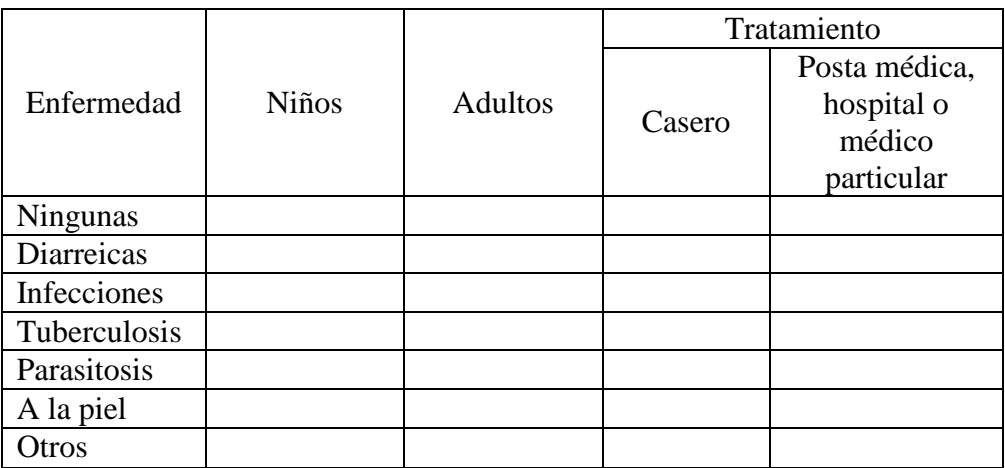

## **F. PARTICIPACION COMUNITARIA**

*11. Participaría en la ejecución del proyecto de implementación del servicio de agua potable mediante redes de distribución.*

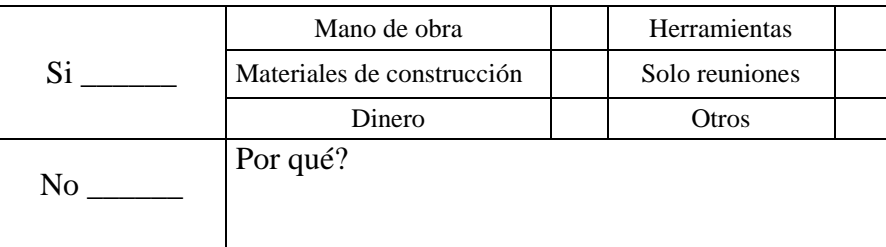

## **ANEXO D (fichas de entrevistas)**

## **ENTREVISTA AL PRESIDENTE DE LA COMUNIDAD CHACRAS ADENTRO**

Entrevistado: Sr. Jaime Giler Entrevistadores: Autores de la tesis Lugar: Vivienda del entrevistado Fecha: Viernes 17 de Julio del 2015

#### **¿Cuáles considera usted que son las principales carencias que tiene la comunidad?**

……………………………………………………………………………………………....... ……………………………………………………………………………………………....... …………………………………………………………………………………………….......

## **¿Tiene conocimiento del número de familias que habitan en su comunidad?**

……………………………………………………………………………………………....... ……………………………………………………………………………………………....... ……………………………………………………………………………………………....... …………………………………………………………………………………………….......

## **¿Cómo se abastece de agua la comunidad?**

……………………………………………………………………………………………....... ……………………………………………………………………………………………....... ……………………………………………………………………………………………....... ……………………………………………………………………………………………....... **¿A cuánto considera usted que ascienden en promedio los gastos por abastecimiento de agua de una familia en la comunidad?**

……………………………………………………………………………………………....... ……………………………………………………………………………………………....... ……………………………………………………………………………………………....... …………………………………………………………………………………………….......

**¿Cómo considera usted la calidad del agua que consumen actualmente en su comunidad?**

……………………………………………………………………………………………....... ……………………………………………………………………………………………....... ……………………………………………………………………………………………....... …………………………………………………………………………………………….......

**¿Le gustaría que su comunidad sea tomada en cuenta para el diseño de una red de distribución de agua potable?**

……………………………………………………………………………………………....... ……………………………………………………………………………………………....... ……………………………………………………………………………………………....... …………………………………………………………………………………………….......

# **ENTREVISTA DIRECTOR DEL DEPARTAMENTO DE AGUA POTABLE Y SANEAMIENTO SENAGUA**

Entrevistado: Ing. Jaime Pico Macías Entrevistadores: Autores de la tesis Lugar: Oficinas de SENAGUA Fecha: Lunes 24 de Agosto del 2015

**¿En el área de agua potable, tienen preferencia en el tipo de método empleado en el cálculo de las pérdidas de fricción en redes de distribución?**

……………………………………………………………………………………………....... ……………………………………………………………………………………………....... …………………………………………………………………………………………….......

**¿Cuál método de cálculo usted cree que es más eficiente al momento de diseñar redes de distribución?**

……………………………………………………………………………………………....... ……………………………………………………………………………………………....... ……………………………………………………………………………………………....... …………………………………………………………………………………………….......

**¿Considera que existen variaciones de costos en referencia al modelo de cálculo empleado para el dimensionamiento de las redes de distribución?**

……………………………………………………………………………………………....... ……………………………………………………………………………………………....... ……………………………………………………………………………………………....... **¿Cuál considera usted que es el rango de presiones adecuada con el que debe trabajar una red en el área rural?**

……………………………………………………………………………………………....... ……………………………………………………………………………………………....... ……………………………………………………………………………………………....... …………………………………………………………………………………………….......

**¿Cuáles son los principales problemas que se producen en las redes de distribución en el aspecto hidráulico?**

……………………………………………………………………………………………....... ……………………………………………………………………………………………....... ……………………………………………………………………………………………....... …………………………………………………………………………………………….......

## **ANEXO E (Análisis de Precio Unitario)**

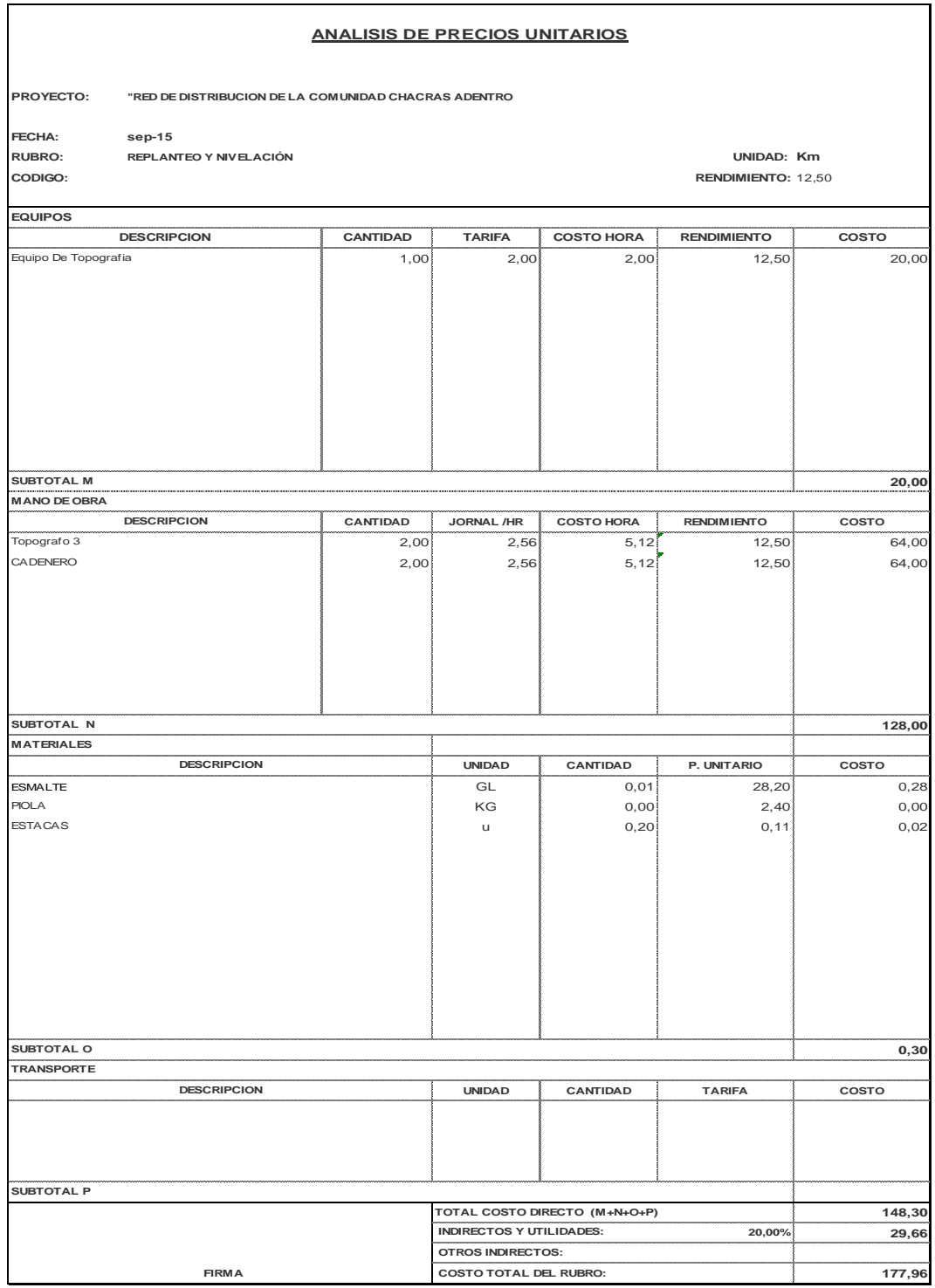

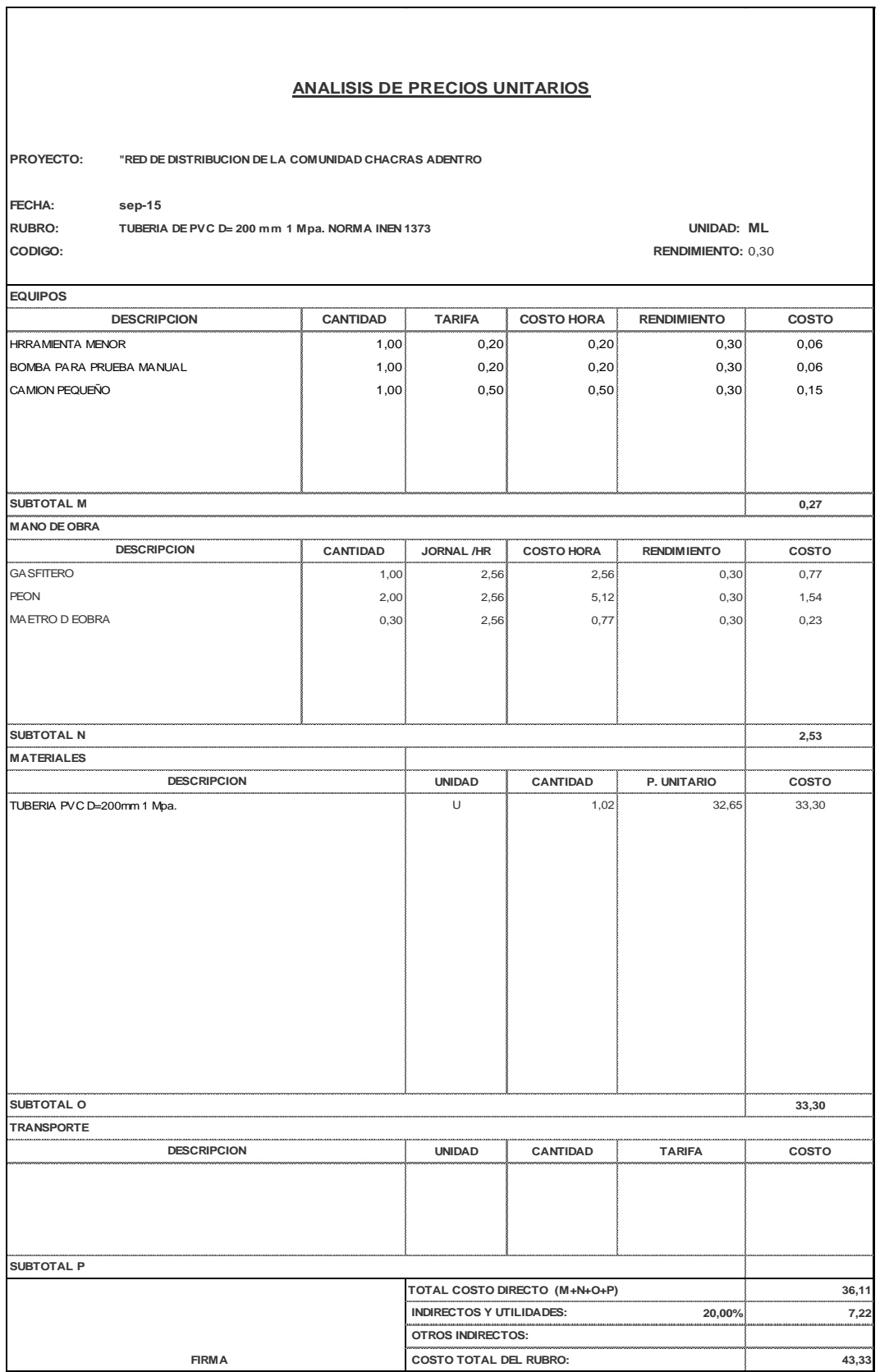

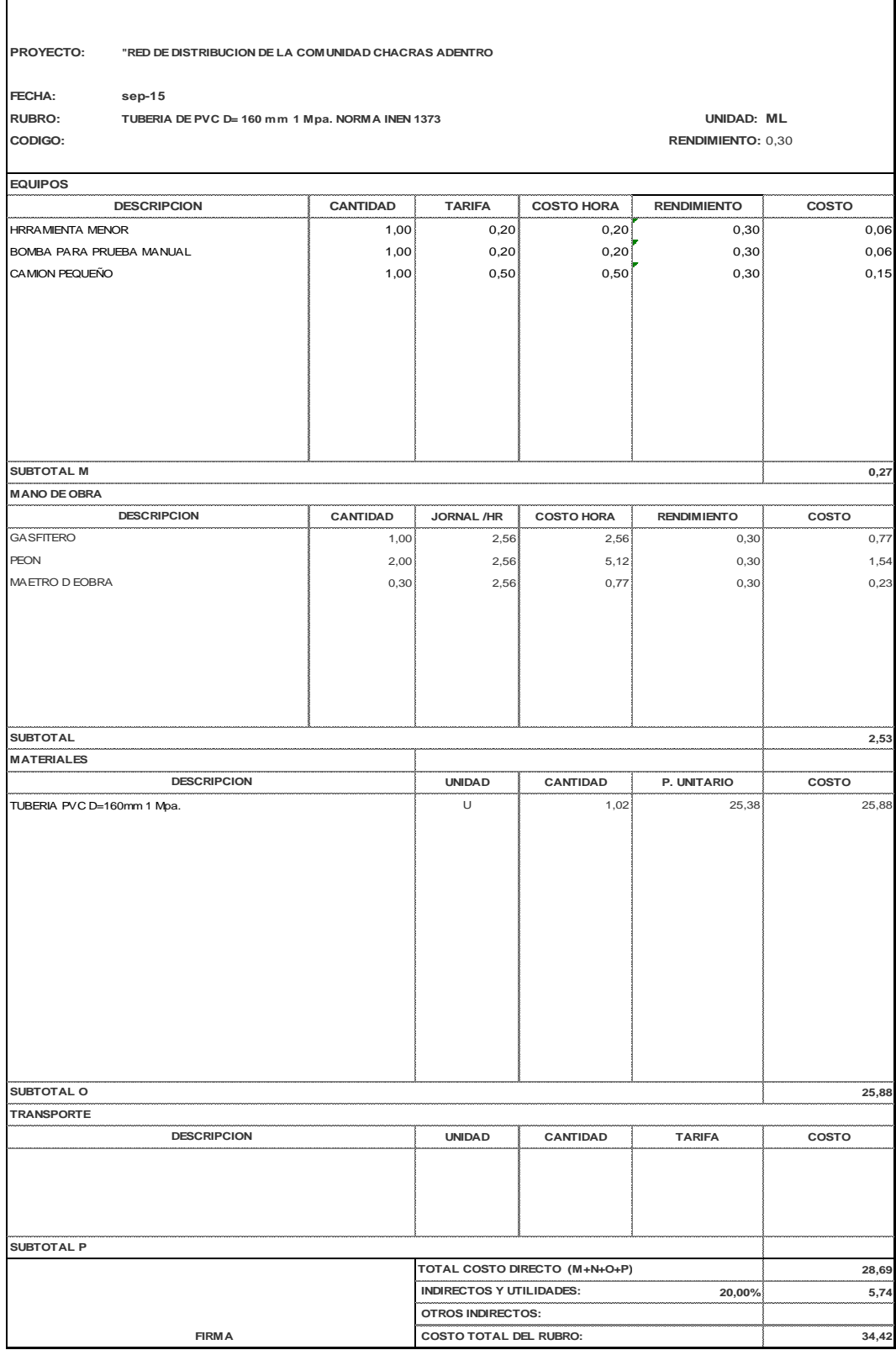

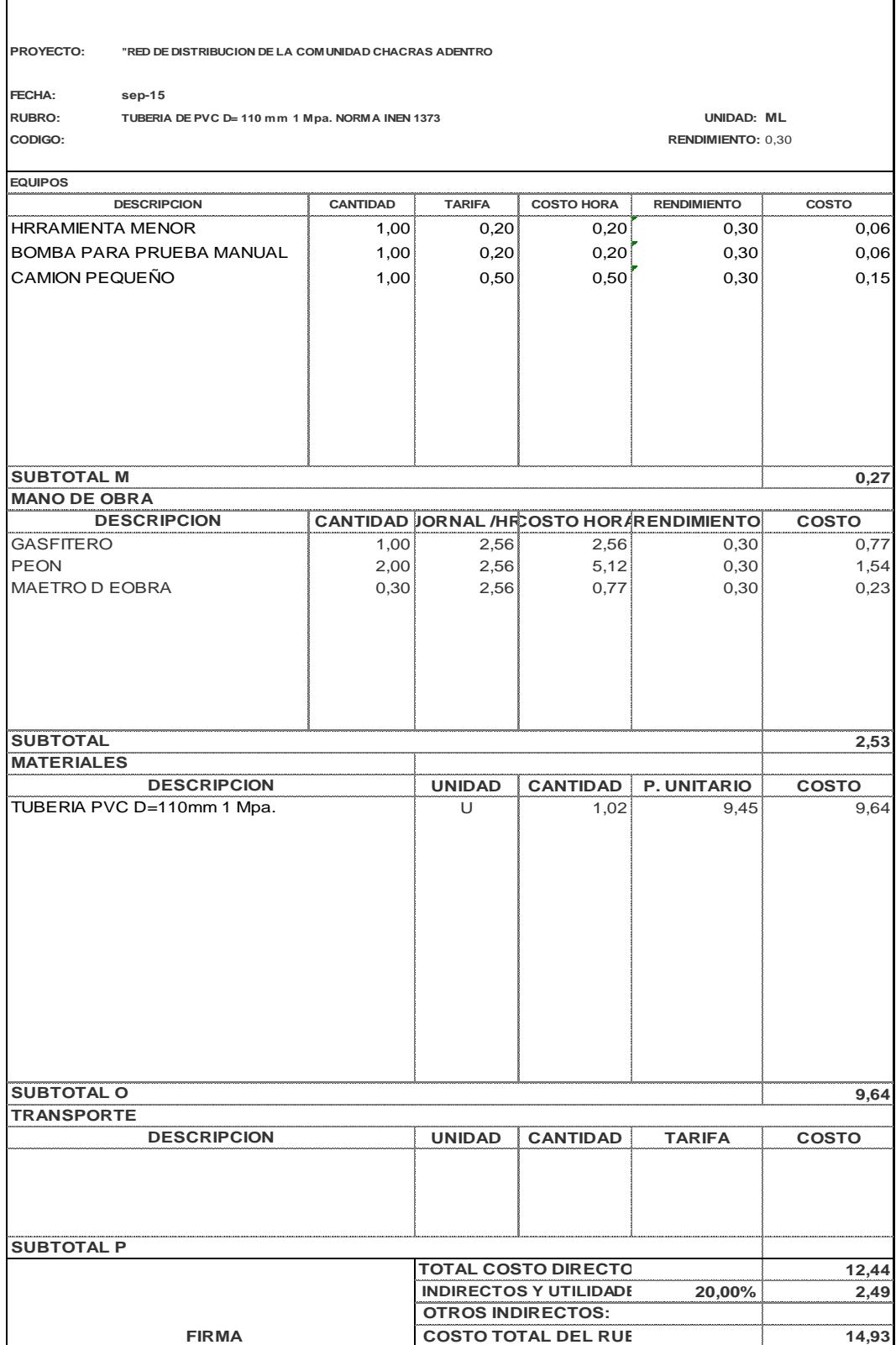

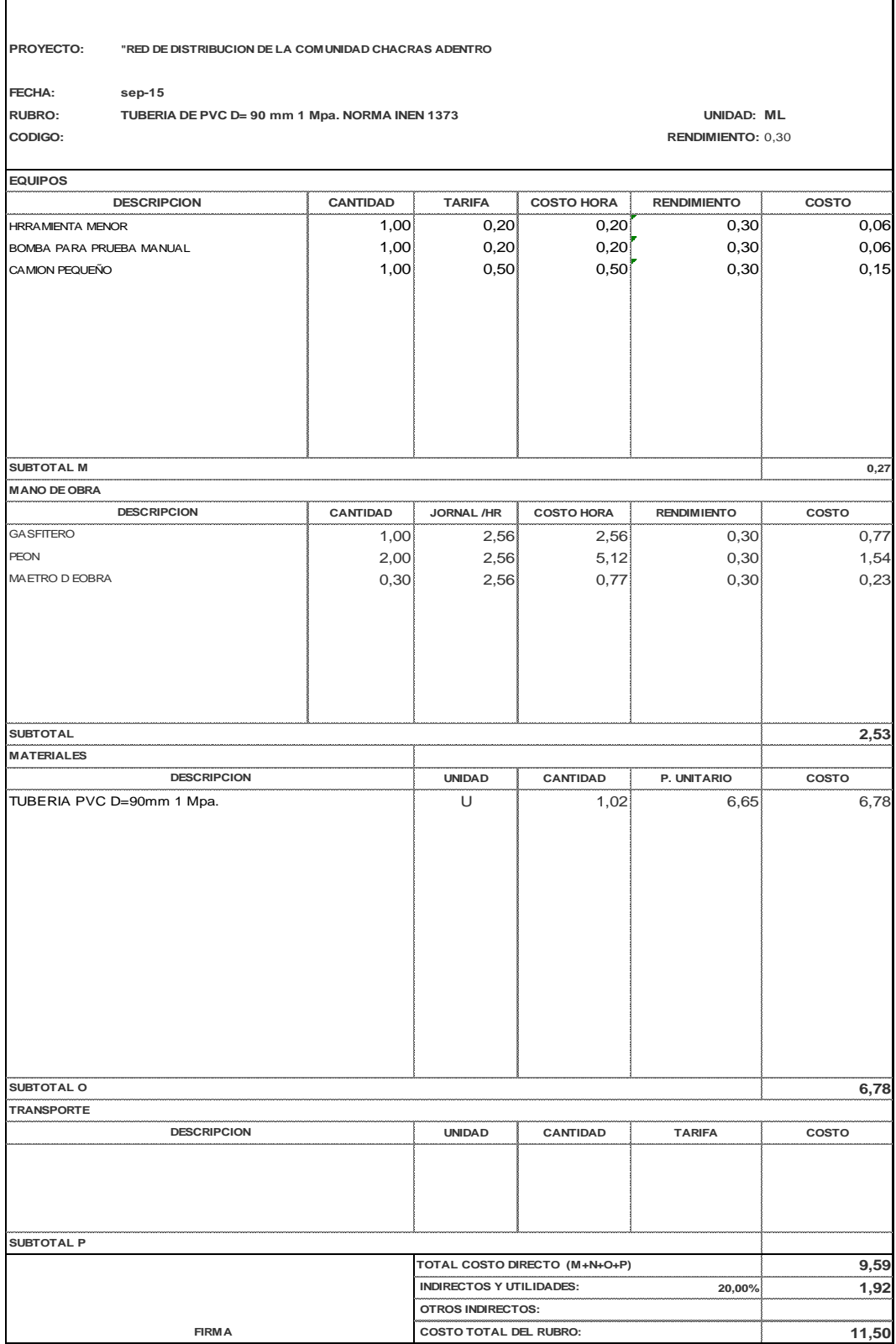

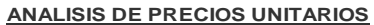

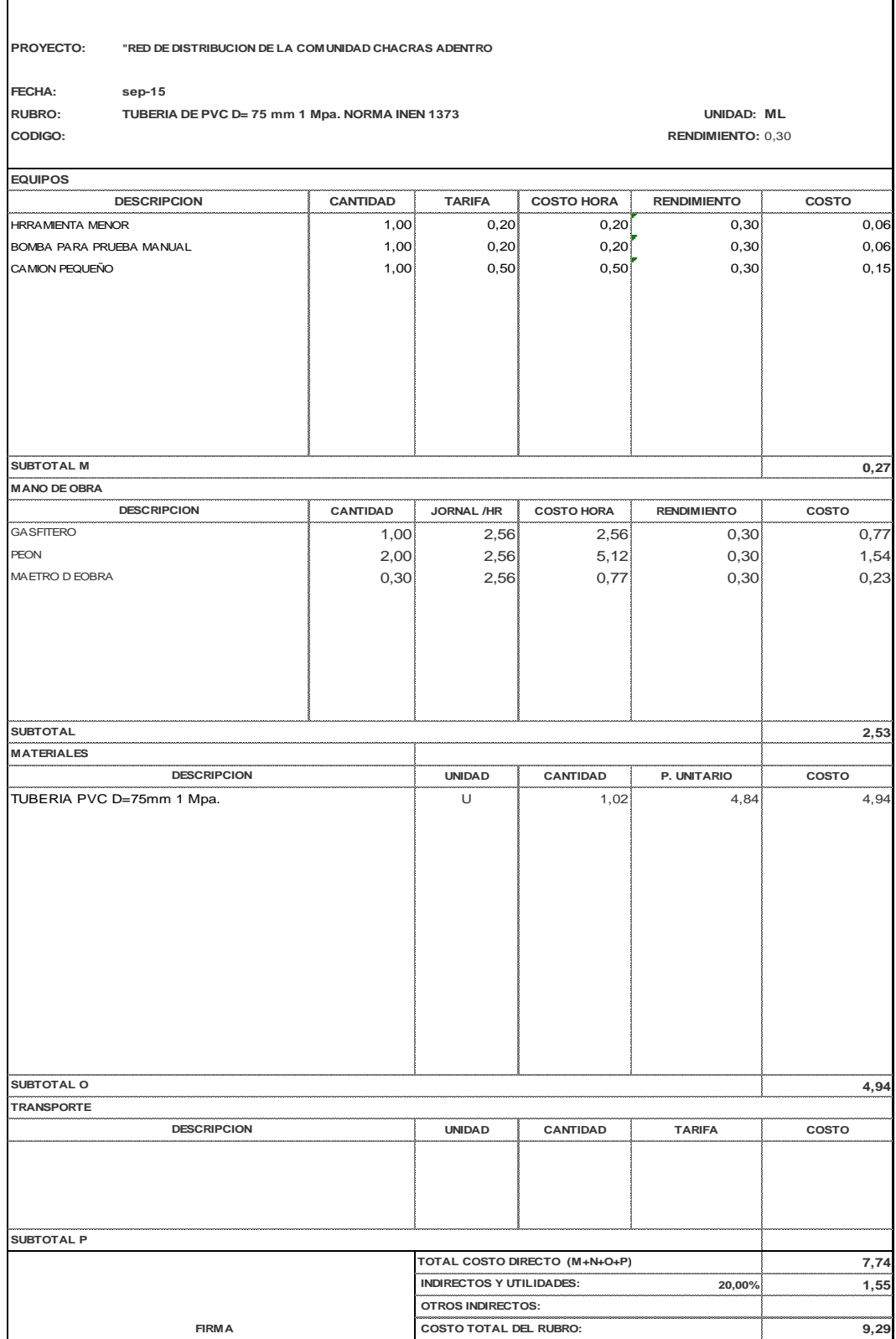

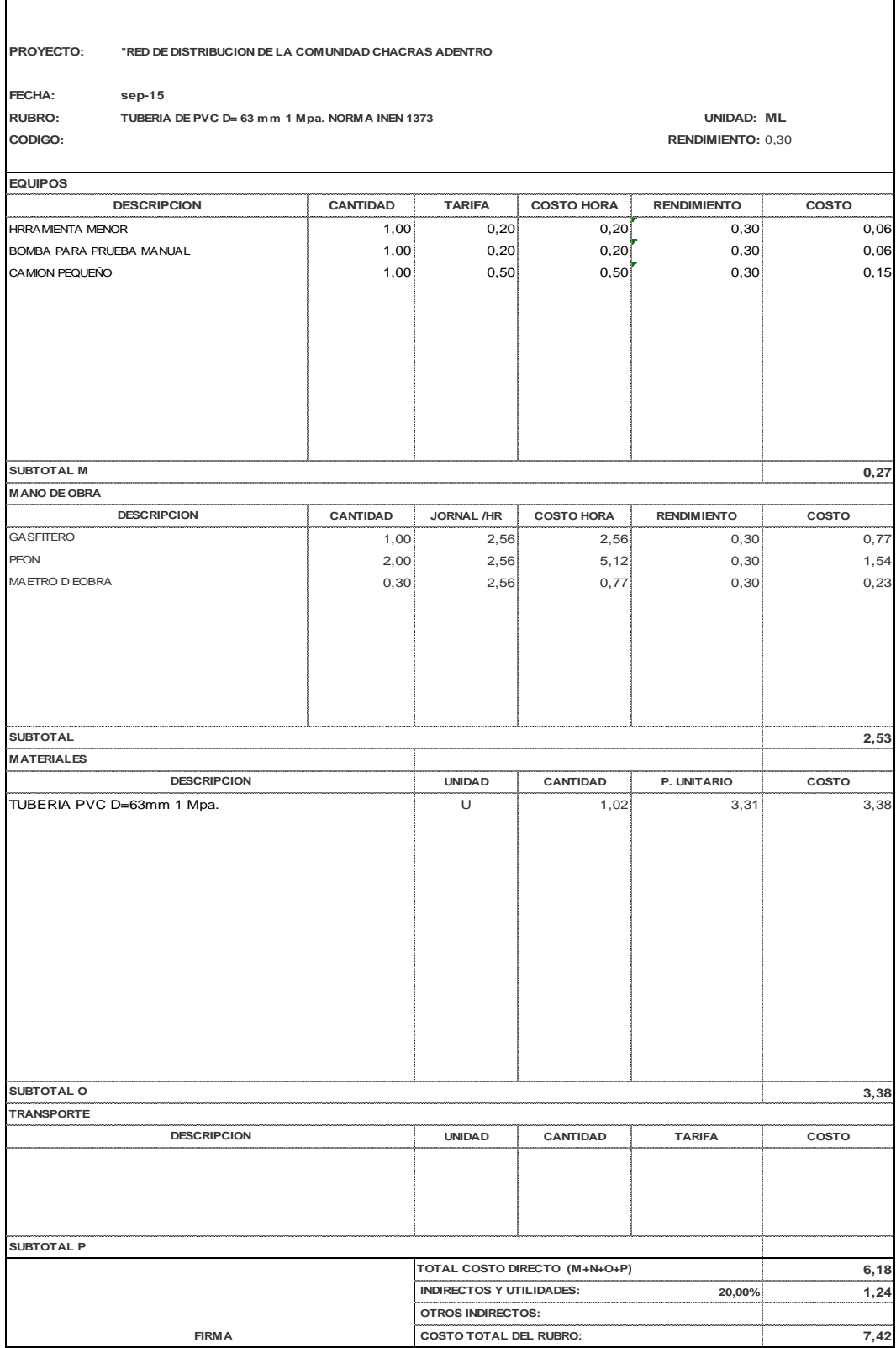

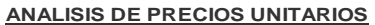

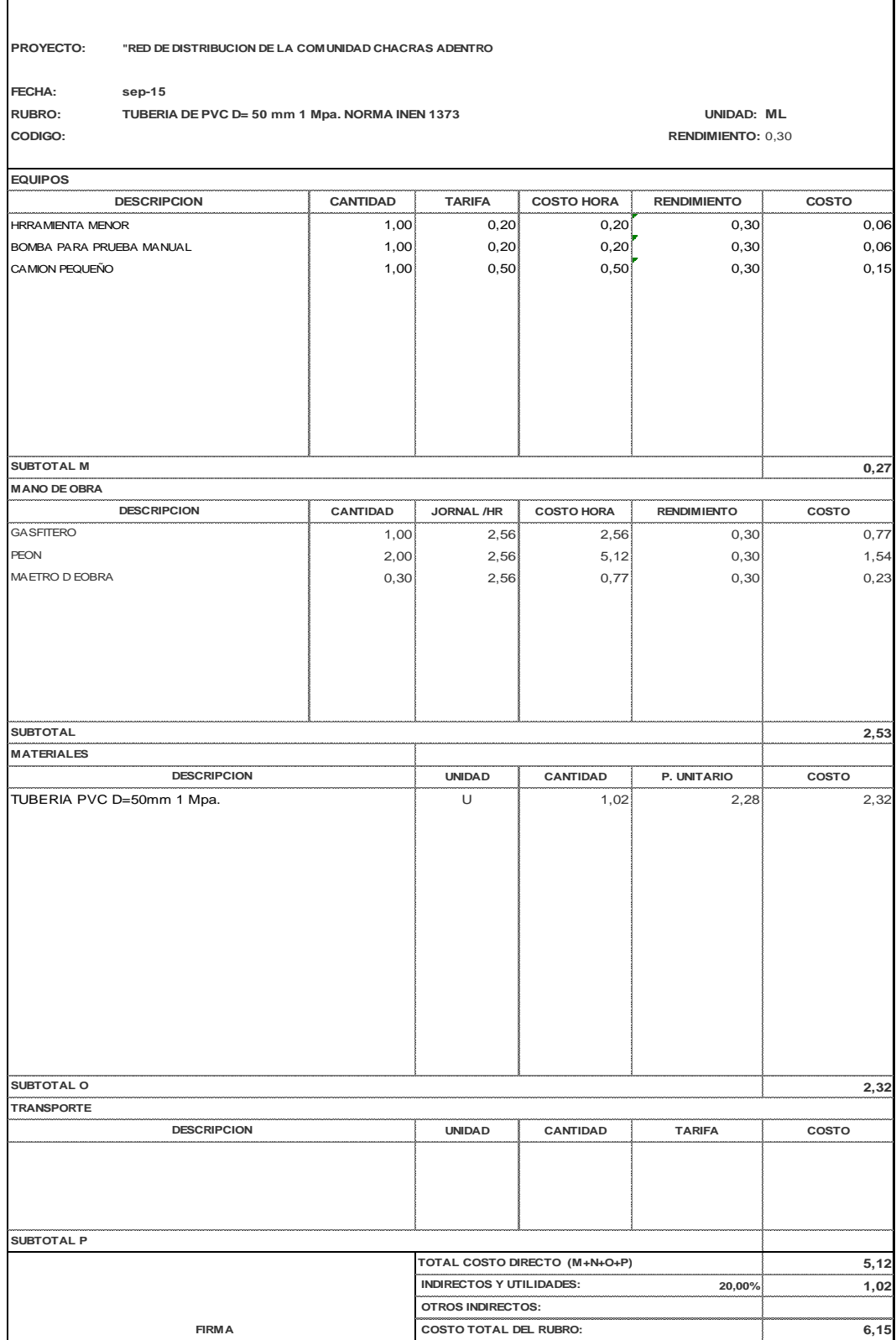

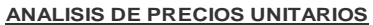

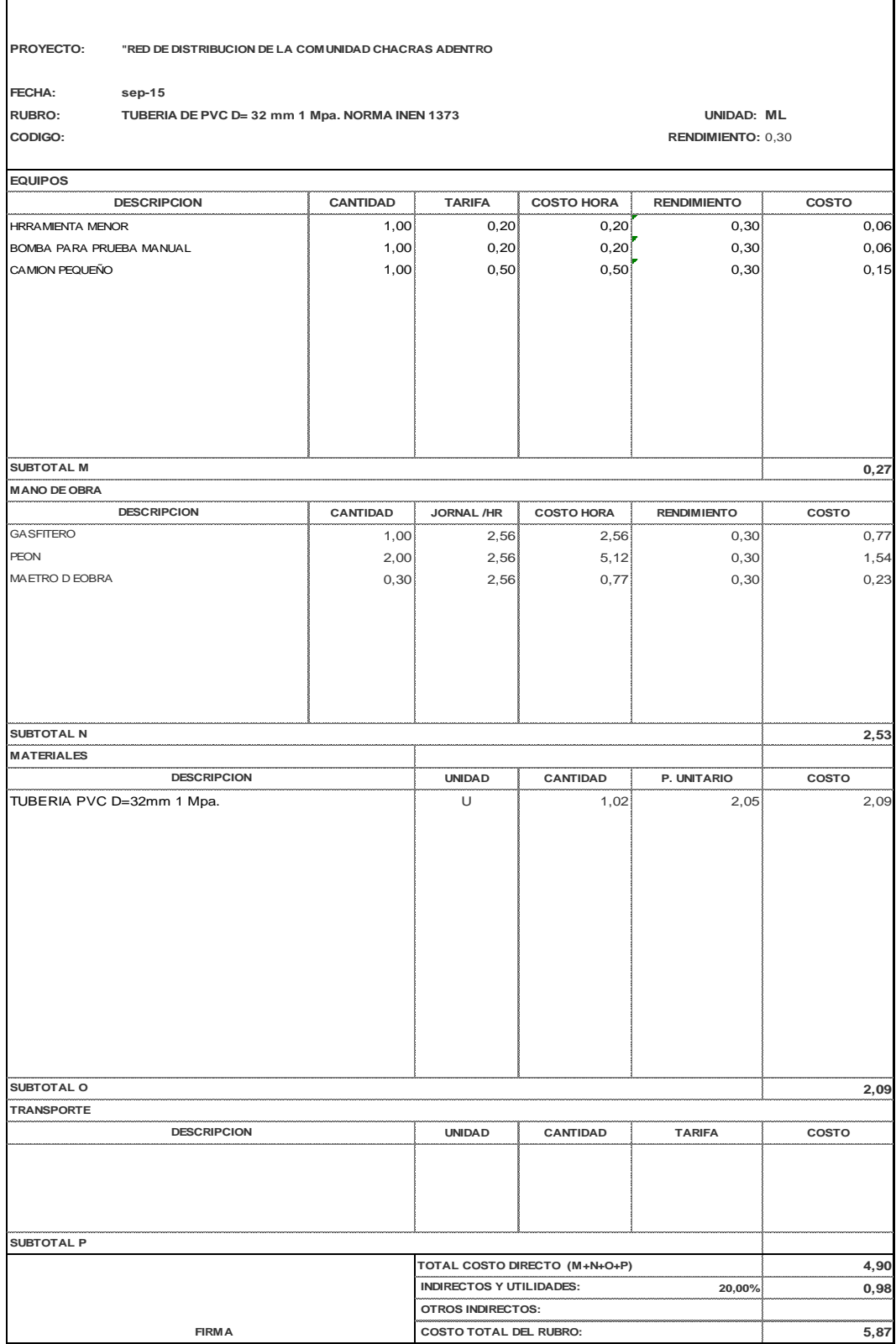

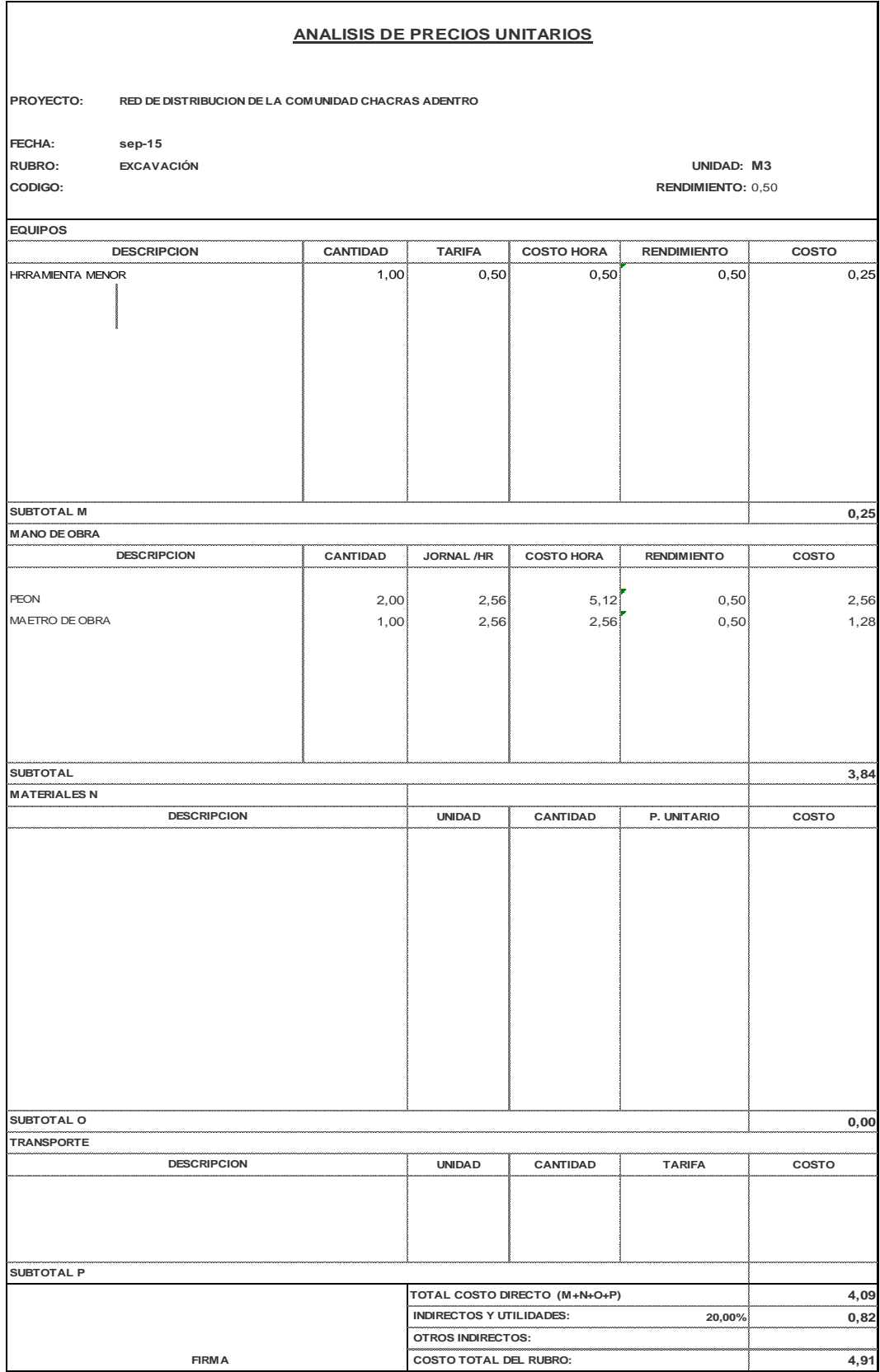

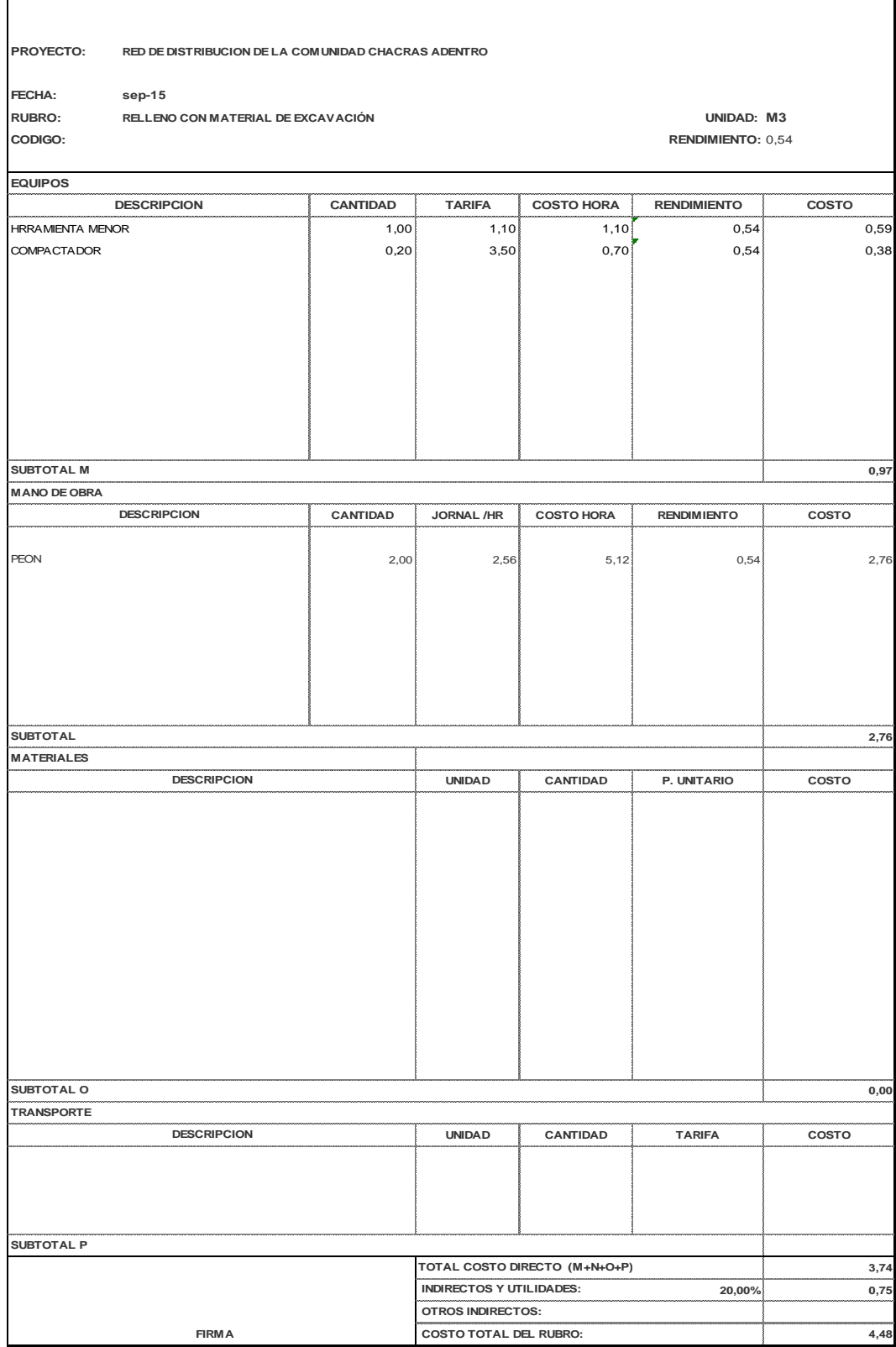

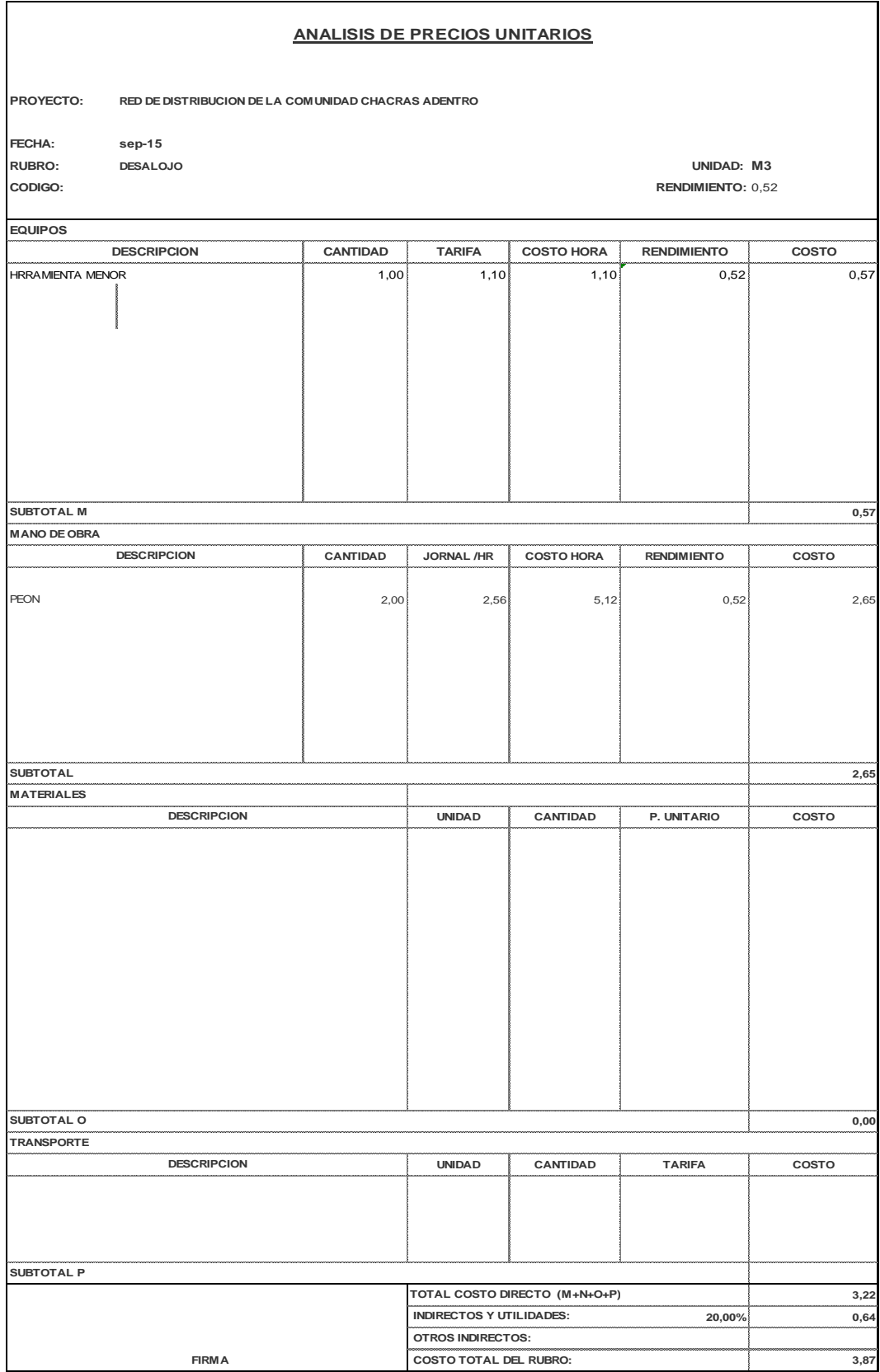

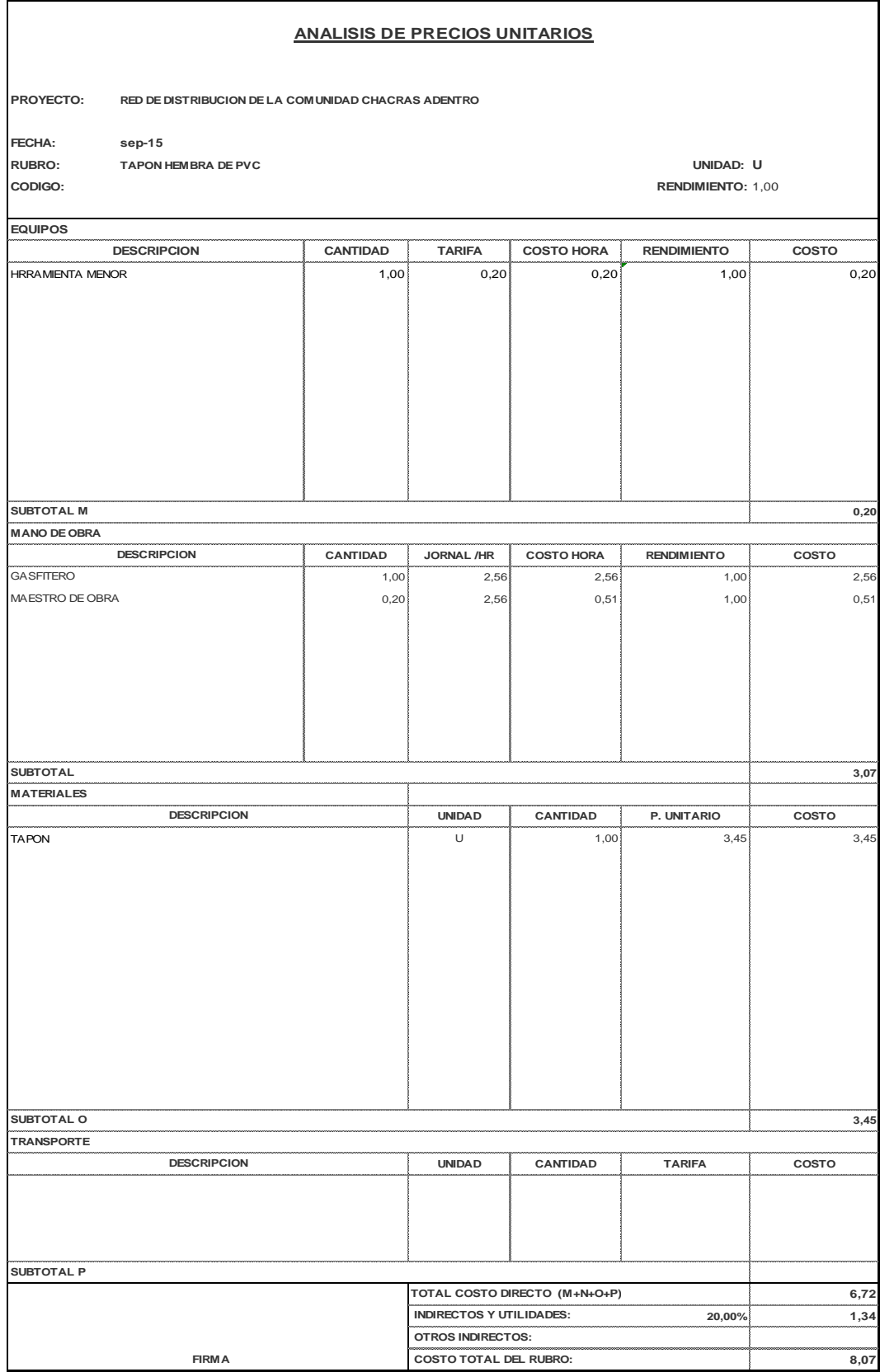

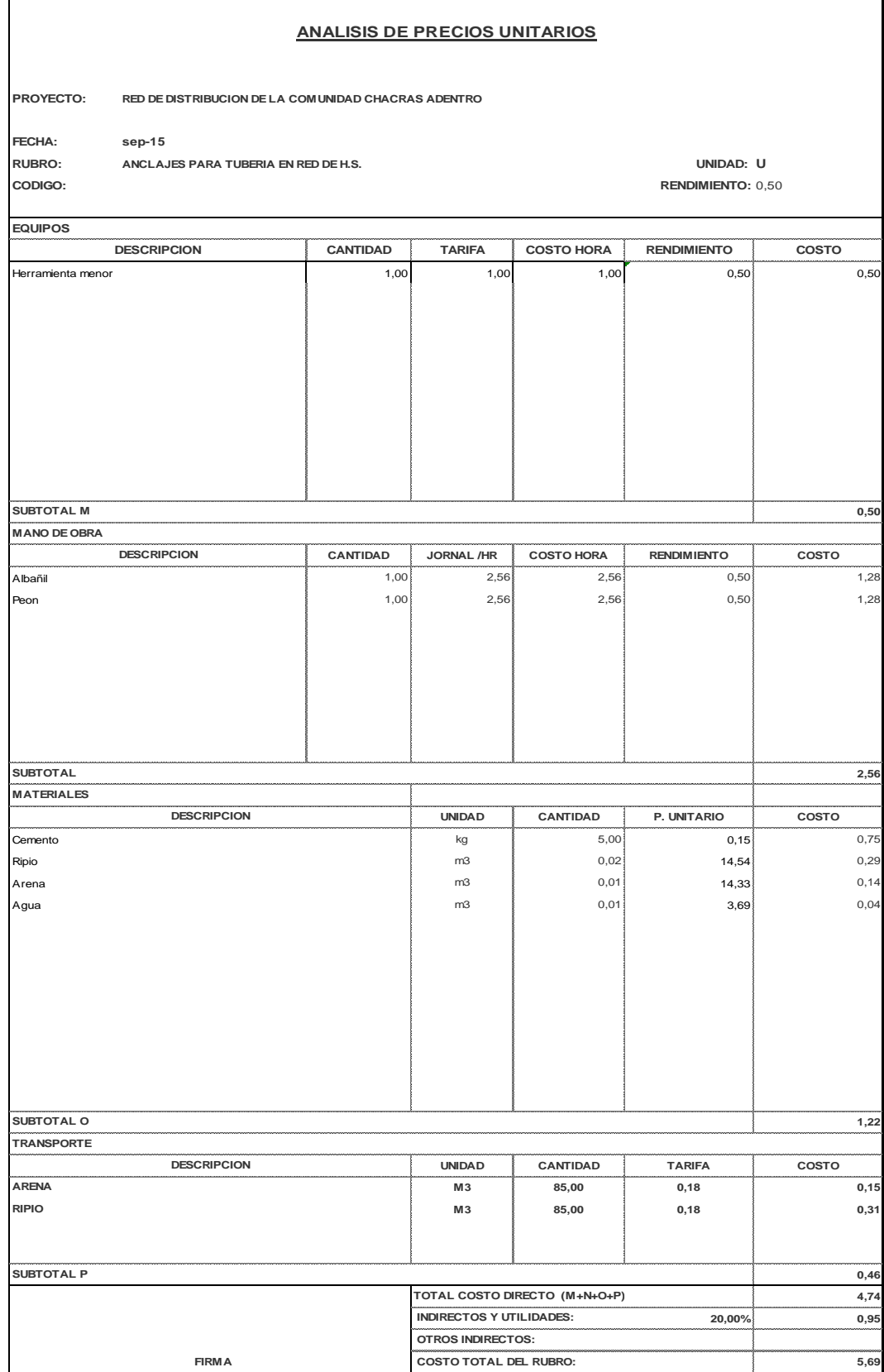

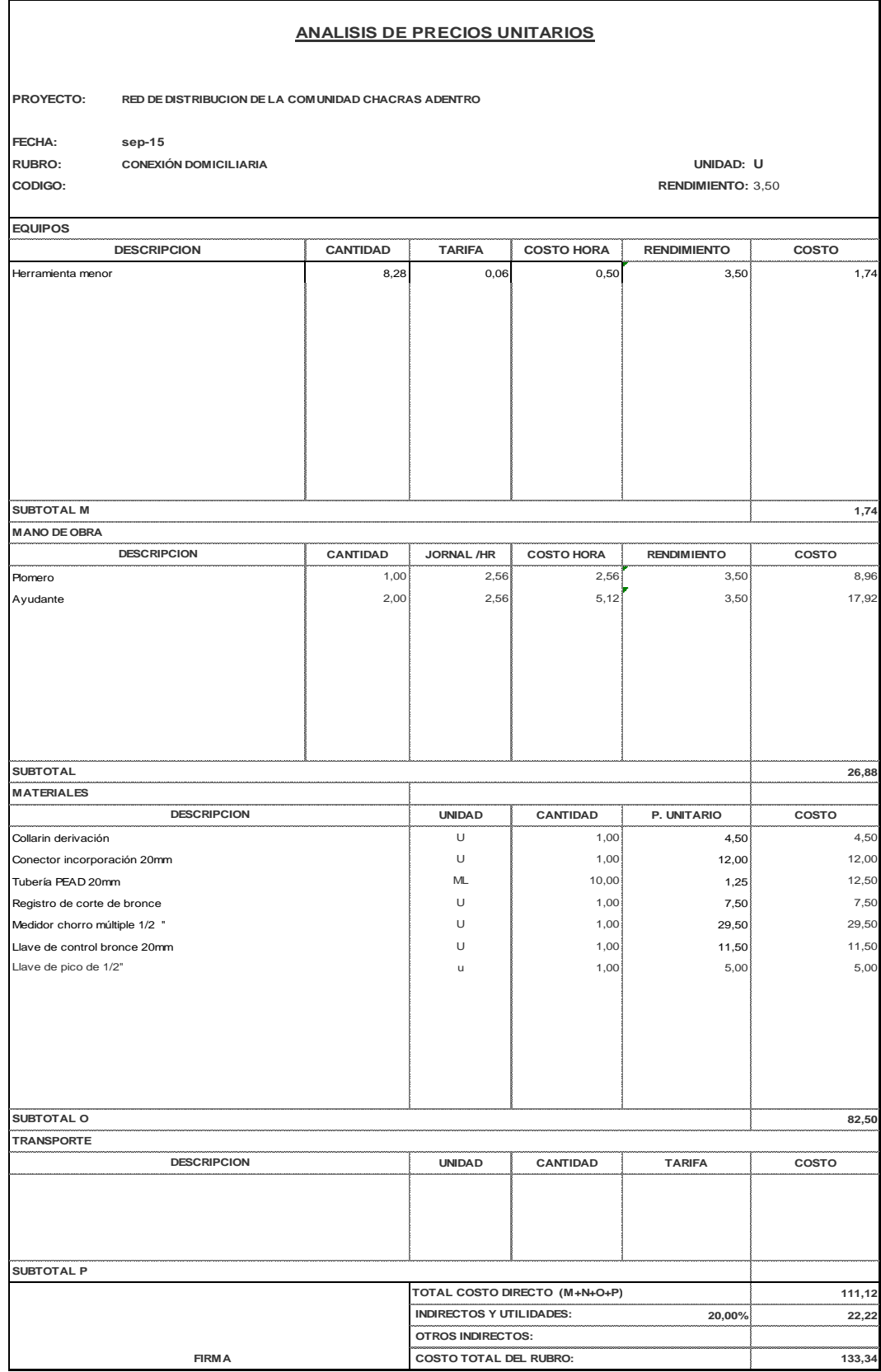

# **ANEXO F (Evidencia fotográfica)**

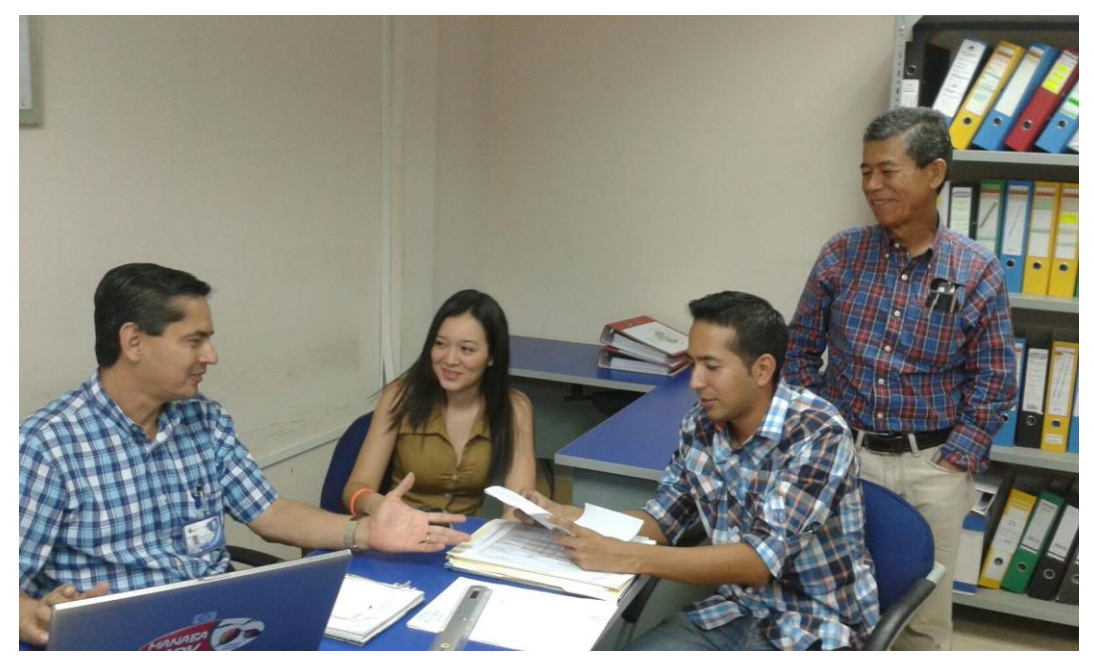

ENTREVISTA AL ING JAIME PICO MACIAS

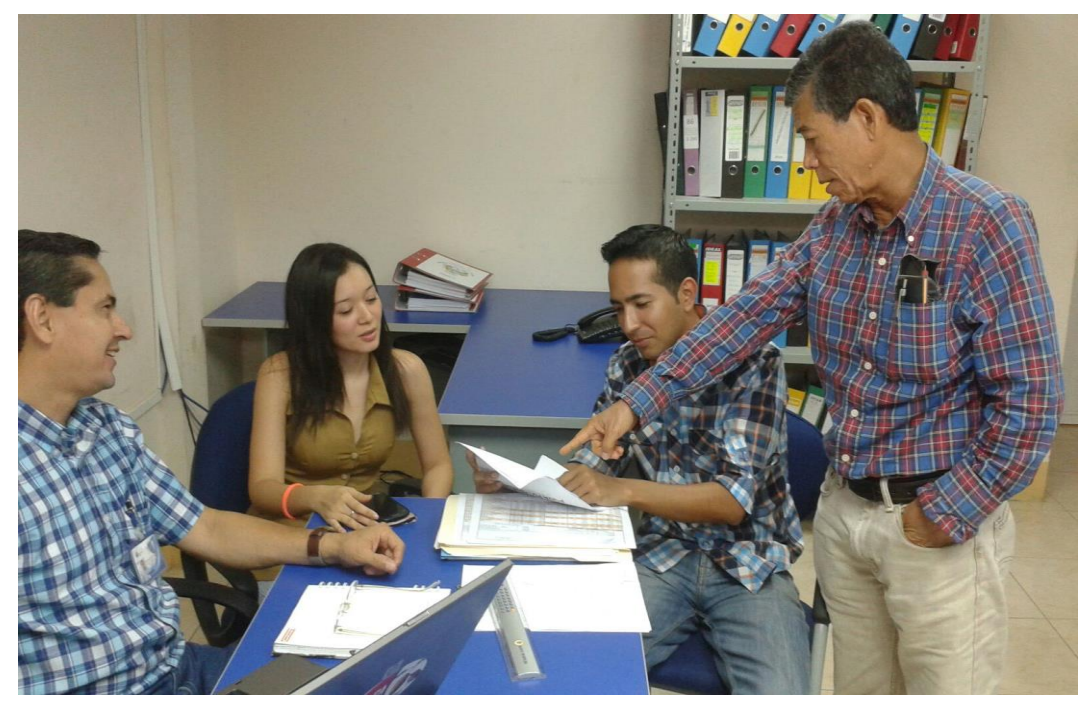

ENTREVISTA AL ING JAIME PICO MACIAS

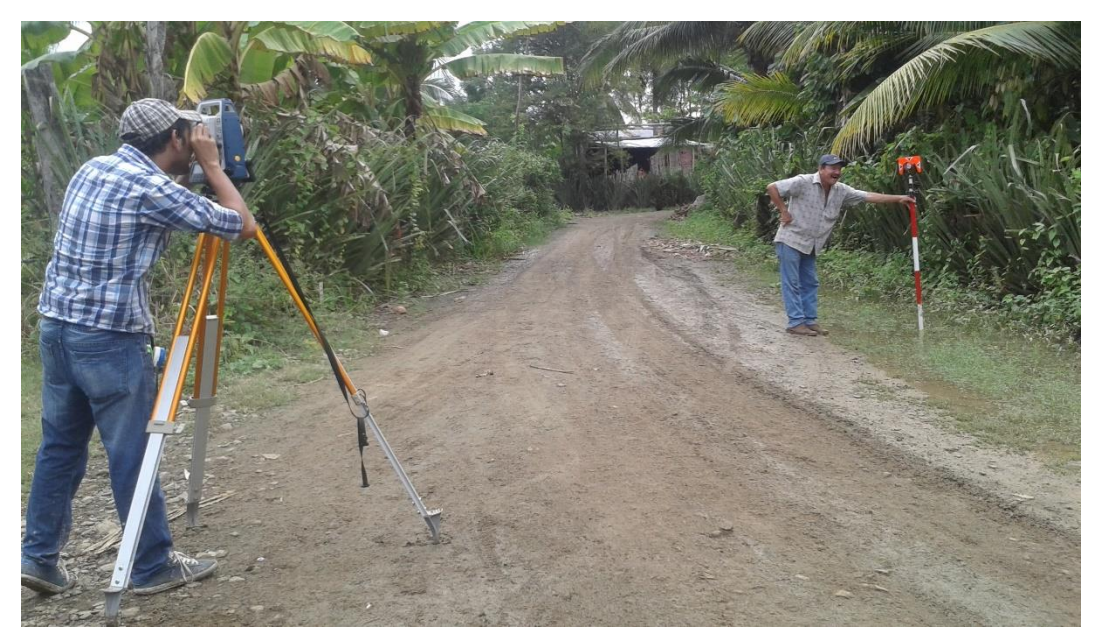

LEVANTAMIENTO TOPOGRÁFICO

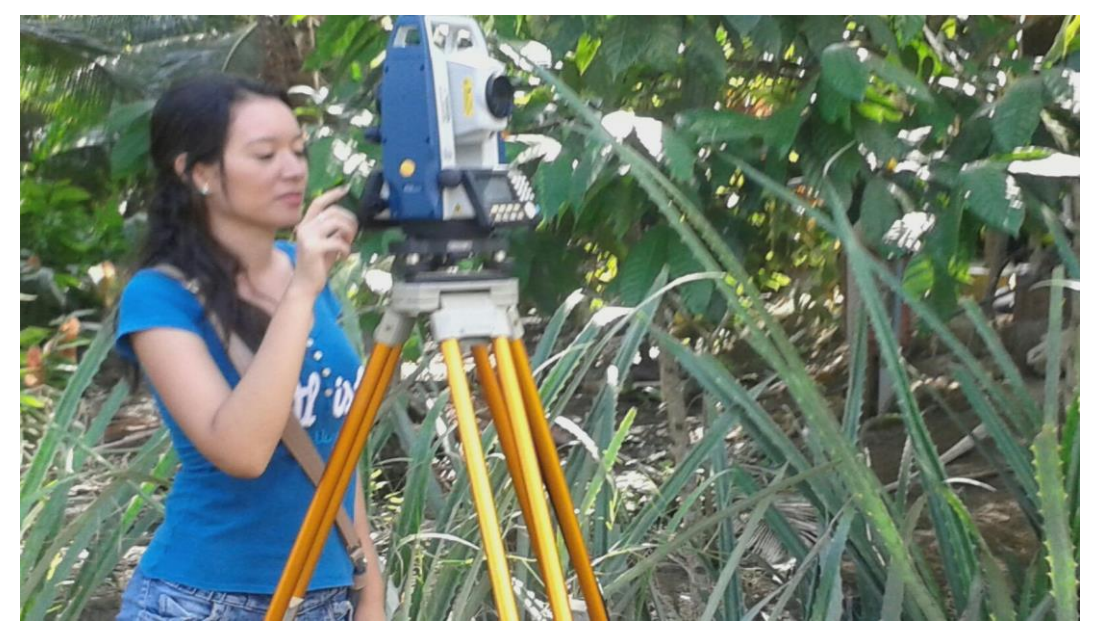

LEVANTAMIENTO TOPOGRÁFICO

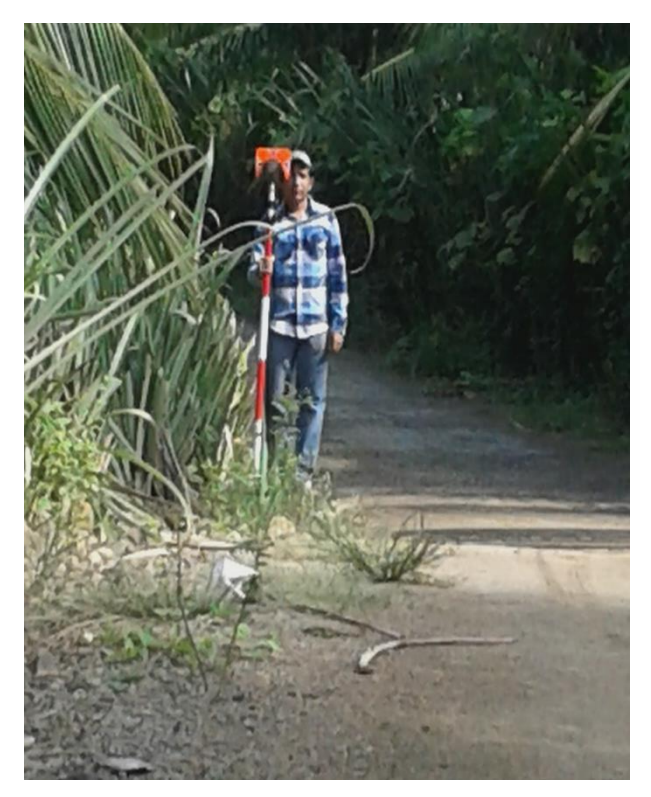

LEVANTAMIENTO TOPOGRÁFICO

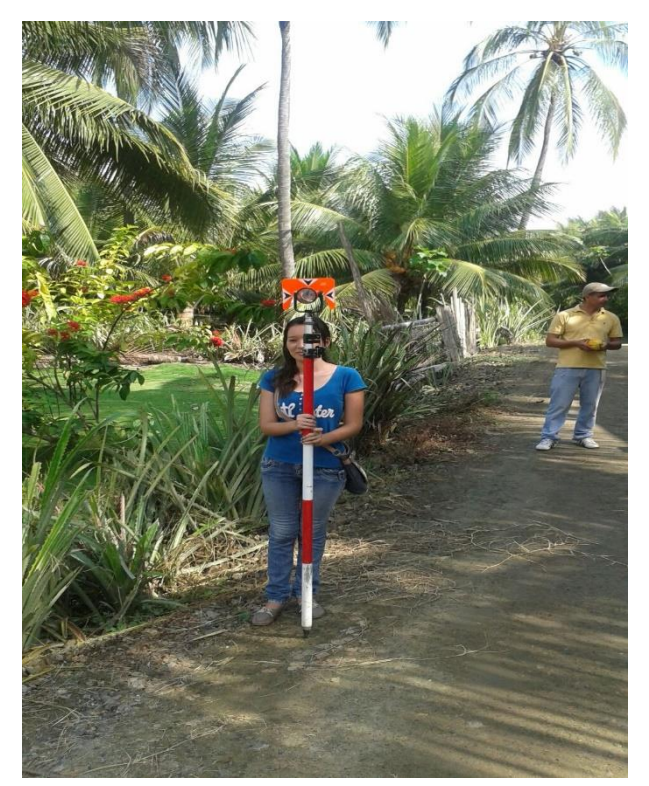

LEVANTAMIENTO TOPOGRÁFICO

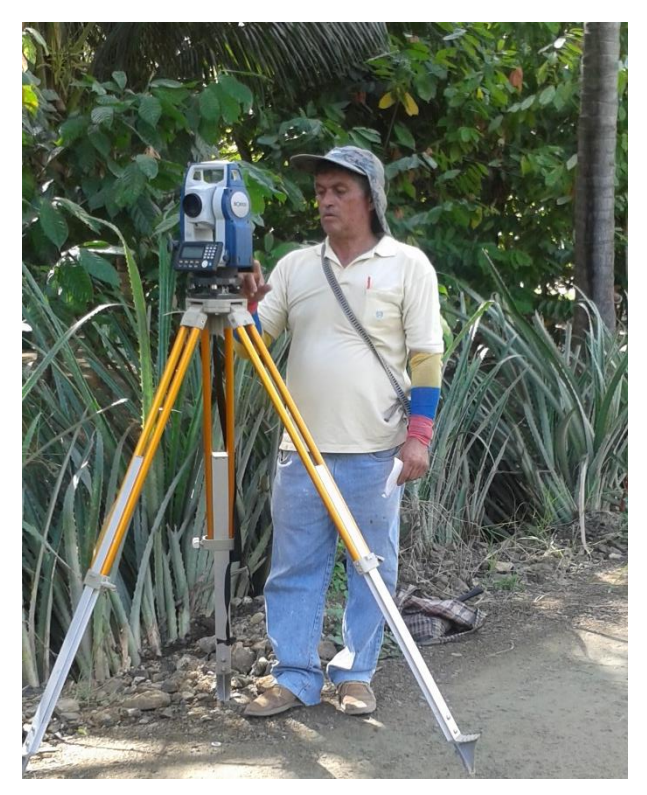

LEVANTAMIENTO TOPOGRÁFICO

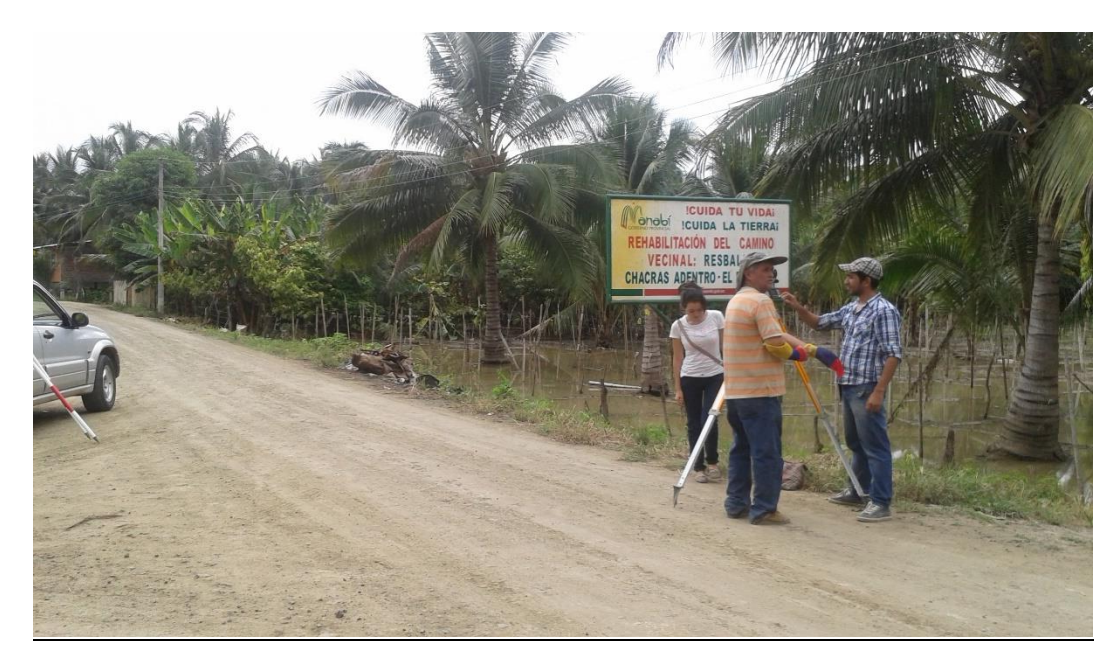

LEVANTAMIENTO TOPOGRÁFICO

**ANEXO E (Planos del sistema)**

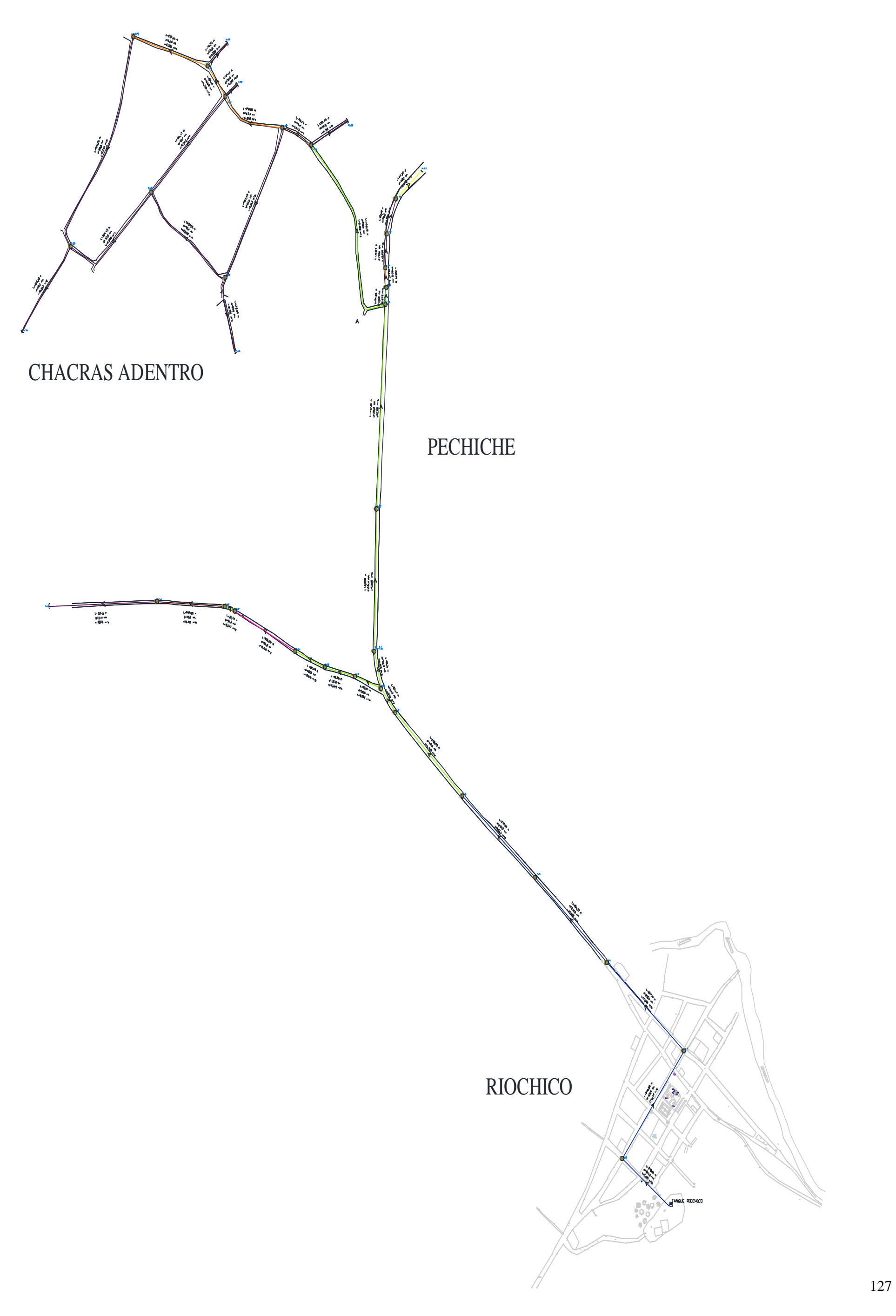

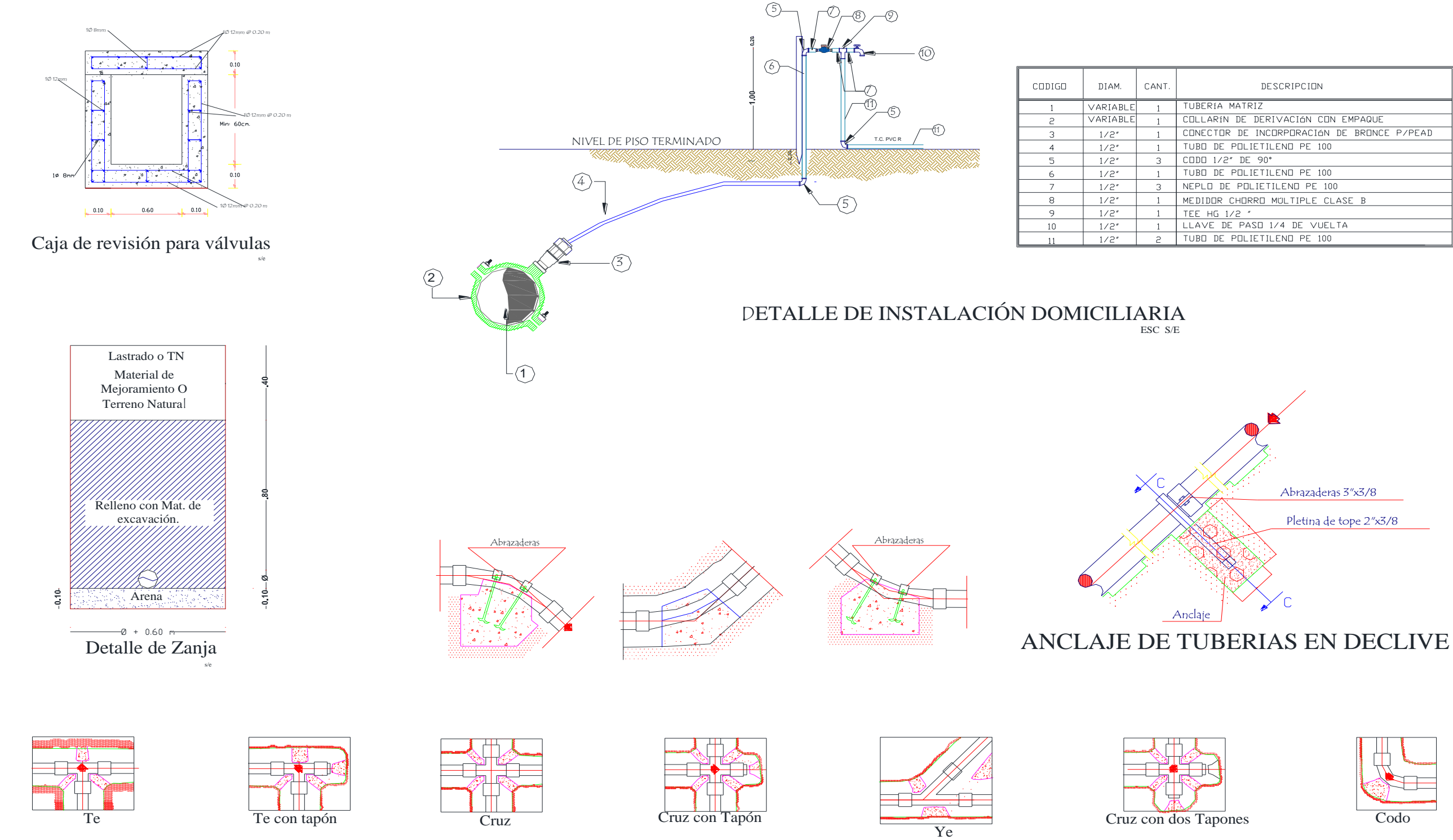

ANCLAJES TIPO PARA ACCESORIOS ESPECIALES

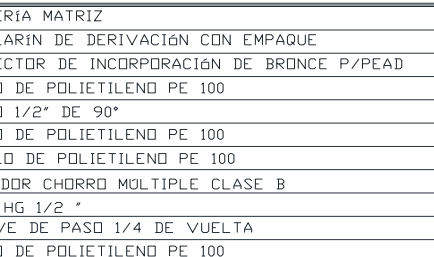